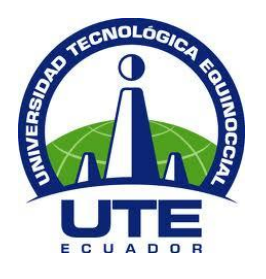

# UNIVERSIDAD TECNOLÓGICA EQUINOCCIAL

# FACULTAD DE CIENCIAS DE LA INGENIERÍA CARRERA DE INGENIERÍA INFORMÁTICA Y CIENCIAS DE LA COMPUTACIÓN

# SISTEMA DE GESTIÓN Y ADMINISTRACIÓN DE DATOS PARA LA LIGA DEPORTIVA PARROQUIAL NAYÓN

# TRABAJO PREVIO A LA OBTENCIÓN DEL TÍTULO DE INGENIERA INFORMÁTICA

DEISY TATIANA PILLAJO LEMA

DIRECTOR: ING. VICTOR HUGO GALVEZ

Quito, Agosto 2012

© Universidad Tecnológica Equinoccial. 2012 Reservados todos los derechos de reproducción

# DECLARACIÓN

Yo, **DEISY TATIANA PILLAJO LEMA**, declaro que el trabajo aquí descrito es de mi autoría; que no ha sido previamente presentado para ningún grado o calificación profesional; y, que he consultado las referencias bibliográficas que se incluyen en este documento.

La Universidad Tecnológica Equinoccial puede hacer uso de los derechos correspondientes a este trabajo, según lo establecido por la Ley de Propiedad Intelectual, por su Reglamento y por la normativa institucional vigente.

### **DEISY TATIANA PILLAJO LEMA**

\_\_\_\_\_\_\_\_\_\_\_\_\_\_\_\_\_\_\_\_\_\_\_\_\_

**C.I.1717635575**

# CERTIFICACIÓN

Certifico que el presente trabajo que lleva por título "**Sistema de Gestión y Administración de datos para la Liga Deportiva Parroquial Nayón**", que, para aspirar al título de **Ingeniera Informática** fue desarrollado por **Deisy Tatiana Pillajo Lema**, bajo mi dirección y supervisión, en la Facultad de Ciencias de la Ingeniería; y cumple con las condiciones requeridas por el reglamento de Trabajos de Titulación artículos 18 y 25.

> **Ing. Víctor Hugo Gálvez Caza DIRECTOR DEL TRABAJO C.I. 1707796536**

\_\_\_\_\_\_\_\_\_\_\_\_\_\_\_\_\_\_\_

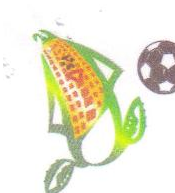

# **LIGA DEPORTIVA PARROQUIAL DE NAYON**

Ouito, 30 de Junio del 2011 OF. No. LDPN-C-0016

Filial de la Asociación de Ligas Rurales del Cantón Quito Entidad Jurídica con Acuerdo Ministerial Nº 5801 del 23 de Mayo del 1974 Registro Oficial N° 709 del 26 de Dic. 1974 Nayón - Quito - Ecuador

#### **Adhmys**

**Allanza** 

**Amazonas** 

**Amistad** 

**Artesanal** 

Ciclón F.C. Chachis F.C.

**Davis** 

**Defensor** Democracia

**Ecuador** 

**Elipsis** 

Galaxi

Flamengo

De mis consideraciones:

Srs.

Presente.-

La presente es portador de un respetuoso y atento saludo de quienes conformamos la matriz del deporte de nuestra parroquia y los deseos de éxito en su labor frente a tan prestigiosa institución.

UNIVERSIDAD TECNOLOGICA EQUINOCCIAL

El motivo de la presente es para darle a conocer que a petición de la Srta. Deisy Pillajo Lema, se le facilitara información de los archivos de nuestra institución para que la mencionada señorita realice un sistema para L.D.P.N, el cual servirá para mejorar los procesos realizados en nuestra institución.

Por la favorable atención que se digne brindar a la presente solicitud, le expresamos nuestros sinceros y eternos agradecimientos.

Independiente

Luz de América

**Nacional** 

**Juventus** 

**Napoli** 

**N.G.N.** 

**Nueva Juventud** 

Palmas

Racing

**Real Madrid** 

Santa Fé

Slayer's

**Unión Estudiantil** 

ng. Celso Tituana

Atentamente

PRESIDENTE L.D.P.N.

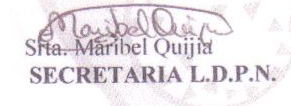

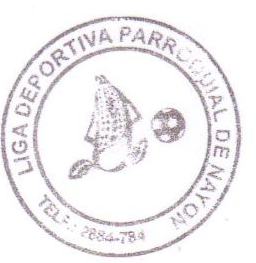

 $316$ 

## DEDICATORIA

Dedico este trabajo a toda mi familia, a mis padres Emérita Lema y Froilán Pillajo quienes con su amor incondicional ha sabido apoyarme en las decisiones que he tomado y que con sus palabras de aliento, sus enseñanzas y gran esfuerzo han permitido que llegue hasta aquí.

A mis hermanas y sobrinas que siempre han estado conmigo apoyándome y dándome fuerzas para seguir adelante.

A mi querido hijo Thiago que a pesar de no saber, con una sonrisa me alentaba para culminar con este trabajo y a Cristian que a pesar de los problemas siempre ha estado alentándome para salir adelante y para cumplir con mis sueños.

A mis tíos, primos y amigos que han sabido brindarme unas palabras de aliento y consejos cuando los he necesitado.

### AGRADECIMIENTO

A Dios por guiarme, bendecirme y darme la sabiduría para alcanzar mis objetivos y por darme la familia que tengo.

A mis padres que con amor han sabido ayudarme en todo lo que he necesitado.

A mis hermanas y sobrinas que han estado conmigo incondicionalmente en todo momento.

A mis amores, Thiago y Cristian que han sabido entender y apoyarme cada momento.

A Víctor Pillajo, Gladys Juiña, Anita y Deisy quienes han sabido ofrecerme su ayuda para el cuidado de mi hijo y brindarme palabras de aliento.

A mis tíos Margarita Lema y Julio Pillajo; a mis primos Jenith y Paolo quienes en algún momento me ayudaron y apoyaron.

A mis profesores quienes con sus conocimientos aportaron para alcanzar esta meta.

A mi profesor, Hugo Gálvez quien ha sido más que un profesor ha sido un amigo y que ha sabido guiarme para cumplir con mi objetivo.

# ÍNDICE DE CONTENIDOS

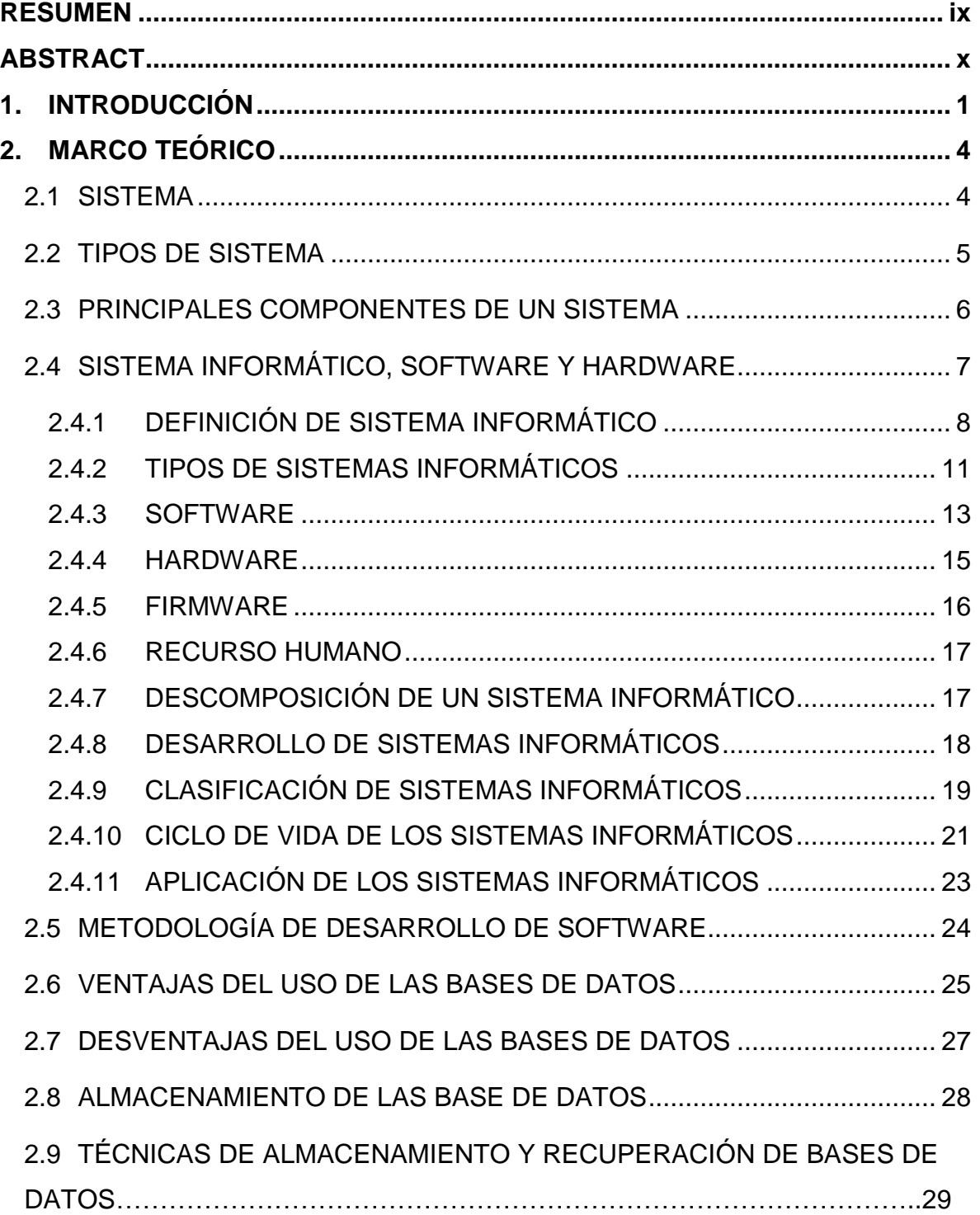

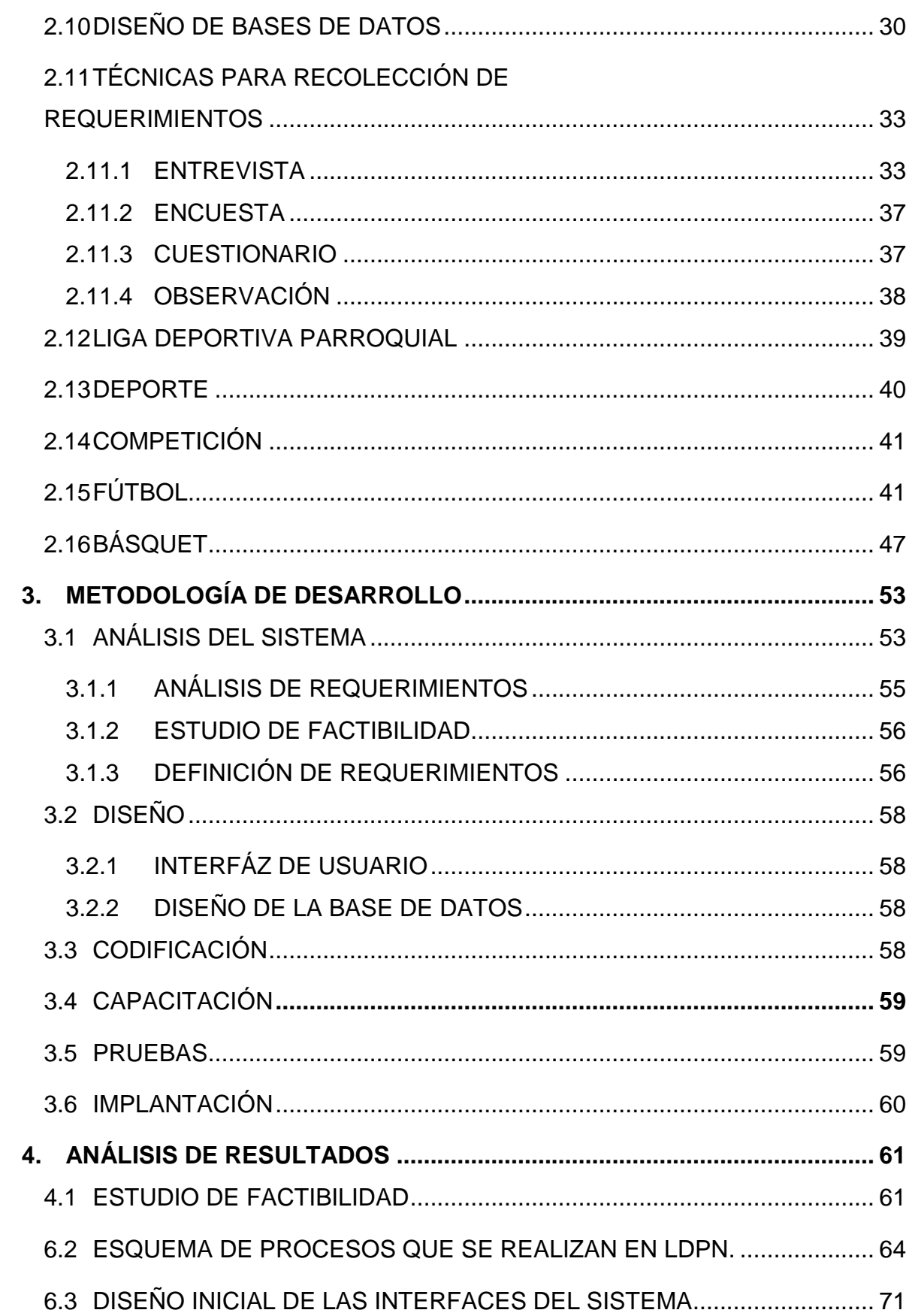

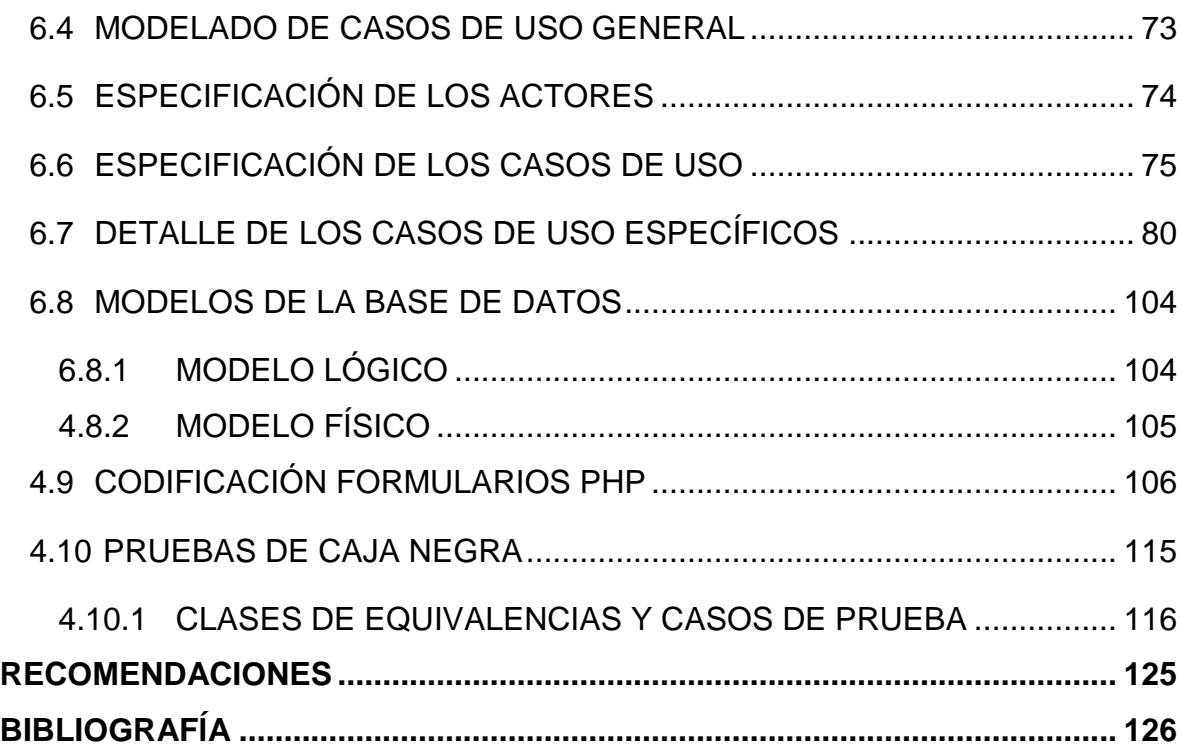

# ÍNDICE DE TABLAS

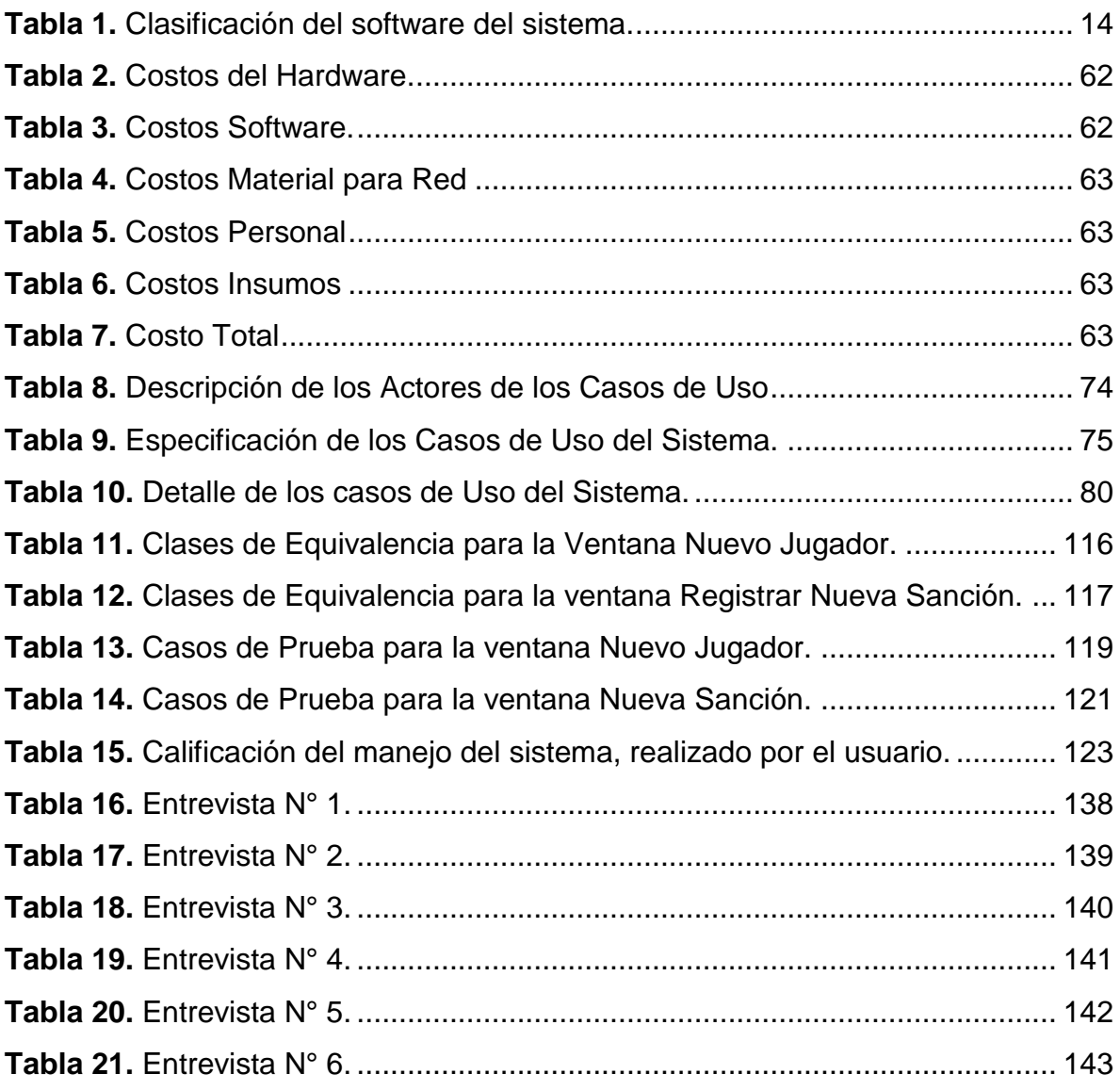

# ÍNDICE DE FIGURAS

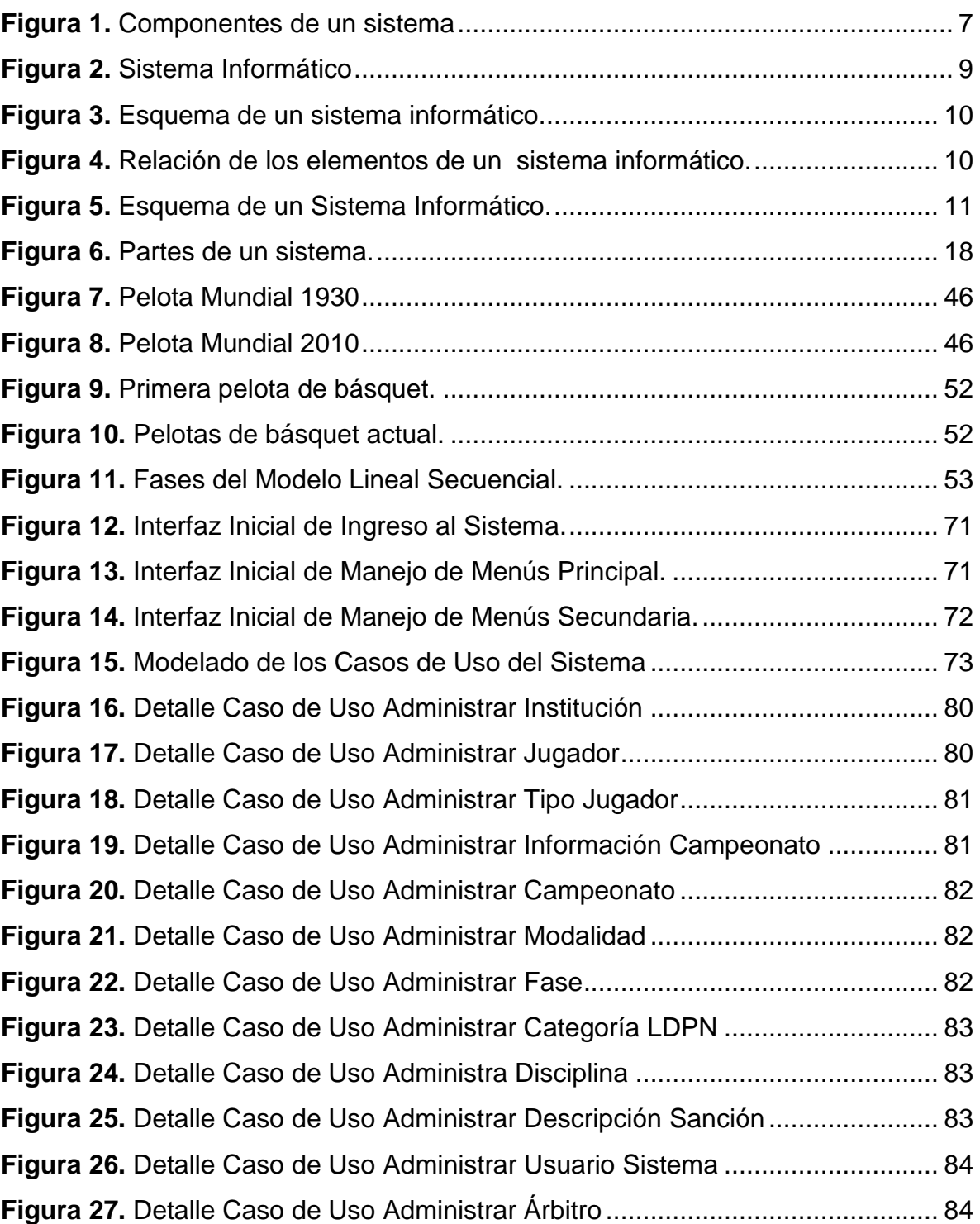

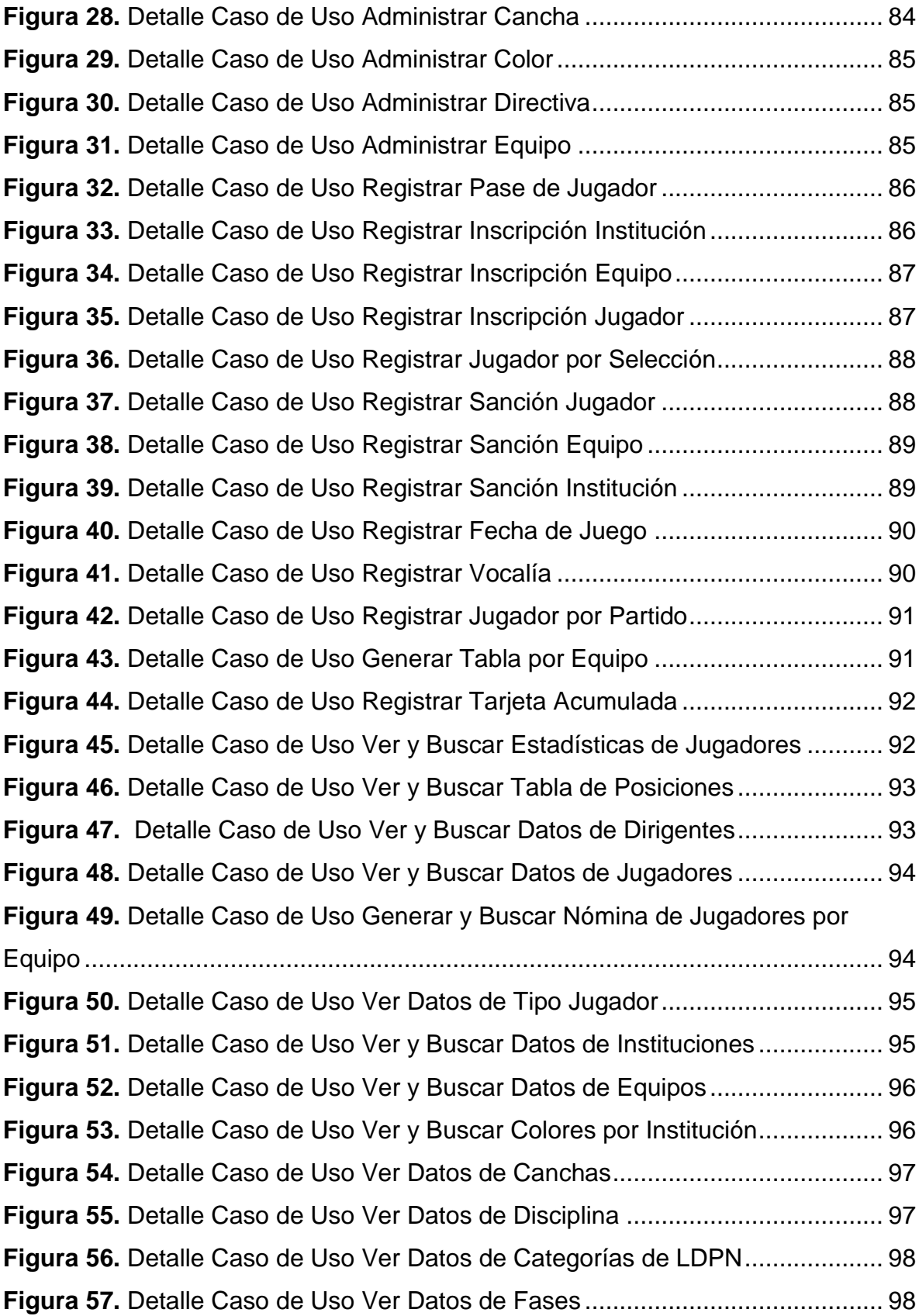

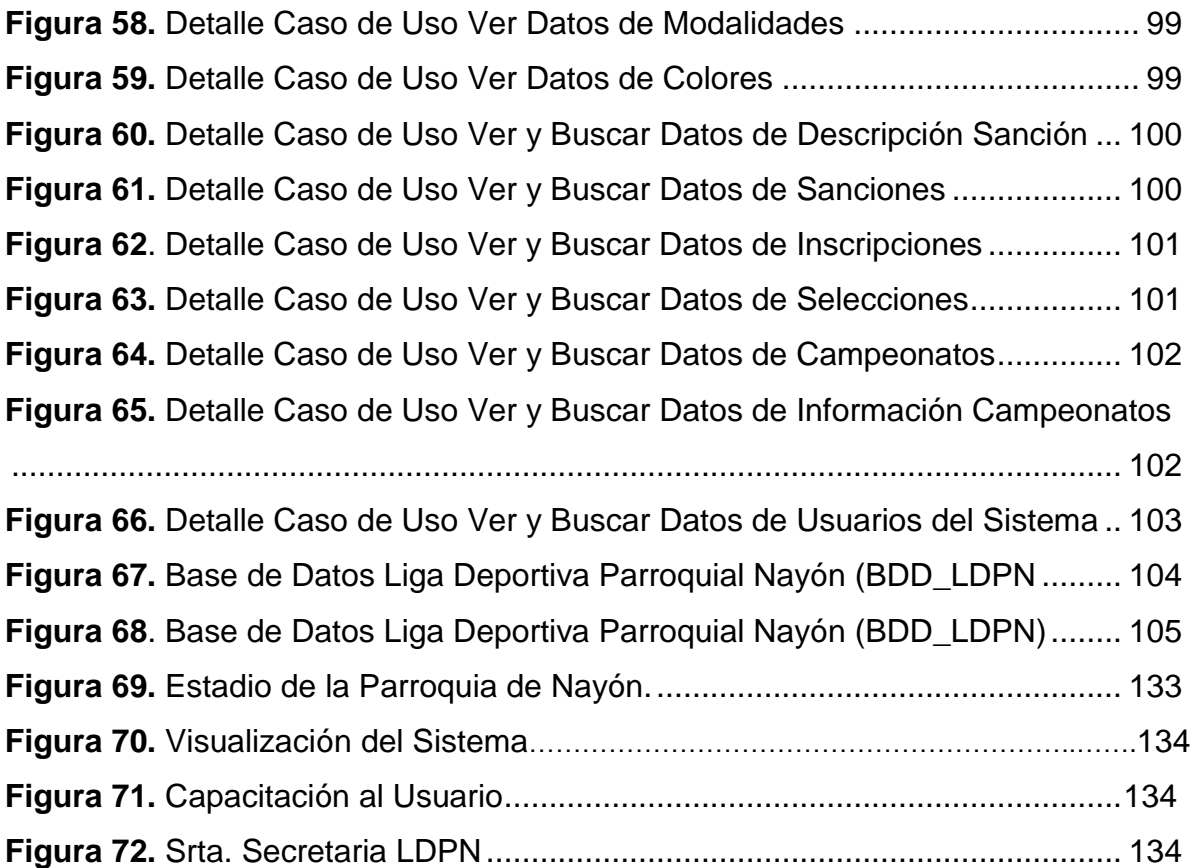

# ÍNDICE DE ANEXOS

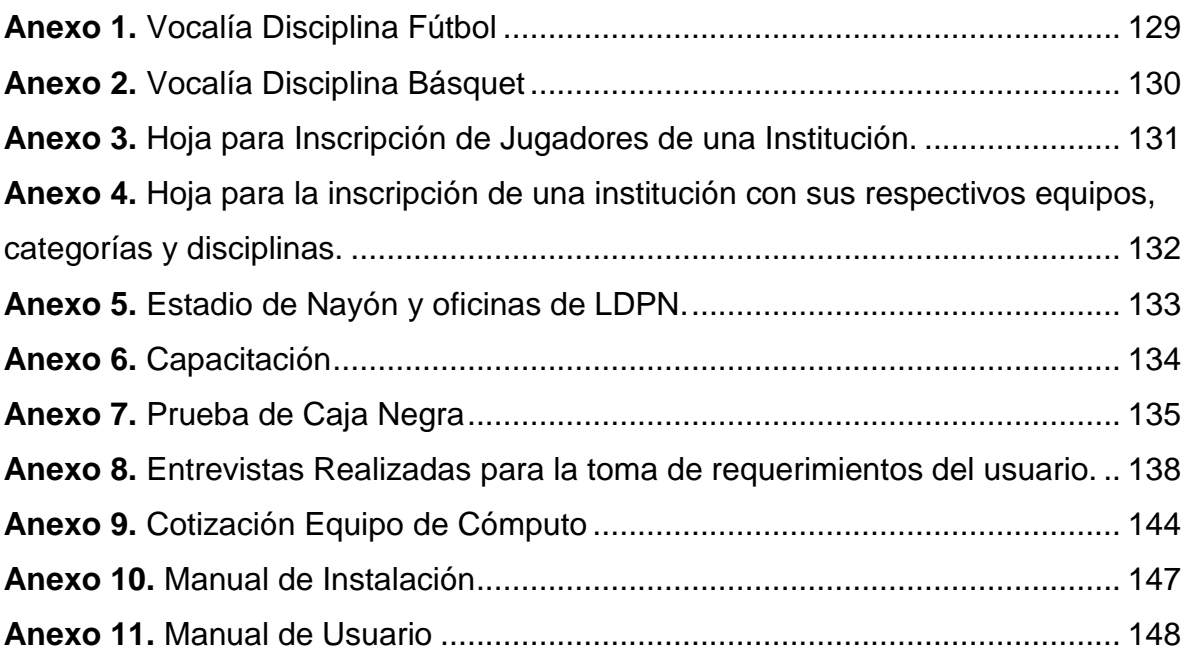

### RESUMEN

<span id="page-16-0"></span>El presente trabajo presenta información del análisis, diseño, implementación e implantación del Sistema de Gestión y Administración de datos realizado para Liga Deportiva Parroquial Nayón (SISGEAD), en este se describen todas las técnicas, definiciones y metodología que fueron utilizadas para el desarrollo del sistema. El SISGEAD, permite gestionar y administrar los datos que maneja Liga Deportiva Parroquial Nayón, así como los procesos que eran realizados por los directivos de las diferentes comisiones en forma manual. El sistema permite manejar los datos en forma más eficaz y disminuye los tiempos de obtención de la información apoyando la toma de decisiones y el control de información. Es sistema no solo permite obtener datos simples, sino que de alguna forma los procesa para ordenarlos y resumirlos, lo que permite proporcionar un resultado interpretado como información por el usuario o el personal de las Comisiones, quienes son los encargados de interactuar con el sistema y tomar las decisiones. Para una institución es importante el manejo eficaz de la información, por lo que el SIGEAD hace que los procesos que eran manejados en forma manual sean manejados en forma automática, además permite el desarrollo tecnológico de la institución que ha estado estancada por algunos años y por diferentes motivos. El SISGEAD permite ingresar la información para luego ser almacenada en una base de datos, esta información está relacionada entre sí para generar reportes estadísticos o informes. Una vez que permite el almacenamiento de la información esta puede ser editada cuantas veces sea necesario, además puede ser eliminada cuando se crea conveniente. También para alcanzar un nivel alto de rapidez de acceso a la información se han creado ventanas que permitirán buscar la información por medio de los parámetros que establezca un usuario, haciendo que el proceso de búsqueda sea más rápido y efectivo. De esta manera este trabajo busca satisfacer todas las necesidades de los usuarios por medio de la creación de un sistema de gestión y administración de datos el mismo que está conformado por la aplicación que es amigable con el usuario facilitando así el manejo de cada una de ellas y permitiendo la obtención de datos confiables.

### ABSTRACT

<span id="page-17-0"></span>This document presents details of the analysis, design, implementation and deployment of the Sistema de Administración y Gestión de Datos for Liga Deportiva Parriquial Nayón (SISGEAD), this describes all techniques, definitions and methodology that were used to develop the system. The SISGEAD, to manage and administer the data handled Nayón Parochial Sports League and processes that were made by the managers of the various committees in manually. The system can handle data more efficiently and reduces the time of obtaining information to support decision making and control of information. Is system provides data not only simple, but somehow processes them sorted and summarized, allowing a result interpreted as providing information for the user or the committee staff, who are responsible for interacting with the system and decisions. For an institution is important to the effective management of information, so that makes SIGEAD processes were handled manually, are handled automatically, it also allows the technological development of the institution that has been stagnant for a few years and different reasons. The SISGEAD can then enter the information to be stored in a database, this information is linked together to generate statistical reports or reports. After allowing the storage of this information may be edited as necessary, and can be removed when fit. Also to achieve a high level of quick access to information have been created that allow windows to find the information through the user set parameters, making the search process faster and more effective. Thus, this paper seeks to meet the needs of users through the creation of a management system and data management is the same as that made by the application that is user friendly thus facilitating handling each and allowing obtaining reliable data.

INTRODUCCIÓN

## <span id="page-19-0"></span>1.INTRODUCCIÓN

En una sociedad de información global emergente, con una economía global que depende cada vez más de la creación, administración y la distribución de la información a través de redes globales como internet, los sistemas informáticos han llegado a constituirse en parte fundamental de empresas, instituciones y organizaciones, ya que permiten automatizar y agilitar los procesos operativos y suministran una plataforma de información necesaria para la toma de decisiones, además de que su implementación logra ventajas competitivas.

Cada día los sistemas informáticos se introducen en la sociedad, ya que ofrecen a la misma la posibilidad de tratar tareas rutinarias y de gran volumen con una gran eficacia. Las redes de computadoras también han permitido el intercambio de grandes volúmenes de información. Es así que la seguridad, confiabilidad y responsabilidad en los sistemas informáticos son cuestiones que no se pueden eludir para que la sociedad de la información avance de una manera sostenible.

Conociendo la importancia de los sistemas de información, se crea la necesidad de Liga Deportiva Parroquial Nayón de implantar un sistema que ayude a la automatización de los procesos que se realizan y sobre todo del manejo de grandes cantidades de información para facilitar la utilización de la misma. LDPN no cuenta con ningún tipo de sistema que permita el manejo de la información, peor la automatización de los procesos haciendo más tediosos y lento el trabajo realizado por los directivos de esta institución, además en ocasiones surgen problemas por el mal manejo de la información ya que como no se cuenta con un sistema que permite la validación de datos o consultas sobre la información, esto da origen a errores que influyen en el buen desarrollo de un campeonato.

Liga deportiva Parroquial Nayón es una institución que regula los campeonatos deportivos de la Parroquia, es así que está conformada por un gran número de personas entre dirigentes y jugadores, y que con el pasar del tiempo se espera incremente este gran número de personas agraciadas con el deporte.

La ausencia de un sistema que permita el buen manejo de la información generada por los procesos que se realizan en esta institución hace más tedioso el trabajo de los dirigentes en lo que concierne al manejo de dicha información, provocando en ocasiones problemas que impiden el buen desarrollo de un campeonato.

Es necesario la creación de un sistema que facilite el manejo de la información y la realización de los procesos que hoy en día se viene realizando en forma manual, así como para que los datos generados sean confiables.

La automatización de los procesos en la actualidad hacen que las actividades diarias de las personas principalmente en sus lugares de trabajo sean cada vez más fáciles y seguras de realizarlas, es por esto que la creación de la aplicación para la LDPN permitirá realizar algunos de los procesos que hasta hoy se han venido haciendo manualmente de forma automática y segura.

La aplicación permitirá tener en forma organizada la información o datos que almacena LDPN, además de permitir manejar algunos procesos por medio de consultas internas para que sean realizados de forma rápida, fácil y segura.

Como se ha mencionado anteriormente LDPN ha venido manejando sus procesos de forma manual haciendo que los procesos sean más tediosos de realizarse en lo que tiene que ver tanto al tiempo que se demora al revisar y validar información por ejemplo, así también o pérdida de tiempo al almacenar la información en forma escrita para luego ser revisada y filtrada también de forma manual para realizar ciertas consultas, como por ejemplo los puntajes obtenidos por los equipos en los partidos que ha participado del campeonato.

La investigación permitirá adquirir los requerimientos necesarios para hacer que la aplicación facilite realizar los procesos y sobre todo permita manejar en forma rápida y segura la información, haciendo un análisis apropiado y sobre todo aplicándolo como un caso real.

Las personas que se beneficiarán de esta aplicación serán directamente LDPN (dirigentes y trabajadores) e indirectamente los participantes del campeonato (dirigentes y jugadores de las instituciones), pues permitirá mejorar el manejo de la información y contribuir al avance según el crecimiento de la tecnología.

La aplicación consta de tres módulos principales, el primer módulo permite la administración de los datos de quienes conforman la Liga Parroquial (Dirigentes, jugadores, personal), manejando una base de datos con toda la información de cada uno de los integrantes; el segundo módulo permite la realización de diferentes procesos necesarios para cada una de las Comisiones que conforman LDPN, como por ejemplo, inscripción de equipos, calificación de jugadores, etc.; el tercer módulo permite generar reportes sobre los datos que han sido almacenados en la base de datos de LDPN, permitiendo así la toma de decisiones.

El objetivo principal de este trabajo es implementar un sistema de administración y gestión de datos para la Liga Deportiva Parroquial Nayón, utilizando como herramientas software libre y cumpliendo las etapas de una metodología, en este caso se realiza primero el análisis de los principales requerimientos para la creación del sistema, luego se procede con el diseño del sistema y la base de datos que se va a utilizar; para luego proceder a la creación del sistema y base de datos basándose en el diseño que ha sido realizado en el paso anterior, siempre buscando satisfacer las necesidades del usuario y cumplir con los requerimientos que han sido tomados y analizados, para finalmente implementar el sistema y realizar las pruebas pertinentes.

MARCO TERÓRICO

# <span id="page-23-0"></span>2.MARCO TEÓRICO

### <span id="page-23-1"></span>2.1 SISTEMA

En la vida cotidiana es utilizado en varias ocasiones el término sistema en los más diversos conceptos y temas por lo que hay varias definiciones de las cuales se enuncian algunas a continuación:

Se llama sistema a un objeto cuyos componentes se relacionan con al menos un componente de un grupo de ellos, un sistema puede ser material o conceptual. Todos los sistemas tienen una composición, estructura y entorno; pero solo los sistemas materiales tienen otro elemento llamado mecanismo y sólo algunos de estos sistemas tienen figura o forma.

Según el sistemismo, todos los objetos son sistemas o componentes de algún sistema; por ejemplo el conjunto de números enteros es un sistema conceptual algebraico compuesto de números positivos, negativos y se relacionan por la suma y la multiplicación.

Sistema es un conjunto de partes interdependientes orientadas hacia la realización de un conjunto de objetivos. (Tawfik Louis, 1992)

Sistema es una entidad cuya existencia y funciones se mantienen como un todo por la interacción de sus partes.

Es un conjunto de partes coordinadas y en interacción para alcanzar un conjunto de objetivos, que puede ser considerado como un grupo de partes y objetos que interactúan y que forman un todo o que se encuentran bajo la influencia de fuerzas en alguna relación definida.

Los sistemas son construcciones mentales, que corresponden a la representación mental de los objetos del mundo real, es decir cada sistema depende del punto de vista del observador (modelador), los cuales corresponden a modelos de la realidad (modelo mental). (Viteri Jorge, 2011)

Un sistema es un conjunto de elementos utilizados para la ejecución de procesos.

Dados todos estos conceptos se puede definir un sistema como un conjunto de partes o elementos relacionados que interactúan entre sí para lograr un objetivo común y que se utiliza para la ejecución de procesos.

### <span id="page-24-0"></span>2.2 TIPOS DE SISTEMA

### Por su constitución

### - **Físico o Concreto**

- Objetos.- se habla de un sistema como objeto cuando tenemos los objetos que se pueden ver y palpar, es decir son físicos por ejemplo un automóvil que está compuesto de varias partes.
- Sujetos.- este sistema son de personas, por ejemplo un equipo de fútbol, dónde cada uno de los jugadores es un sujeto o persona que forma parte del equipo de fútbol o sistema, en este ejemplo se puede definir el concepto de sistema ya que se puede decir que los jugadores (elementos del sistema) interactúan entre sí para anotar un gol (objetivo común del sistema).

#### - **Abstracto o Conceptual**

Se habla de un sistema conceptual cuando se habla de una idea o una imagen de algo que no es palpable pero se sabe que existe, por ejemplo un software.

#### Por su naturaleza

- **Sistemas Abiertos:** son aquellos que presentan relaciones de intercambio con el ambiente, a través de entradas y salidas, estos sistemas intercambian materia y energía regularmente con el medio ambiente, son adaptivos ya que para sobrevivir deben reajustarse constantemente a las condiciones del medio.

Sistemas abiertos (informática).- son los sistemas donde existe una interacción entre las entradas y las salidas de información.

Sistemas cerrados (informática).- es estos sistemas no hay interacción sino únicamente flujo de información.

**Sistemas cerrados.-** son aquellos que no presentan intercambio con el medio que los rodea, pues son herméticos a cualquier influencia ambiental; es decir los sistemas cerrados no reciben ninguna influencia del ambiente y por lo tanto tampoco no influencian al ambiente, estos sistemas no reciben ningún recurso externo.

### <span id="page-25-0"></span>2.3 PRINCIPALES COMPONENTES DE UN SISTEMA

Todo sistema siempre está constituido por partes relacionadas entre sí, a esas partes se las conoce como subsistemas, que a su vez están constituidos por otras partes relacionadas entre sí.

Los componentes de todo sistema son los siguientes:

- **Entradas o Insumos (input):** es todo lo que ingresa al sistema para que este funcione, ningún sistema es autosuficiente. El sistema necesita de insumos, en forma de recursos, energía o información.
- **Operación o procesamiento:** todo sistema procesa o convierte sus entradas mediante los subsistemas, cada subsistema se encarga de un tipo de entrada y lo procesa.
- Salidas o resultados (output): todo sistema coloca en el medio ambiente externo las salidas o resultados de los procesos que fueron realizados. Las entradas debidamente procesadas son convertidas en resultados, los mismos que son expuestos nuevamente al ambiente.
- Retroacción o retroalimentación (feedback): es el retorno al sistema de sus salidas o resultados, que pasan a influir sobre su funcionamiento, es

decir, la información de salida vuelve al sistema para realimentarlo o alterar su funcionamiento como consecuencia de sus resultados.

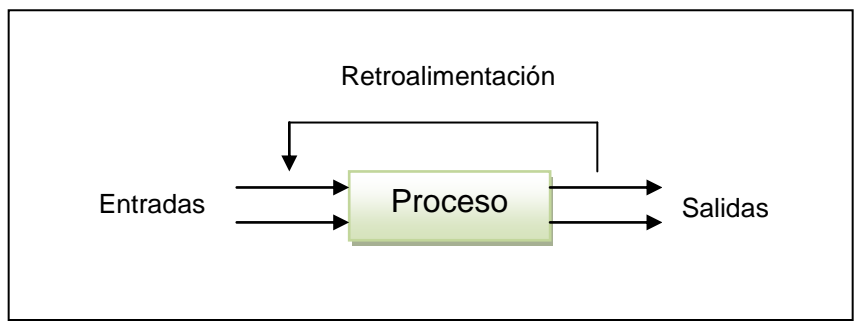

**Figura 1. Componentes de un sistema**

# <span id="page-26-1"></span><span id="page-26-0"></span>2.4 SISTEMA INFORMÁTICO, SOFTWARE Y HARDWARE

El ser humano dentro de la sociedad ha originado la necesidad de transmitir y tratar la información de una forma más rápida, segura y de forma continua, por lo que a lo largo del tiempo ha buscado diferentes técnicas y medios que ayuden a satisfacer esta necesidad.

Una de las principales herramientas que permiten el tratamiento automático de la información es la computadora u ordenador, esta herramienta permite organizar, procesar, almacenar y transmitir la información.

Una computadora u ordenador es una máquina compuesta por elementos físicos (llamados también hardware) que en su mayoría de origen eléctrico-electrónico, son capaces de realizar varios trabajos con gran velocidad y precisión.

Estos componentes eléctrico-electrónicos necesitan de otros componentes no físicos que les pongan en funcionamiento, a estos componentes intangibles se los conoce como programas (llamados también software), aquellos que permiten el procesamiento de la información.

Para que los componentes electrónicos de una computadora sean capaces de funcionar y realizar un proceso o tarea determinada, se necesita ejecutar un conjunto de órdenes o instrucciones, las mismas que en forma ordenada y agrupada dan origen a los programas, que a su vez dan origen a las aplicaciones informáticas.

Una aplicación informática es un macroprograma que consta de varios programas independientes pero relacionados; es decir, programas que funcionan de forma autónoma, pero pueden necesitar información que fue procesada por otro programa que forma parte del macroprograma.

Entonces lo que se conoce como software son las instrucciones, programas y aplicaciones que procesan la información.

Entre el software y hardware existe otro concepto importante dentro de un sistema informático, es el firmware. Es la parte intangible o software de componentes del hardware; por ejemplo es el software con que están programadas las memorias ROM, que es el hardware. El firmware no se modifica fácilmente, una vez que es instalado en un componente hardware queda prácticamente invariable a lo largo del ciclo de vida de una computadora por ejemplo. El firmware es entonces el software que se introduce en componentes electrónicos o hardware.

#### 2.4.1 DEFINICIÓN DE SISTEMA INFORMÁTICO

<span id="page-27-0"></span>Un sistema informático es un conjunto de partes o elementos interrelacionados (hardware, software y recurso humano) que permiten almacenar y procesar información. La parte del hardware incluye todos los dispositivos electrónicos que permiten el almacenamiento y procesamiento de la información por ejemplo las computadoras; es decir la parte tangible. Por otra parte el software incluye el sistema operativo, las aplicaciones y los sistemas de gestión de datos es decir la parte intangible. Por último está el recurso humano que incluye el personal técnico que crean y mantienen el sistema por ejemplo los analistas, programadores y usuarios que utilizan el sistema.

Un sistema informático es el conjunto de elementos de hardware y software orientados a procesamiento automatizado de la información, permitiendo que los procesos realizados manualmente sean realizados en forma automática y proveer resultados informáticos en un tiempo y con un costo menor.

Un sistema informático es un conjunto de procedimientos ordenados que, al ser ejecutados, proporcionan información para apoyar la toma de decisiones y el control en la organización. La información se define una entidad tangible o intangible que permite reducir la incertidumbre acerca de algún estado o suceso. (Lucas Henry, 1990)

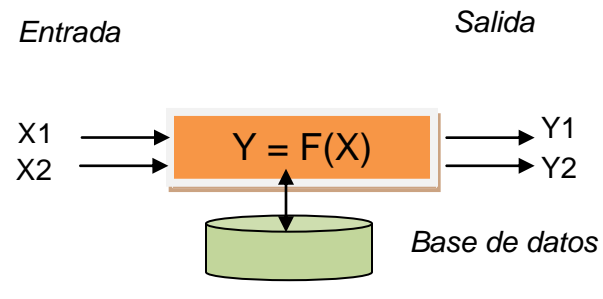

### Esquema simple de un sistema informático

**Figura 2. Sistema Informático**

<span id="page-28-0"></span>Un sistema informático puede ser tan simple que conste de un solo programa o tan complejo que puede comprender cientos de ellos, además puede funcionar en una sola computadora o con máquinas gigantes.

El sistema informático puede abarcar diferentes funciones y datos que son utilizados para realizar una determinada tarea (subsistemas) y por lo tanto proporcionar información.

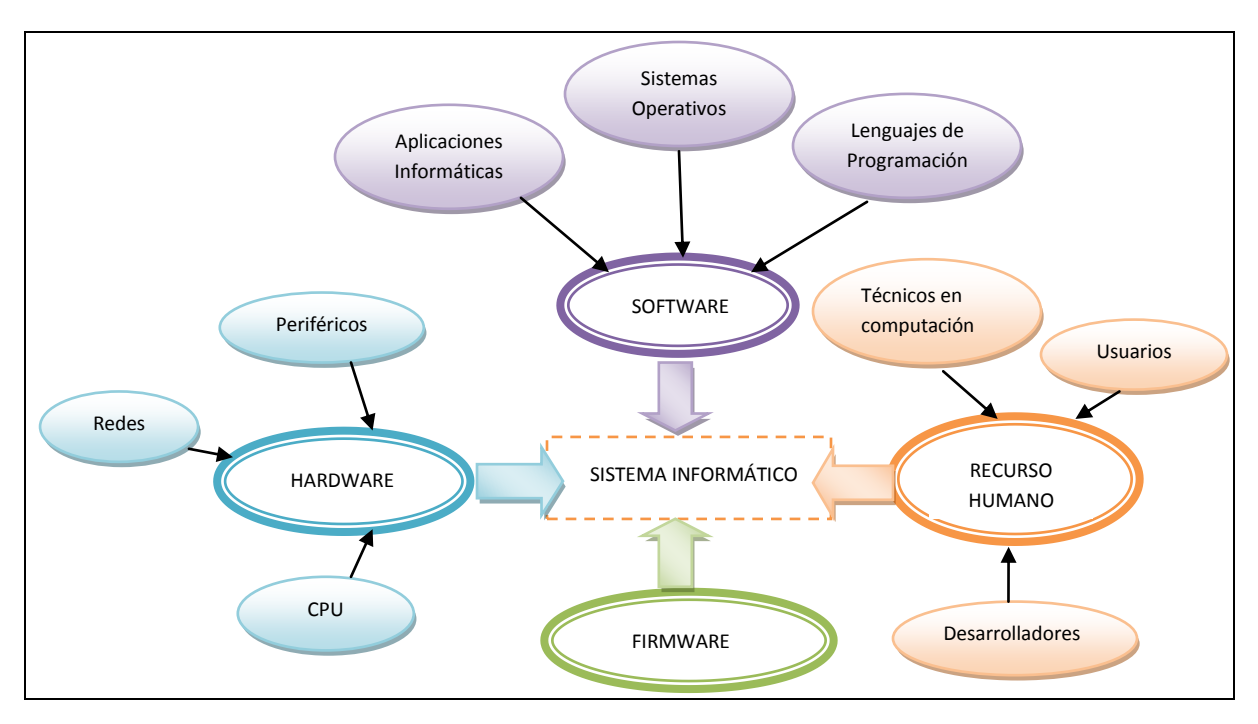

### Esquema Conceptual del Sistema Informático

**Figura 3. Esquema de un sistema informático.**

<span id="page-29-0"></span>Un sistema informático es un conjunto de elementos orientados al tratamiento y administración de datos e información generada para cubrir una necesidad o cumplir un objetivo.

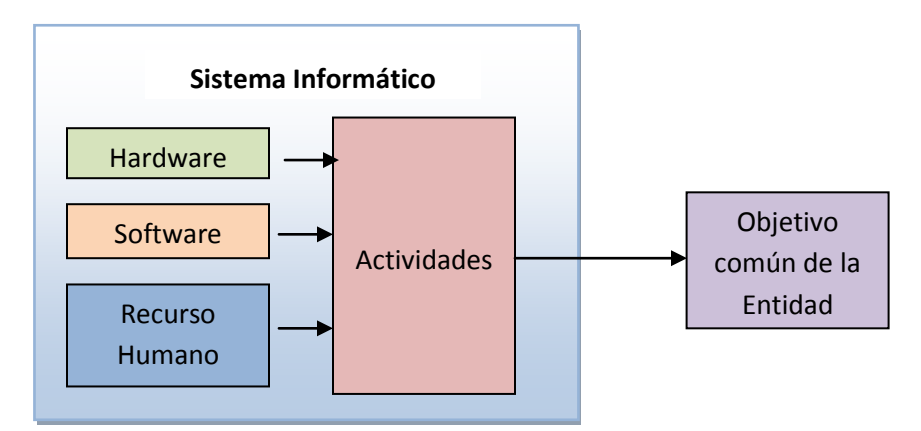

<span id="page-29-1"></span>**Figura 4. Relación de los elementos de un sistema informático.**

En un sistema informático, la información es ingresada a través de los periféricos de entrada, luego es procesada y mostrada por los periféricos de salida.

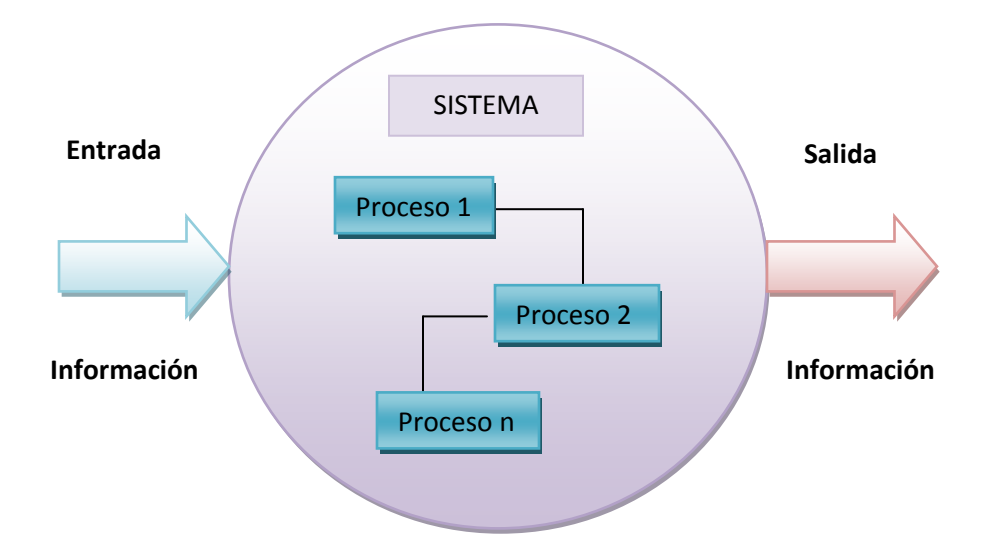

**Figura 5. Esquema de un Sistema Informático.**

### <span id="page-30-1"></span>2.4.2 TIPOS DE SISTEMAS INFORMÁTICOS

### <span id="page-30-0"></span>Sistema Monousuario

Son aquellos sistemas que no pueden dar servicio sino sólo a un usuario cada vez, sin importar el número de procesadores que tenga una computadora o el número de tareas o procesos que el usuario pueda ejecutar en un instante de tiempo.

Estos sistemas son de uso exclusivo para una persona en el cual se puede colocar una clave privada para acceder a él.

La ventaja de un sistema de este tipo es la gran seguridad de datos y la protección de los mismos como datos confidenciales y datos importantes que no deben ser manipulados por terceros o por otra persona no autorizada.

#### Sistemas Multiusuario o en red

En este tipo de sistemas se encuentran todos los sistemas que cumplen en forma simultánea las necesidades de dos o más usuarios, que comparten mismos recursos, este tipo de sistemas son utilizados en red, es decir, consiste en el fraccionamiento del tiempo (timesharing). El tiempo compartido ejecuta programas separados de forma concurrente, intercambiando porciones de tiempo asignadas a cada programa o a cada usuario.

En estos sistemas varios usuarios de una red o dominio pueden entrar desde cualquier computadora con solo teclear su usuario y contraseña al sistema, dependiendo de sus privilegios pueden acceder a la información.

Los sistemas en red atienden varios usuarios ya sea por medio de varias terminales conectadas a la computadora o por medio de sesiones remotas en una red de comunicaciones.

La función de este tipo de sistemas está englobada en el objetivo de la red que es que varios usuarios sean capaces de compartir información y recursos.

Existen varias clases de red, dependiendo de la forma de establecer la conexión.

Generalmente son utilizadas dos tipos de red la externa o interna. La red interna se le conoce como intranet siempre que se utilice el protocolo de internet (IP) para comunicar los ordenadores.

En una intranet varios ordenadores están unidos o conectados a un concentrador o "Hub", que asigna una dirección IP interna a cada ordenador encendido, estos ordenadores conservando su individualidad son capaces de compartir un recurso como impresora o disco duro.

Por otra parte una red externa cuenta con Servidores y un número IP, entonces se tiene una red con protocolo TCP/IP conectada al mundo. El servidor es el elemento que separa la red interna y externa, haciendo invisible la red interna desde el exterior.

#### 2.4.3 SOFTWARE

<span id="page-32-0"></span>Se llama software a los componentes lógicos o soporte lógico de un sistema informático, incluyen entre muchos las aplicaciones informáticas, las cuales permiten al usuario realizar alguna tarea específica, otro por ejemplo es el sistema operativo, que permite al resto de programas funcionar de forma adecuada, permitiendo la interacción entre los componentes físicos y los lógicos, y proporcionando una interfaz al usuario.

Es el conjunto de los programas de cómputo, procedimientos, reglas, documentación y datos asociados que forman parte de las operaciones de un sistema de computación.

El software permite poner en relación al ser humano y a las máquinas, así como a las máquinas entre sí por medio de un conjunto de instrucciones, que forman programas, aplicaciones y así los sistemas.

En conclusión es todo el conjunto intangible de datos, procesos, programas (lenguajes de programación) y aplicaciones de una computadora, que permiten a su parte física que realice una o varias tareas.

Se divide en:

- **Software del Sistema:** controla el trabajo de la computadora, llamado también Software Base es el conjunto de programas que permiten interactuar con el sistema, permitiendo el control sobre el hardware, además de dar soporte a otros programas. Ejemplo: administración de los archivos y la pantalla.

El software del sistema se divide en:

<span id="page-33-0"></span>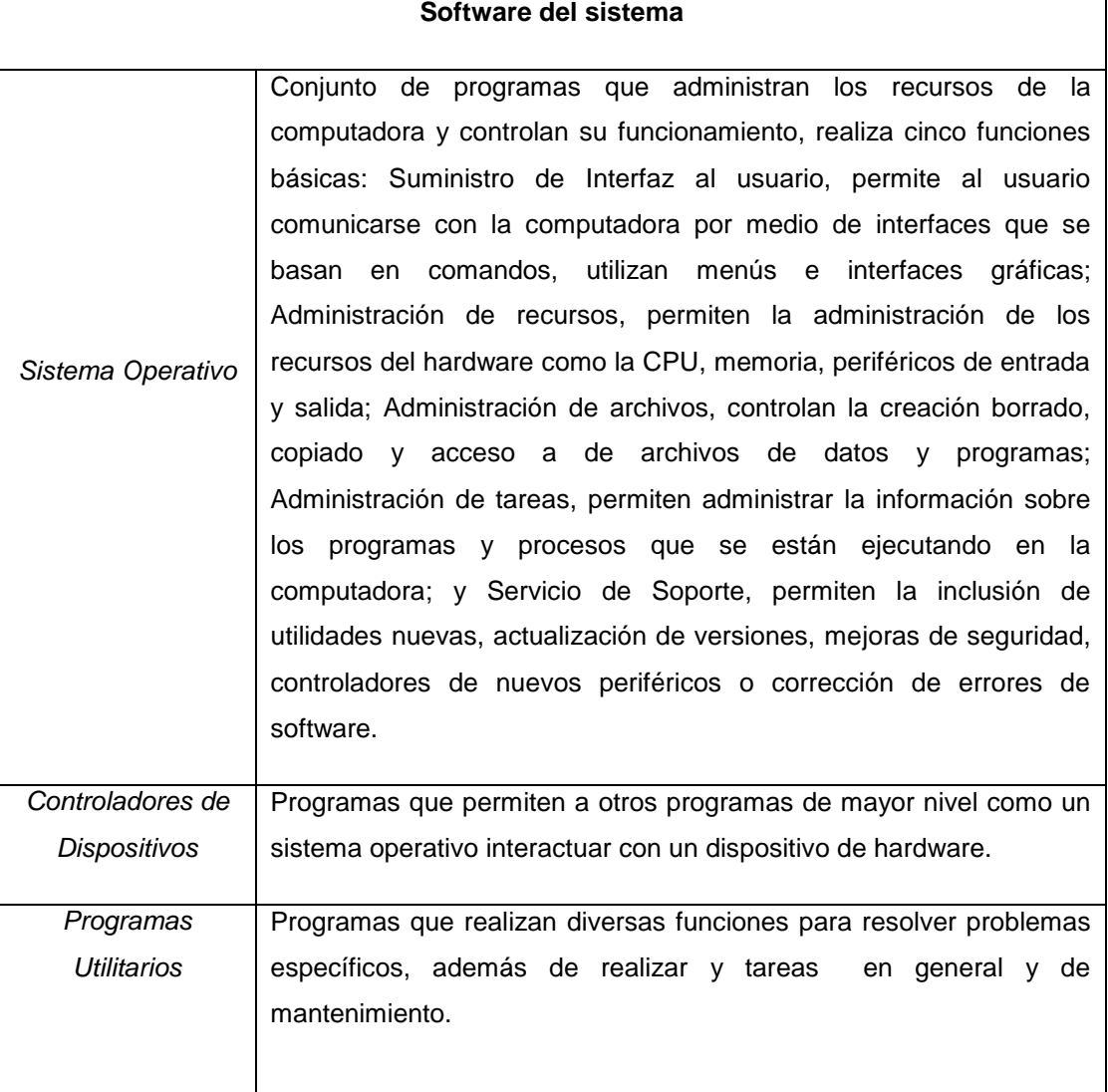

#### **Tabla 1. Clasificación del software del sistema.**

- **Software de Aplicación:** son los programas diseñados para o por los usuarios para facilitar la realización de tareas específicas en la computadora es decir dirige las distintas tareas para las que se utilizan las computadoras. Ejemplo: Tarea de tratamiento de textos y gestión de base de datos.

- **Software de programación:** es el conjunto de herramientas que permiten al desarrollador informático escribir programas utilizando diferentes lenguajes de programación. Este tipo de software incluye principalmente compiladores, intérpretes, ensambladores, enlazadores, depuradores, entre otros.

### 2.4.4 HARDWARE

<span id="page-34-0"></span>Se llaman hardware a todas las partes tangibles de un sistema informático sus componentes son eléctricos, electrónicos, electromecánicos y mecánicos.

Se clasifica principalmente en: Básico, es el estrictamente necesario para el funcionamiento normal de un equipo o sistema; y el complementario, es aquel que realiza funciones específicas complementarias como su nombre lo indica.

### Tipos de hardware

Se clasifican principalmente en:

- Básico: es aquel que barca el conjunto de componentes indispensables y necesarios para el funcionamiento normal de un equipo o sistema.
- **Complementario:** es aquel que es utilizado para realizar funciones específicas o complementarias, es decir funciones más allá de las básicas, no estrictamente necesarias para el funcionamiento de un equipo o sistema.

Además de la clasificación anterior el hardware puede clasificarse en otras categorías:

- **CPU:** la unidad central de procesamiento se destaca en esta categoría que abarca todos los elementos que tienen que ver con el procesamiento de la información, el CPU que está formado por la unidad aritmético-lógica que es aquella que permite realizar cálculos y toma de decisiones, también se puede nombrar en la categoría a la memoria del computador o memoria RAM.

- Periféricos: dentro de esta categoría se pueden nombrar dos tipos de periféricos, los periféricos de entrada; son aquellos que permiten el ingreso de la información o datos externos a la unidad central de procesamiento por ejemplo el teclado o el mouse. Por otra parte están los periféricos de salida; son aquellos que reciben los datos procesados por la computadora y permiten exteriorizarlos a través de periféricos como el monitor por ejemplo. Además hay que tomar en cuenta que existen otros dispositivos que cumplen con las dos funciones tanto como periféricos de entrada como periféricos de salida, son los dispositivos de entrada/salida, por ejemplo los módems o tarjetas de red.
- **Dispositivos de almacenamiento:** son aquellos que permiten almacenar la información, dentro de esta categoría se puede señalar el disco duro, que es la parte fundamental de toda memoria de la computadora ya que permite guardar gran cantidad de información y tenerla al mismo tiempo, en constante disposición. Además se pueden señalar los dispositivos de almacenamiento externo como por ejemplo las memory flash y los CDs.
- Red: dentro de esta categoría está la tarjeta de red que es la que permite crear las redes de área local (LAN) o unir física y lógicamente varias computadoras para el intercambio de información entre sí. Además se puede nombrar también el módem que es el que sirve para conectarse a Internet.

#### 2.4.5 FIRMWARE

<span id="page-35-0"></span>"Es la combinación de instrucciones de un dispositivo de hardware e instrucciones y datos de computadora que residen como software de solo lectura en este dispositivo".
Es un bloque de instrucciones de máquina para propósitos específicos, grabados en una memoria de tipo solo lectura (ROM), establece la lógica de más bajo nivel que controla los circuitos electrónicos de un dispositivo de cualquier tipo, proveen de un conjunto de pequeños programas o rutinas de software que permiten que el hardware de una computadora interactúe con el sistema operativo por medio de un conjunto de llamadas estándar. Se considera parte del hardware por estar integrado en la electrónica del dispositivo, pero también es software, pues proporciona la lógica y por estar programado en algún tipo de lenguaje de programación.

Un ejemplo de firmware es el programa BIOS de una computadora, es aquel que permite activar una máquina desde su encendido y preparar el entorno para la carga de un sistema operativo en la memoria RAM.

El firmware es aquel que indica a la unidad todo lo que tiene que hacer, es decir, el firmware recibe órdenes externas y responde operando el dispositivo.

#### 2.4.6 RECURSO HUMANO

Dentro de este elemento se encuentran todas las personas que interviene de una u otra forma en un sistema informático tanto para la creación como los desarrolladores de sistemas como para los que van a utilizar dicho sistema a los que se les conoce como usuarios, además para resolver todos los problemas de la parte técnica es necesario tomar en cuenta a los técnicos en computación.

#### 2.4.7 DESCOMPOSICIÓN DE UN SISTEMA INFORMÁTICO

Un sistema informático se descompone en algunas partes, las mismas que se interrelacionan para cumplir con un objetivo o cumplir un proceso, un analista de sistemas informáticos debe conocer todos los requerimientos para cubrir las necesidades de los usuarios de un sistema; y una vez que se conozcan todos los requerimientos se puede empezar a analizar, para luego diseñar el sistema.

Un sistema se descompone en:

- **Sistema**
- Subsistema
- Conjunto de tareas
- **Tarea**

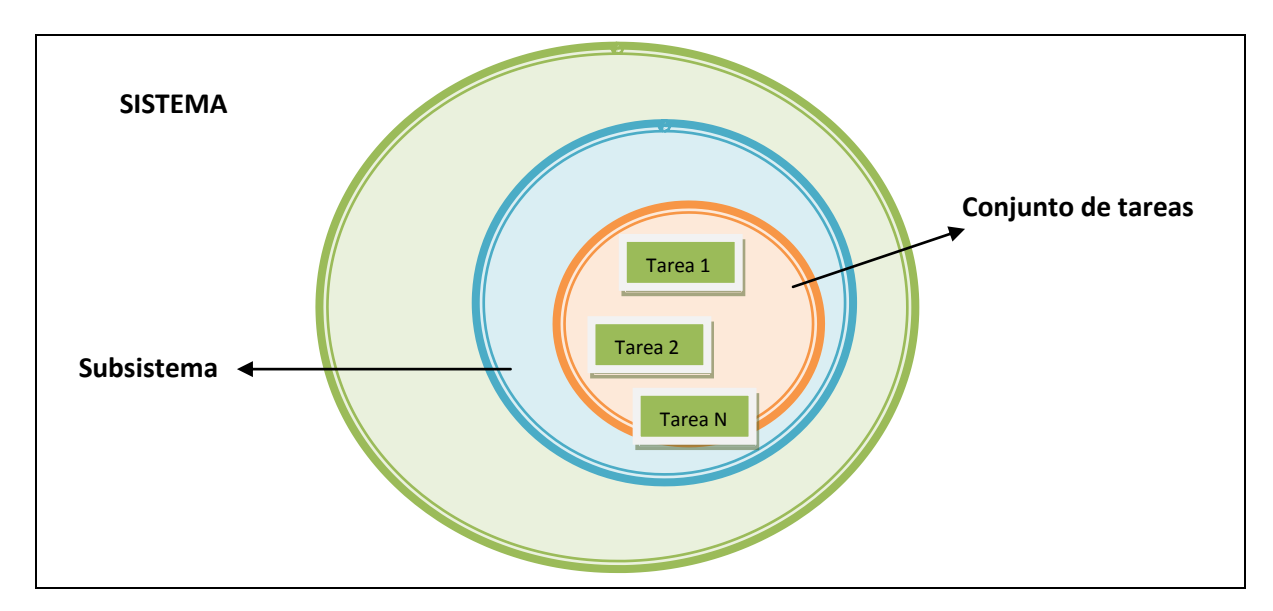

**Figura 6. Partes de un sistema.**

# 2.4.8 DESARROLLO DE SISTEMAS INFORMÁTICOS

Cada uno de los sistemas informáticos deben cumplir diferentes fases en su ciclo de vida, desde la toma de requerimientos hasta su mantenimiento, el número de fases que cumple cada sistema depende de la metodología que se utilice para el desarrollo de cada aplicación o software.

## Estructura de sistemas informáticos

Por lo general los sistemas de información suelen estructurarse en subsistemas, los mismos que pueden ser:

- **Subsistemas físicos.-** están asociados con el hardware, incluyen la CPU, memoria principal, la placa base, periféricos de entrada y salida, entre otros.
- **Subsistemas lógicos.-** están asociados al software y a la arquitectura, incluyen el sistema operativo, las aplicaciones y las bases de datos.

Además, al hablar de subsistemas se pueden considerar las divisiones del sistema es decir un sistema puede estar dividido en varios subsistemas que se relacionan y forman uno solo, esta división se da cuando varios programadores se encargan de realizar una parte cada uno, por ejemplo en un sistema para una institución puede existir el subsistema de contabilidad, el subsistema de administración y otros más.

# 2.4.9 CLASIFICACIÓN DE SISTEMAS INFORMÁTICOS

Los sistemas informáticos se pueden clasificar según varios criterios:

- **Por su uso:**
	- De uso general
	- De uso específico

## - **Por el paralelismo de los procesadores:**

- SISD.- Single Instruction Single Data
- SIMD: Single Instruction Multiple Data
- MIMD: multiple Instruction Multiple Data
- **Por el tipo de ordenador utilizado en el sistema:**
	- Estaciones de trabajo o workstations
- Terminales ligeros o thin clients
- Microordenadores (por ejemplo los ordenadores personales)
- Miniordenadores o servidores pequeños
- Microordenadores o servidores de gran capacidad
- Superordenadores

#### - **Por la arquitectura:**

- Sistemas aislados.- es aquel que no se relaciona con otros sistemas o subsistemas, llamado también sistema cerrado.
- Arquitectura cliente-servidor.- es un modelo de aplicación distribuida en el que las tareas se reparten entre los proveedores de los recursos o servicios, llamados también servidores y los que demandan de los recursos o servicios que son los llamados clientes.
- Arquitectura de 3 capas.- es un modelo que tiene por objetivo principal separar de la capa de presentación la capa de negocio y la capa de datos.
- Arquitectura de n capas.- es un modelo de aplicación multiplataforma, el cual tiene por objetivo separar todas las capas de la arquitectura.
- Servidor de aplicaciones.- es un servidor en una red de computadoras que ejecuta ciertas aplicaciones, proporcionando servicios de aplicación a las computadoras cliente, generalmente es aquel que gestionan la mayor parte de las funciones de lógica de negocio y de acceso a los datos de la aplicación.
- Monitor de teleproceso o servidor de transacciones.- es un sistema de middleware que organiza las comunicaciones con los clientes remotos y serializan las transacciones de los clientes para su procesamiento en la base de datos.

## 2.4.10 CICLO DE VIDA DE LOS SISTEMAS INFORMÁTICOS

El ciclo de vida de un sistema informático está constituido por todos los pasos y secuencia de pasos a seguir, desde que comienza con las necesidades de un sistema, hasta que es retirado o sustituido.

Por lo general el ciclo de vida de un sistema se divide en las siguientes fases:

#### Fase I: Estudio de factibilidad

Se refiere a la disponibilidad de los recursos necesarios para llevar a cabo los objetivos o metas señaladas para la realización de un proyecto, este estudio incluye los objetivos, alcances y restricciones sobre el sistema, además de un modelo lógico, a partir de cual se crean soluciones para cubrir las necesidades.

Este estudio es una tarea realizada por los analistas del sistema, cuyo período de elaboración depende del tamaño y tipo de sistema a desarrollar.

## Tipos de factibilidades:

- *Factibilidad Técnica.-* si está o no al alcance la tecnología necesaria para la realización del sistema.
- *Factibilidad Económica.-* tiene que ver con la relación costo beneficio.
- *Factibilidad Operacional.-* tiene que ver con el funcionamiento del sistema dentro de una organización o para quién fue creado el sistema.

#### Fase II: Toma de Requerimientos

Es una fase fundamental para el desarrollo de software ya que permite tomar apuntes de todas las necesidades del usuario del sistema, en esta fase se cumplen las funciones de modelaje del negocio y planificación del sistema, con la finalidad de proyectar las estrategias del negocio y determinar de esta forma sus requerimientos de información.

En esta fase se desarrolla un modelo del área en donde se va a implantar el sistema, aquí se representan los procesos que se llevarán a cabo, la información utilizada por cada una de los procesos, las reglas, políticas y prácticas de la organización relacionada con estos procesos. Este modelo proyecta las estrategias, procesos y flujos de datos que se manejarán en el sistema, además de las relaciones entre procesos y datos, permitiendo desarrollar un plan de sistema de información que guíe el desarrollo del sistema para cumplir con los objetivos.

#### Fase III: Análisis y Diseño

En esta fase se hace un análisis de todos los parámetros, datos e información que va a ser utilizada para ser procesada, una vez que se ha hecho el análisis de la información y los procesos a realizarse se empieza a desarrollar el diseño arquitectónico de los sistemas, utilizando los requerimientos obtenidos en la segunda fase. El diseño engloba dos componentes: los datos y los procesos, los cuales son diseñados desde una perspectiva conceptual a una perspectiva física, dentro de cuatro actividades que se encuentran en esta fase.

#### Actividades:

- *Analizar y diseñar procesos.*
- *Analizar y diseñar los datos.*
- *Diseñar y organizar los componentes físicos.*
- *Planificar el desarrollo de los componentes físicos.*

#### Fase IV: Construcción

Esta fase abarcar todo lo que tiene que ver con el desarrollo de las aplicaciones que formarán parte del sistema, una vez que se realiza un análisis de los requerimientos, el análisis y diseño de datos, pantallas y base de datos entonces se puede comenzar a construir el sistema con cada uno de los elementos mencionados anteriormente, siempre tomando en cuenta que el usuario tenga todas las facilidades para interactuar con las aplicaciones.

#### Fase V: Pruebas

Una vez construido el sistema cada aplicación se va probando por separada para finalmente hacer una evaluación final y probar todo el sistema así como la interacción entre las aplicaciones que lo componen. Durante el desarrollo, el sistema se emplea de forma experimental para asegurar que el software no falle, es decir que funcione de acuerdo a sus especificaciones y a la manera que los usuarios espera que lo haga, de esta forma se puede detectar cualquier problema o error antes que el sistema sea implementado e implantado. Dentro de esta fase hay varios niveles de prueba:

- *Funcional:* prueba desde el punto de vista de los requerimientos funcionales.
- *De sistema:* prueba desde el punto de vista de los niveles de calidad del sistema y de desempeño.
- *De integración:* prueba el funcionamiento de las interfaces integradas en el sistema.
- *De aceptación técnica:* prueba de manejo de condiciones extremas.

#### Fase VI: Producción y Mantenimiento

En esta fase se pone en funcionamiento el sistema y cada cierto tiempo se realiza el respectivo mantenimiento donde se pone en práctica todas las políticas y los procedimientos destinados a garantizar la operación continua de los sistemas y donde se asegura que su uso es efectivo y que sobre todo sea un apoyo para cumplir con los objetivos planteados.

## 2.4.11 APLICACIÓN DE LOS SISTEMAS INFORMÁTICOS

Los sistemas informáticos se encuentran presentes en todas las actividades ya que los mismos ayudan a automatizar y agilizar las actividades que realizan diariamente las personas.

Los sistemas de información permiten el desarrollo, uso y administración de la infraestructura de la tecnología de la información en una organización o entidad.

Actualmente todas las organizaciones o entidades necesitan de los sistemas de información para el manejo de sus datos y el procesamiento de información haciendo que las tareas o actividades que se necesitan realizar en cada una de las organizaciones sean manejadas más fácilmente y de forma segura.

Para la creación de un sistema informático se utilizan una serie de pasos o técnicas, por lo que es necesario tener claro que metodología se va a usar para tener un modelo de pasos a seguir para obtener el software.

# 2.5 METODOLOGÍA DE DESARROLLO DE SOFTWARE

La metodología es un conjunto de procedimientos, técnicas, herramientas y un soporte documental que ayuda a los desarrolladores a crear un nuevo software.

Una metodología se refiere a un framework (estructura conceptual y tecnológica de soporte definido) que se usa para estructurar, planificar y controlar el proceso de desarrollo de los sistemas de información.

Las metodologías tienen como objetivo presentar un conjunto de técnicas tradicionales y modernas de modelado de sistemas que permitan desarrollar software de calidad.

A través del tiempo han sido desarrolladas varias metodologías que se diferencian unas de otras por cada una de sus características, sus fortalezas y sus debilidades.

El framework es una filosofía de desarrollo de programas de computación enfocado al desarrollo de software. Es una herramienta, modelo y método que permiten asistir al proceso de desarrollo, generalmente están vinculados a algún tipo de organización que promueve el desarrollo y el uso de la metodología.

Las metodologías se pueden clasificar en dos grupos según la filosofía de desarrollo, las metodologías tradicionales, que son aquellas que se basan en una fuerte planificación durante todo el desarrollo; y las metodologías ágiles, en las que el desarrollo de software es incremental, cooperativo, sencillo y adaptado.

Una vez que se ha determinado que metodología de desarrollo se va a utilizar para la creación del software es necesario analizar los elementos que formarán parte del mismo (aplicaciones o base de datos) y definir en qué lenguajes se va a desarrollar cada uno de ellos.

Para la administración y gestión de datos es necesario utilizar un contenedor de datos que permita acceder a ellos para verlos o para tomar decisiones.

# 2.6 VENTAJAS DEL USO DE LAS BASES DE DATOS

Una base de datos es un conjunto de información o datos organizados entre los cuales existe una correlación, estos datos pertenecen a un mismo contexto y están almacenados sistemáticamente para ser utilizados posteriormente. Una base de datos es un sistema de archivos electrónico que tiene las siguientes ventajas:

- **Control sobre la redundancia de datos.**- Los sistemas de ficheros almacena varias copias de los mismos datos en distintos ficheros, esto hace que el espacio de almacenamiento sea desperdiciado, además de provocar la falta de consistencia de datos.

En los sistemas de bases de datos todos los ficheros están integrados, por lo que no se almacena varias copias de un mismo dato, aunque en una base de datos no se puede eliminar la redundancia completamente ya que en ocasiones es necesaria para el modelado de relaciones entre los datos.

- **Consistencia de datos.-** Cuando las redundancias de los datos han sido eliminadas o por lo menos controladas se reduce en gran medida el riesgo de que exista inconsistencia de datos. Si un dato está almacenado una sola vez, cualquier actualización se debe realizar sólo una vez, y con esto estar disponible para todos los usuarios inmediatamente, si un dato está duplicado y el sistema conoce esta redundancia, el sistema se encarga de garantizar que todas las copias se mantengan consistentes.
- **Compartición de datos.-** En los sistemas de ficheros, los ficheros pertenecen a las personas o a los departamentos que los utilizan, pero en los sistemas de base de datos, la información pertenece a una empresa y puede ser compartida por todos los usuarios que estén autorizados.
- **Mantenimiento de estándares.-** Los estándares tanto los establecidos por la empresa como los nacionales o internacionales pueden establecerse sobre el formato de los datos para facilitar su intercambio; además pueden ser estándares de documentación, procedimientos de actualización o reglas de acceso.
- **Mejora en la integridad de datos.-** La integridad se refiere a la validez y la consistencia de los datos almacenados, normalmente la integridad expresa mediante restricciones o reglas que no se pueden pasar por alto. Estas restricciones se pueden aplicar tanto a los datos, como a sus relaciones, de lo cual se encargan los SGBD
- Mejora en la seguridad.- Una base de datos tiene varios niveles de seguridad, la seguridad es la protección que tiene una base datos frente a usuarios no autorizados para acceder a la información almacenada.
- **Mejora en la accesibilidad a los datos.-** Generalmente los SGBD proporcionan lenguajes de consultas o generadores de informes que permiten al usuario realizar cualquier tipo de consulta sobre los datos almacenados, sin que sea necesaria la utilización de otra aplicación para realizar esta tarea.

Un usuario autorizado puede acceder de forma rápida la información tan solo escribiendo unas oraciones a las que se les llama consultas.

- **Mejora en la productividad.-** Los SGBD proporcionan todas las rutinas de manejo de ficheros típicas de los programas de aplicación, esto permite al programador centrarse mejor en la función específica requerida por los usuarios.
- Mejora en el mantenimiento.- Los SGBD separan las descripciones de los datos de las aplicaciones, esto es lo que se conoce como independencia de datos, lo cual permite simplificar el mantenimiento de las aplicaciones que acceden a la base de datos.
- **Aumento de la concurrencia.-** La mayoría de los SGBD gestionan el acceso concurrente a la base de datos y garantizan que no ocurran problemas de pérdida de información o pérdida de integridad cuando se accede simultáneamente a una misma información.
- Mejora en servicios de copias de seguridad.- Los SGBD funcionan de modo que minimizan la cantidad de trabajo perdido cuando se produce un fallo, sin necesidad de que un usuario tenga que realizar copias de seguridad cada día y utilice esta copia para restaurar la información.

# 2.7 DESVENTAJAS DEL USO DE LAS BASES DE DATOS

- **Complejidad.-** Los SGBD son conjuntos de programas que pueden llegar a ser complejos, aunque tengan una gran funcionalidad pueden ser difíciles de manejar, por lo que implica la necesidad de personal especializado para el manejo de una base de datos.
- **Coste de equipamiento adicional.-** Los SGBD y la base de datos pueden hacer necesario adquirir más espacio de almacenamiento o máquinas más grandes, aumentando los costes del equipamiento cada vez que sea necesario.
- **Vulnerable a los fallos.-** En los SGBD todo está centralizado, esto hace que el sistema sea más vulnerable ante los fallos que puedan producirse, para esto es necesario tener copias de seguridad o Backups.
- **Complejidad al recuperar los datos.-** En caso de fallos el proceso de recuperación y de colocar a la base de datos en su estado anterior al fallo es mucho más complejo de ejecutar ya que hay que tomar en cuenta varios pasos a seguir.

# 2.8 ALMACENAMIENTO DE LAS BASE DE DATOS

Las bases de datos son conceptuales, describen diferentes entidades con sus atributos y relaciones. Básicamente las bases de datos son almacenadas en forma de archivos, generalmente en discos magnéticos.

Las bases de datos son creadas para almacenar grandes cantidades de datos de forma permanente. Generalmente los datos que están almacenados son consultados y actualizados constantemente.

## Almacenamiento físico

La mayoría de las base de datos son almacenadas en las llamadas memorias secundarias, especialmente el discos duros. Existen algunas razones por las cuales las bases de datos son almacenadas en memorias secundarias:

- Generalmente las bases de datos son demasiados grandes para ser almacenadas en la memoria primaria.
- La memoria secundaria suelen ser más baratas que la memoria primaria.
- La memoria secundaria es más útil para el almacenamiento de datos permanente, ya que la memoria primaria es volátil.

Para los respaldo de las bases de datos se emplean tanto discos duros, como cintas magnéticas, discos ópticos, entre otros.

# 2.9 TÉCNICAS DE ALMACENAMIENTO Y RECUPERACIÓN DE BASES DE DATOS

Las técnicas que son empleadas para almacenar las bases de datos influyen en la velocidad de acceso y recuperación de datos, las técnicas dependen del tipo de almacenamiento, el uso que se le da a la base de datos, la estructura de la base de datos y el SGBD que se está empleando.

Las técnicas de almacenamiento son independientes de la base de datos, es decir que no siempre es necesario cambiar la estructura de las base de datos cuando cambian las técnicas de almacenamiento. Para utilizar las mejores técnicas hay que tomar en cuenta la estructura de la base de datos y sus características.

Tanto diseñadores como los administradores de las bases de datos son los encargados de elegir la mejor técnica de almacenamiento, tomando en cuenta las capacidades del SGBD, ya que estos SGBD ofrecen diferentes opciones y técnicas para la organización de los datos.

El objetivo de elegir las mejores técnicas para el almacenamiento de datos es que se opte por aquellas que ofrecen mayor velocidad posible de acceso a los datos, y de esta forma evitar problemas en la velocidad de actualización de la información.

En cuanto a la recuperación de datos se refiere los respaldos también llamados backups son importantes para realizar esta acción.

Los backups, son copias de seguridad, son la copia total o parcial de la información de una base de datos, esta copia de respaldo debe ser almacenada en algún otro sistema de almacenamiento masivo como discos duros, CDs, DVDs o cintas magnéticas para que en caso de fallos de un sistema estos respaldos no sufran ningún cambio.

Los backups se utilizan para tener una o más copias de la información considerada importante y así poder recuperarla en el caso de pérdida de la información original.

# 2.10 DISEÑO DE BASES DE DATOS

Uno de los principales pasos en la construcción o creación de un sistema que maneja base de datos es el diseño de la base de datos, si sus componentes no son bien definidos al inicio luego se pueden originar graves problemas, es importante asegurarse que la base de datos esté correctamente diseñada para que tenga eficiencia y gran utilidad a lo largo del tiempo.

#### Objetivos de diseño

- Integridad de datos.- los datos deben ser precisos y consistentes.
- Disponibilidad de datos.- los datos deben estar disponibles cuando el usuario quiera usarlos.
- Actualización y recuperación eficiente.- los datos deben pasar por un proceso de actualización siempre cuando el usuario así lo requiera y una rápida recuperación de los datos cuando haya existido algún cambio.
- Almacenamiento de datos eficiente.- los datos deben estar almacenados en forma organizada para facilitar su búsqueda.
- Recuperación de información para un propósito.- la información obtenida debe estar en un formato útil para la administración, planeación control o toma de decisiones, así con la información organizada hace que la recuperación de la misma sea más rápida.

#### Requerimientos de especificación y diseño de bases de datos

Este paso tiene como objetivo analizar los datos en el sistema del usuario, se lo conoce como análisis de datos, es parte importante del análisis del sistema total y produce un modelo de datos del usuario que es empleado en la etapa de diseño para producir una especificación de una base de datos, esta especificación se forma con tres componentes: el modelo de la empresa (datos de la empresa y relaciones de los datos en la empresa), el acceso a los requerimientos (la manera en la cual se van a almacenar o acceder a los datos y definición del acceso sea por línea o por bloques) y los datos cuantitativos (la frecuencia con la que se accede a los datos, el tiempo y lugar en que los datos deben estar disponibles, el volumen de los datos y el lugar en el que se capturan los datos).

## 2.10.1 DISEÑO CONCEPTUAL

Este diseño contiene el análisis conceptual o abstracción de los requerimientos formulados por los usuarios del sistema, estos requerimientos contienen el conjunto de hechos y reglas con las que se debe crear el esquema conceptual para poder describir en alto nivel la base de datos. Para modelar conceptualmente una base de datos es necesario utilizar algún modelo de datos, generalmente para ilustrar el diseño conceptual se utiliza el modelo entidad relación.

Al construir este esquema, los diseñadores descubren el significado de los datos que manejarán el sistema, encuentran entidades, atributos y relaciones.

El principal objetivo es construir un modelo conceptual de los datos de acuerdo con los requisitos del usuario independientemente de los detalles de implementación o su representación física.

# 2.10.2 DISEÑO LÓGICO

Una vez que se ha establecido el modelo conceptual, el diseño lógico de los datos permite que estos puedan ser representados usando de manera eficiente algunos recursos para estructurar los datos y modelar las restricciones disponibles en el modelo lógico. La normalización es una técnica que se utiliza para comprobar la validez de los esquemas lógicos basados en el modelo relacional, ya que permite eliminar redundancias.

El diseño lógico es el proceso de construir un esquema de la información que utilizan los usuarios, basándose en un modelo de datos específico, independiente del SGBD que se utilice y de cualquier consideración física.

El objetivo es convertir el esquema conceptual de datos en un esquema lógico que se ajuste a un gestor de base de datos, para escenificar los datos se toma el Modelo Relacional cuyo esquema relacional es trabajado por los sistemas gestores de bases de datos.

El esquema lógico es la fuente de información para el diseño físico. Tanto el diseño conceptual como el diseño lógico son procesos iterativos, es decir, tienen un inicio y se van refinando continuamente. El diseño conceptual y el diseño lógico son etapas clave para conseguir que un sistema funcione correctamente, si el esquema no es una representación gráfica de los requerimientos del usuario será difícil mantener la integridad de los datos e implementar físicamente el sistema.

## 2.10.3 DISEÑO FÍSICO

El diseño físico es el proceso de producir la descripción de la implementación de la base de datos en memoria secundaria: estructuras de almacenamiento y métodos de acceso que garanticen un acceso eficiente a los datos.

Para realizar esta etapa se debe seleccionar un SGBD a utilizar ya que el esquema físico debe adaptarse a él. Entre el diseño físico y lógico hay una retroalimentación para hacer mejoras.

El propósito del diseño físico es describir cómo se va a implementar físicamente el esquema lógico en el modelo relacional, esto consiste en obtener un conjunto de tablas y las restricciones que se deben cumplir sobre ellas, determinar las estructuras de almacenamiento y los métodos de acceso que se van a utilizar para conseguir prestaciones óptimas; y diseñar un modelo de seguridad del sistema.

La principal diferencia entre los tres diseños es que en el diseño conceptual se obtienen todos los requerimientos, en el diseño lógico se convierten todos los requerimientos en entidades con sus respectivos atributos y en el diseño físico se realiza la construcción de tablas con sus respectivas relaciones que existen entre ellas.

Una parte importante para la creación de un software es tener en cuenta las necesidades del usuario al que se desea satisfacer con el sistema, para lo cual es necesario hacer una toma y análisis de los requerimientos para la creación del sistema logrando de esta manera obtener al final un software que satisfaga todas o la mayoría de necesidades. Existen algunas técnicas para la toma de requerimientos.

# 2.11 TÉCNICAS PARA RECOLECCIÓN DE REQUERIMIENTOS

Para la recolección de datos existen varias técnicas y herramientas que pueden ser utilizadas por los analistas para desarrollar un sistema, entre las técnicas que existen están la entrevista, la encuesta, el cuestionario, la observación, el diagrama de flujo y el diccionario de datos.

Todos estos instrumentos son aplicados con el objetivo de buscar información que es útil para la construcción del sistema.

## 2.11.1 ENTREVISTA

Es una técnica de obtención de requerimientos que consiste en hablar con el usuario del sistema que se desea crear o modificar, se involucran principalmente dos personas el entrevistador que es la persona que hace las preguntas y el entrevistado quien responde a las preguntas realizadas.

La finalidad de la entrevista es la de obtener datos cuantitativos y cualitativos concernientes a la política, procedimientos y prácticas, existentes o previstas para el futuro. (Hartman W, Matthes H, Proeme A; 1984)

Una entrevista para la recolección de información es una conversación dirigida con un propósito específico que usa un formato de preguntas y respuestas, esta técnica busca obtener la opinión del entrevistado y sus sentimientos acerca del sistema y los objetivos a cumplir que tiene la organización con la creación del mismo.

La entrevista tiene aplicación desde la fase la obtención de información sobre costes hasta la determinación de exigencias funcionales. (Hartman W, Matthes H, Proeme A; 1984)

## Planeación de la entrevista

Pasos para preparar la entrevista:

## - *Lectura del material de fondo.*

Este paso tiene por objetivo leer y comprender la información acerca del entrevistado y la organización, el material puede ser obtenido mediante una llamada rápida a la persona de contacto para pedirle la información, con esto se busca familiarizarse con el lenguaje que usan los miembros de la organización y así construir un vocabulario común para redactar las preguntas en una forma comprensible para el entrevistado.

#### - *Establecimiento de los objetivos de la entrevista.*

Con la información recopilada se pueden establecer los objetivos de la entrevista. Debe existir de cuatro a seis áreas principales que se relacionan con el procesamiento de información y con el comportamiento para la toma de decisiones, entre ellas se encuentran: fuentes de información, formatos de la información, frecuencia de la toma de decisiones, cualidades de la información y estilo de la toma de decisiones.

#### - *Decidir a quién entrevistar.*

Se debe incluir a todas las personas claves de todos los niveles que serán afectados por el sistema en alguna forma, es importante muestrear a los miembros de la organización que harán uso del sistema.

#### - *Prepare al entrevistado.*

La persona a quien se va a entrevistar debe estar preparada, se le puede llamar con anticipación para darle tiempo para pensar acerca la entrevista, las entrevistas deben durar de 45 minutos a una hora.

#### - *Decidir sobre tipos de preguntas y estructuras.*

Para decidir el tipo de preguntas a utilizar en la entrevista deben estar relacionadas a los objetivos que se busca alcanzar con la misma. Es necesario pensar acerca del efecto que causarán cada tipo de preguntas.

## Tipos de preguntas

**Preguntas abiertas**.- este tipo de preguntas describe las opciones del entrevistado para responder, la respuesta puede ser de dos palabras como de dos o más párrafos. Las ventajas de usar preguntas abiertas son las siguientes:

- Brinda confortabilidad al entrevistado.
- Permite recogen el vocabulario del entrevistado, el mismo que refleja su educación, valores, actitudes y creencias.
- Proporciona riqueza de detalles.
- Hace la entrevista más interesante.
- Permite la espontaneidad.
- Hace que la construcción de frases sea más fácil para el entrevistador.

**Preguntas cerradas**.- Una pregunta cerrada es aquella que limita las respuestas disponibles al entrevistado, como por ejemplo las preguntas de selección múltiple, donde se hace una pregunta y tiene algunas posibles respuestas, sin dar al entrevistado la opción de responder con sus propias palabras lo que desea responder acerca de la pregunta realizada, la ventaja de usar este tipo de preguntas son:

- Ahorro de tiempo.
- Facilita la comparación entre las entrevistas.
- Se Llega al punto.
- Permite mantener el control sobre la entrevista.
- Se tratan varios temas rápidamente.
- Se obtienen datos relevantes.

#### Entrevistas estructuradas y no estructuradas

Cuando se realizar una entrevista por primera vez se cree que las entrevistas son parecidas a las conversaciones comunes, por lo que se cree que es mejor no estructurar las preguntas o secuencias de preguntas en la entrevista. En una entrevista completamente estructurada todo está planeado y el plan es seguido estrictamente, las preguntas cerradas son parte principal de una entrevista estructurada.

Por otra parte cuando la entrevista no es estructurada no se sigue un plan para la realización de las preguntas y podrán existir confusiones al momento de realizarlas y en las repuestas que se busca obtener de las preguntas.

#### Registro de la entrevista

Es importante registrar los puntos más importantes de la entrevista, para esto se pueden usar algunas herramientas como una grabadora, un lápiz y un papel para tomar notas, o algo que permita registrar las respuestas durante la entrevista.

Cuando se decide utilizar la grabadora y el entrevistado accede a grabar la entrevista, esta herramienta proporciona un registro completamente preciso de lo que cada persona entrevistada dijo, permite al entrevistado escuchar y responder más rápidamente, además de que no existe interrupción por parte del entrevistador al entrevistado cuando no se puede tomar nota pronto de la respuesta. Mientras tanto al tomar nota de una entrevista permite que el entrevistador se mantenga alerta y demuestre la preparación de entrevistador. (Kendall, Kenneth E, Kendall Julie; 1997)

#### 2.11.2 ENCUESTA

Es el método que se utiliza para obtener información a partir de una muestra de individuos, esta muestra es generalmente sólo una fracción de la población que está bajo el estudio que desea realizar, es decir, es una parte seleccionada de un conjunto de personas que van a utilizar un sistema informático.

La información es recogida usando procedimientos estandarizados de manera que a cada individuo se le realiza las mismas preguntas en una misma manera, el objetivo es obtener un perfil compuesto de la población que se analiza. Una encuesta puede realizarse de algunas maneras por teléfono, por correo o en persona.

## 2.11.3 CUESTIONARIO

El cuestionario consiste en la formulación de una serie de preguntas iguales para todas las personas que van a ser encuestadas, las mismas que pueden responder en forma libre a cada una de las preguntas, se caracteriza por la ausencia del encuestador.

Un cuestionario puede ser una forma para relacionarse con un gran número de personas para conocer varios aspectos del sistema que se va a desarrollar, generalmente el analista no verá a los que responden creando la ventaja que las respuestas vertidas en el cuestionario por parte de los usuarios sean las más honestas posibles, además las preguntas estandarizadas que maneja el cuestionario proporciona datos más confiables.

Existen dos formas de cuestionarios para recabar datos: cuestionarios abiertos y cerrados, dependiendo del analista se aplica uno de ellos o ambos.

- *Cuestionarios abiertos.-* se aplican cuando se quiere conocer los sentimientos, opiniones y experiencias generales, son útiles para realizar una exploración completa del problema básico. Este formato proporcionan una amplia oportunidad para que los encuestados respondan las razones de sus ideas.
- *Cuestionarios Cerrados.-* este formato limita las respuestas posibles de la persona encuestada, este tipo de cuestionario ayuda al analista cuando desea controlar el marco de referencia de las preguntas, es uno de los principales métodos que se utilizan cuando se desea obtener información sobre algún hecho.

# 2.11.4 OBSERVACIÓN

La observación es otra de las técnicas utilizada por los analistas para la recolección de datos, consiste en observar a las personas que efectúan su trabajo y para las cuales se va a crear el sistema, esta técnica tiene una amplia aceptación científica, ya que es utilizada con el fin de estudiar a las personas en sus actividades de grupo y como miembros de una organización.

Esta técnica permite determinar que se está haciendo, cómo se está haciendo, quien lo hace, cuando se realiza, cuánto tiempo toma, dónde se hace y por qué se hace.

Presentadas algunas técnicas se debe elegir la que se ajuste a las necesidades del desarrollador según el análisis que desee realizar.

Para conocer más sobre el sistema a continuación se define algunos conceptos y se resumen las historias del deporte, las ligas deportivas y de las principales disciplinas que se practican en ellas.

# 2.12 LIGA DEPORTIVA PARROQUIAL

Una liga deportiva parroquial es una entidad sin fines de lucro que tiene por objetivo promover el deporte en cada una de las parroquias, las disciplinas que se practican así como los reglamentos internos están regidos por cada una de las ligas en forma independiente siempre y cuando no incumplan con el reglamento general de la Asociación a la que pertenecen las ligas.

La Asociación de Ligas Rurales del Cantón Quito es la rectora de las actividades deportivas de las 33 Parroquias del Distrito Metropolitano, que son las filiales de esta entidad, y quienes regulan algunas de las competencias como:

- Los Campeonatos Internos que cada Liga Parroquial realiza, para sus comunidades.
- Las Competiciones que emprende la Asociación de Ligas, como los certámenes Infanto Juveniles en categorías de 13 y 16 años tanto en varones y mujeres.
- El Campeonato de Campeones, que realiza con los equipos clasificados, en los juegos parroquiales y las Olimpiadas Interparroquiales, en la categoría Senior, igualmente en masculino y femenino, en varias disciplinas como: básquet, fútbol, atletismo, pelota nacional, ente otras.

El objetivo general de la Asociación de Ligas es: incentivar, planificar, ejecutar y desarrollar actividades deportivas en las 33 parroquias de Quito, con el fin de facilitar del buen nivel de salud, de recreación y así encontrar la unidad de las poblaciones rurales.

Tanto la asociación de Ligas Rurales así como cada Liga Deportiva Parroquial no cuentan con un presupuesto propio, sin embargo reciben algo de apoyo por parte del Ministerio del Deporte.

# 2.13 DEPORTE

El deporte es toda aquella actividad física en la que se debe respetar un conjunto de reglas y que a menudo es asociado con la competitividad deportiva, esta actividad deportiva se realiza dentro de un espacio o área determinada por ejemplo una cancha, un tablero, una mesa o un parque.

Deporte y actividad física son concepto sinónimos, la actividad física es una simple práctica, mientras que el deporte implica una competencia que siempre arroja un resultado.

Diversos hallazgos arqueológicos demuestran que en el año 4.000 A.C. ya se practicaba deportes en China. En el Antiguo Egipto, por ejemplo se realizaban competencias de natación, pesca, lanzamiento de jabalina, salto de altura y lucha.

Una amplia variedad de deportes estaban establecidos en la época de la Antigua Grecia, dónde la cultura militar y el desarrollo de los deportes influyeron para su crecimiento. Los deportes se convirtieron en una parte importante de la cultura Griega quienes crearon los Juegos Olímpicos, cuya competición se disputó desde el año 776 A. C. hasta el año 394 D. C., realizándose cada cuatro años en Olimpia.

A partir de la popularidad de los deportes y el número de aficionados a él, junto al desarrollo de los medios de comunicación los deportes pasaron a convertirse en una profesión por lo que los deportistas comenzaron a entrenar y a competir algunas veces a cambio de recibir dinero.

Por lo general hoy en día el deporte está institucionalizado, bajo instituciones como federaciones o clubes, y así generar el sentido de competencia al realizar esta actividad física.

Actualmente muchas personas realizan actividad física para mejorar su modo de vida y su salud, ya que el deporte es considerado como una actividad saludable que ayuda a mantener en forma psicológica y física el cuerpo humano.

40

El deporte como representación de la sociedad explica su importancia como espectáculo, los encuentros deportivos sirven para afirmar el valor y las aptitudes físicas tanto de los jugadores como de la comunidad a los que ellos representan. http://es.wikipedia.org/wiki/Deporte

# 2.14 COMPETICIÓN

Es la práctica de un juego que obtiene como resultado una clasificación de los participantes, ganadores o algún tipo de reconocimiento para los mejores, por ejemplo un trofeo, dinero o un título. Algunas competiciones requieren de un número de encuentros o pruebas a realizarse de forma continua a lo largo de un lapso de tiempo.

Las competiciones organizadas van desde la alta competencia profesional a las competiciones semi-profesionales, universitarias, escolares, barriales o regionales.

Un campeonato es una prueba en la cual se busca al mejor de todos los participantes y al cual se le otorga algún tipo de reconocimiento por haber logrado obtener el primer lugar. Los campeonatos puede ser amateurs, profesionales o mixtos, según el tipo de participantes que acudan a ellos.

# 2.15 FÚTBOL

El futbol es el deporte más popular del mundo ya que es practicado en la mayor parte de países, si no es en todos, el fútbol es el deporte practicado por personas, se juega básicamente con los pies, está prohibido tocar la pelota con las manos o los brazos, salvo el arquero, quién es el único jugador que puede hacerlo dentro de un área delimitada del campo de juego conocida como área penal, ya que la finalidad de este jugador es no permitir que el balón entre en su arco.

Como todo deporte, el fútbol posee varias reglas, como por ejemplo, un partido de fútbol tiene dos tiempos reglamentarios de 45 minutos cada uno, con un intermedio de 15 minutos para que los jugadores descansen, además este tiempo generalmente es utilizado por el director técnico de un equipo para plantear una estrategia o dar indicaciones sobre la misma, además es quien comanda desde fuera de la cancha las instrucciones que deben seguir los jugadores durante el partido, con el fin de alcanzar la victoria.

Cada equipo consta de once jugadores, donde está incluido el arquero, cada equipo intenta convertir un gol, introduciendo el balón en el arco rival, a través del desplazamiento de la pelota por el campo de juego, esto puede ser por la acción individual de los jugadores o pasando la pelota entre sus propios compañeros de juego, así el equipo que mayor cantidad de veces ingrese el balón en el arco contrario, es decir, marque mayor número de goles es el ganador del juego.

Por otra parte cada vez que un equipo tiene la pelota, el rival trata de apropiarse del balón, esto puede ser interceptando el balón o sacándolo fuera del campo de juego, donde puede haber contacto físico, el mismo que no puede ser extralimitado, por lo que en cada partido es importante que exista un árbitro y sus asistentes para regular el partido e impartir justicia.

Un partido puede ser detenido por el árbitro cuando el balón salga de los límites del terreno de juego, o cuando el juez crea necesario.

## Historia del fútbol

El fútbol fue jugado por primera vez en Egipto, como parte de un rito de fertilidad, durante el siglo III A.C. La pelota de cuero fue inventada por los chinos en el siglo IV A.C.

La forma más antigua del juego, del que se tiene ciencia cierta, es un manual de ejercicios militares que remota a la China de la dinastía de Han, en los siglos II y III AC. A este juego se lo conocía como "Ts'uh Kúh", y consistía en una bola de cuero rellena con plumas y pelos, que tenía que ser lanzada con el pie a una pequeña red, esta red estaba colocada entre largas varas de bambú, separadas por una apertura de 30 a 40 centímetros. Otra forma de juego consistía en que los jugadores, en su camino a la meta debían sortear los ataques de un rival, llevando la bola con los pies, pecho, espalda y hombros, pero no con la mano.

En la edad media los hindúes, los persas y los egipcios adoptaron este el elemento para su juegos, utilizaban el balón para practicar un juego parecido al balón mano, cuando llega a Grecia el balón es llamado esfaira (esfera). Más tarde los romanos la comienzan a denominar como "pila", que con el tiempo se transformaría en pilotta, para finalmente llegar al término de pelota.

Los griegos y los romanos practicaron el fútbol, los romanos fueron los que llevaron este deporte a las islas británicas, el juego se convirtió en el deporte nacional inglés. El fútbol moderno tuvo origen en Inglaterra en el Siglo XIX, pero su nacimiento es más antiguo ya que los juegos con pelota practicados con el pie ya se jugaban en numerosos pueblos de la antigüedad. El Harpastum romano es el antecedente del fútbol moderno y se inspiró en un juego griego que utilizaba una vejiga de buey como pelota. Los romanos practicaban este deporte con un balón más chico que los chinos y con dos equipos, jugaban en un terreno rectangular, limitado con líneas de marcación y dividido con una línea media. El objetivo era enviar el balón al campo contrario, para lo cual se lo pasaba entre ellos, apelando a la astucia para lograrlo.

Durante la edad media el fútbol se prohibió por su carácter violento, y recién en 1848 apareció el Primer Reglamento de Cambridge, encargado de unificar las reglas que se utilizan hasta hoy en este deporte. El 21 de mayo de 1904 se funda la FIFA (Federación Internacional de Fútbol Asociado) y por primera vez se establecen reglas mundiales para la práctica del fútbol. http://es.wikipedia.org/wiki/Historia\_del\_f%C3%BAtbol

#### Copa del Mundo

A partir de la incursión de la FIFA en los Juegos Olímpicos a partir de 1924, se crea la necesidad de esta asociación de un torneo propio y de mayor nivel, gracias al trabajo de Jules Rimet, el 28 de mayo de 1928 en Ámsterdam fue aprobada la realización de una Copa Mundial de Fútbol cada cuatro años. El 18 de mayo de

1929 el Congreso de la FIFA en Barcelona define a Uruguay como la primera sede para la Copa del Mundo Jules Rimet que se disputó en el año de 1930.

Luego vendrían nuevos mundiales como los celebrados en Italia 1934 y Francia 1938, luego de este último la Segunda guerra Mundial haría que el torneo se suspendiera. Más tarde Brasil sería el encargado de realizar el primer Mundial tras la guerra en 1950, y así sucesivamente se han ido celebrando los mundiales de Fútbol durante algunos años en diferentes países alrededor del mundo, hasta llegar al que se realizará en Brasil nuevamente el año 2014, los mismos que a través del tiempo han ido convocando más y más espectadores.

El éxito de la Copa del Mundo la ha convertido en uno de los eventos más importantes del planeta, siendo el de mayor audiencia la Copa Mundial de Fútbol Alemania 2006 con una audiencia acumulada de más de 26 mil millones de personas. La creación del torneo masculino ha generado otras competiciones internacionales involucrando diferentes edades y género. Desde 1977 se disputa la Copa Mundial de fútbol Sub-20 y la categoría Sub-17 desde 1985.

El fútbol femenino también ha surgido aunque hace pocos años atrás, en 1991 se realizó la primera Copa Mundial femenino de Fútbol, A partir del 2002 la copa Femenina Sub-20 y la Sub-17 en el 2008.

Los participantes de la Copa mundial son las selecciones de los países de todo el mundo que clasifican mediante un sistema de juego para ser parte del campeonato y que a través de un sorteo van formándose diferentes series de equipos que según su participación van avanzando según las fases del campeonato hasta llegar a la final, donde un solo país es el que se corona cada mundial como el único Campeón de Mundial del Fútbol.

#### Posiciones del equipo de fútbol

Arquero: llamado también guardameta, golero o portero, es aquel jugador cuyo principal objetivo es evitar que la pelota entre a su arco durante el juego, a ese acto se le denomina gol. Es arquero es el único jugador que puede tocar la pelota con sus manos durante el juego activo, siempre y cuando esté dentro de su propia área, cada equipo debe presentar un solo arquero en su alineación, este jugador lleva su vestimenta de diferente color a la de sus compañeros, sus rivales y los árbitros. Generalmente tiene el número 1 en su camiseta.

Defensa: es el jugador que está ubicado una línea delante del arquero y una por detrás de los centrocampistas, su principal objetivo es detener los ataques del equipo rival, generalmente esta línea de jugadores se encuentra en forma arqueada, quedando algunos defensas ubicados cerca del arquero.

Centrocampista: llamado también mediocampista o volante, es el jugador que actúa en el mediocampo en un campo de fútbol, es una de las posiciones más famosas de este deporte, entre sus funciones se encuentran recuperar balones, crear jugadas y explotar el juego ofensivo.

Delantero: llamado también atacante, es el jugador de un equipo que se destaca en la posición de ataque, por lo que es el responsable de marcar los goles.

http://es.wikipedia.org/wiki/Posiciones\_del\_f%C3%BAtbol

# Reglas del Fútbol

La FIFA ha sido la asociación encargada de crear una serie de reglas que regulan el deporte del fútbol para practicarlo a nivel mundial, las reglas que se manejan son las siguientes:

- 1. El terreno de juego
- 2. El balón
- 3. El número de jugadores
- 4. El equipamiento de los jugadores
- 5. El árbitro
- 6. Los árbitros asistentes
- 7. La duración del partido
- 8. El inicio y la reanudación del juego
- 9. El balón en juego o fuera de juego
- 10.El gol marcado
- 11.El fuera de juego
- 12.Faltas e incorrecciones
- 13.Tiros Libres
- 14.El tiro penal
- 15.El saque de banda
- 16.El saque de meta
- 17.El saque de esquina

#### Además

- Procedimientos para determinar el ganador de un partido o eliminatoria.
- El área técnica
- El cuarto árbitro y el árbitro asistente de reserva

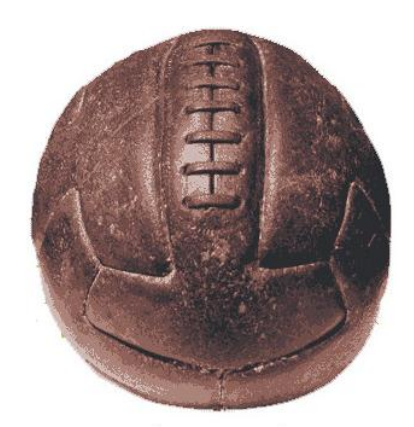

**Figura 7.** Pelota Mundial 1930 **Figura 8.** Pelota Mundial 2010

Una de las primeras pelotas de los mundiales, utilizada en el mundial Uruguay 1930, tenía gajos rectangulares y una costura externa de tiento.

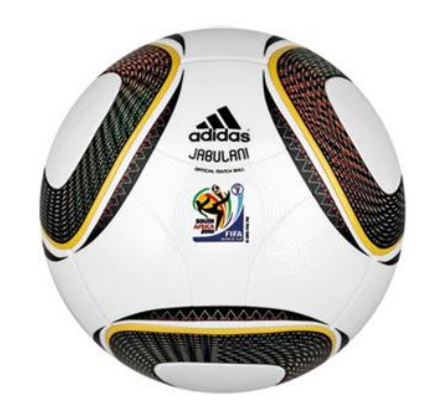

La Jabulani, pelota utilizada en el último mundial Sudáfrica 2010, tiene ocho paneles esféricos de tres dimensiones que aseguran mayor estabilidad y agarre.

# 2.16 BÁSQUET

El básquet, baloncesto o básquetbol (en inglés basketball, de basket es canasta y ball es pelota), es un deporte de equipo que se puede desarrollar tanto en una cancha cubierta como en descubierta, para practicar este deporte hay dos conjuntos o equipos de cinco jugadores, el objetivo de cada uno de ellos es intentar anotar puntos, también llamados canastas o aros, al introducir el balón en un aro contrario, colocado a 3.05 metros del que cuelga una red, de ahí su nombre de canasta o cesta, los aros están localizados a los extremos de la cancha uno a cada lado. El equipo que más anotaciones o aros haga durante el partido gana el partido, debido a su continuo movimiento y a sus anotaciones es uno de los deportes con mayor número de espectadores.

Al contrario del fútbol este deporte sólo se juega utilizando las manos, se hace botear la pelota contra el piso a lo que se denomina driblar el balón y con pases de uno a otro jugador se llega hasta el campo contrario para anotar.

Fue inventado por James Naismith, quien era un profesor de educación física, en diciembre de 1891 en Springfield, Massachusetts, Estados Unidos.

Este deporte se juega con dos equipos de cinco personas, durante cuatro períodos o cuartos de 10 minutos (FIBA) o 12 minutos (NBA) cada uno, al finalizar el segundo período se realiza un descanso generalmente de 15 a 20 minutos según el reglamento que rija el campeonato.

Además de este deporte surge la modalidad para discapacitados, el cual se juega en silla de ruedas y se practica con las mismas normas que el básquet habitual. http://es.wikipedia.org/wiki/Baloncesto

#### Historia del básquet

Se considera que proviene de uno de los juegos más antiguos, ya que era practicado por los mayas, algunos historiadores consideran que de jugaba ya 3500 AC., y recientes investigaciones arqueológicas han determinado que en 1500 AC.

Se construyeron lugares para su práctica. Se lo denominaba tlachtli en lengua náhuatl, pok-a-pok en maya y taladzi en zapoteca y era practicado con un sentido religioso por las antiguas civilizaciones precolombinas de la zona de México. El tlachtli utilizaba una bola maciza de caucho, a la que se debía golpear, y lo hacían fundamentalmente, con muslos y caderas. Una de las mejores construcciones de este tipo de estadios se encuentra ubicada en Chichen Itzá.

Aunque en la antigüedad hay referencias de este deporte el promotor del juego moderno fue James Naismith, profesor de educación física, James especificó trece reglas básicas del básquet las cuales aún están vigentes, no obstante se han realizado algunas modificaciones las cuales se han ido adecuando según las nuevas épocas.

James ideó un deporte que se pudiera jugar bajo un techo, ya que los inviernos en esa zona hacían difícil la práctica de deporte al aire libre, de esta necesidad surge el básquet, éste profesor de educación física analizó varias actividades que se practicaban en la época, cuya característica predominante era la fuerza o el contacto físico, por lo que pensó en algo más activo y con más destreza que fuerza y sin demasiado contacto físico. Entonces el canadiense recordó un antiguo juego denominado "duck on a rock" (el pato sobre una roca), que consistía en intentar alcanzar un objeto colocado sobre una roca lanzándole una piedra, entonces colocó unas canastas de melocotones que fueron colgadas a una altura determinada en las barandillas del gimnasio.

La imagen del juego era simple, consistía básicamente en jugar solo con las manos y tendría como objetivo meter el balón en una cesta. Los principios básicos creados por james fueron:

- 1. El balón será esférico y puede ser lanzado con una o dos manos sin importar su dirección.
- 2. Todo jugador puede colocarse en la cancha de juego donde le guste y en cualquier momento.
- 3. No se puede retener la pelota y corre con ella.
- 4. Los dos equipos jugarán juntos sobre la cancha, pero está prohibido el contacto entre jugadores.
- 5. La meta debe ser elevada, horizontal y de dimensiones pequeñas para que tenga que recurrirse más a la destreza que a la potencia.
- 6. Los equipos estarían conformados por nueve jugadores.

El primer juego de básquet oficial se realizó en el gimnasio de YMCA (Asociación de Jóvenes Cristianos) el 20 de enero de 1892, en 1894 se estableció el tiro libre, en 1897 se reglamenta la participación de cinco jugadores por equipo y en 1904 se definió el tamaño de la cancha 15 metros de ancho y 28 metros de longitud.

El básquet femenino comenzó en 1982 en la universidad de Smith cuando la profesora de educación física Senda Berenson realizó algunos cambios a las reglas de James para ajustarlos a las mujeres, el primer partido oficial se jugó en Estados Unidos en 1893.

Este deporte se difundió rápidamente por todos los Estados Unidos y Canadá, ascendiendo a la categoría de deporte olímpico en 1936. A nivel mundial está regulado por la federación Internacional de Baloncesto Amateur (FIBA) y se realizan campeonatos cada cierto tiempo.

http://www.apdeb.com.ar/html/HistoriaBasquet.htm

# Posiciones de un equipo de básquet

Para la práctica de este deporte existen las siguientes posiciones para situar a los jugadores dentro de la cancha:

**"Armador/a".-** llamado también base o playmarker (creador de juego), es aquel jugador que en ataque lleva la pelota hasta el campo contrario y dirige el juego de ataque de su equipo dentro de la cancha, designando el sistema de juego a realizarse, llamado también jugada, se caracteriza por la habilidad de un buen manejo de balón, visión de juego, capacidad de dar buenos pases, buena velocidad y un acertado tiro exterior, generalmente es de pequeña estatura.

- **"Alero/a".-** Es generalmente de altura intermedia entre los jugadores interiores y los exteriores, su juego está equilibrado entre la fuerza y el tiro, tiene la capacidad de combinar la altura y la velocidad. En ataque es un buen tirador de tres puntos y sabe culminar una entrada hasta debajo del tablero contrario
- **"Ala-Pívot".-** cumple con un rol más físico que el de un alero, tiene un juego similar al pívot, realiza la mayoría de aros en el poste bajo, sirven como ayuda al pívot para impedir el juego interior del equipo contrario y cierra el rebote.
- **"Pívot".-** son los jugadores de mayor altura del equipo y los más fuertes en musculatura, normalmente el pívot medio es capaz de abrirse hacia afuera para tirar a diferencia del ala-pívot. En defensa buscan recoger el rebote corto, impedir el juego interior del equipo contrario e impedir las entradas de los jugadores contrarios exteriores.

## Forma de juego

**Duración de un partido:** Según el reglamento de la FIBA el partido está compuesto por cuatro períodos de 10 minutos cada uno, en la NBA la duración es de 12 minutos cada período, si el partido finaliza con empate entre los equipos, se deberá jugar una tiempo extra de 5 minutos más, y así sucesivamente hasta que haya un ganador.

**Jugadores:** El equipo está conformado por 12 jugadores como máximo, 5 jugadores es el quinteto titular y 7 son los jugadores suplentes. El entrenador puede cambiar a los jugadores tantas veces crea conveniente, un jugador que fue sustituido puede volver a ingresar para seguir participando del encuentro.

**Árbitros:** son las personas encargadas de dirigir el partido, deben pertenecer a alguna asociación que de fe de su preparación, en un partido deben existir tres árbitros.

**Mesa de anotación:** La mesa de anotación está conformada por el anotador, ayudante del anotador, cronometrador, operador de la regla de los 24 segundos, y son aquellos encargados de controlar las estadísticas de aros, faltas, tiempo de juego, tiempo muerto, cambios, entre otros que existen durante el encuentro deportivo y elabora el acta del partido.

#### Puntuación

- Los tiros libres valen un punto.
- Los tiros dentro de la zona o dentro de la línea de triple valen dos puntos.
- Los tiros a partir de la línea de triple a 6,75 m del centro del aro valen tres puntos.

http://es.wikipedia.org/wiki/Baloncesto

## Reglas de Básquet

Las reglas internacionales de básquet son elaboradas por el comité central de FIBA y son revisadas cada cuatro años, se aplican en todas las competiciones de carácter internacional entre los países y adoptadas por la mayoría de federaciones nacionales. Las reglas de básquet fueron modificadas en 1971 y se hicieron más parecidas a la de los partidos de básquet masculino.

- 1. El juego
- 2. Pista y equipamiento
- 3. Los equipos
- 4. Reglamentación del juego
- 5. Violaciones
- 6. Faltas
- 7. Disposiciones generales
- 8. Árbitros, oficiales de mesa, comisario: obligaciones y derechos

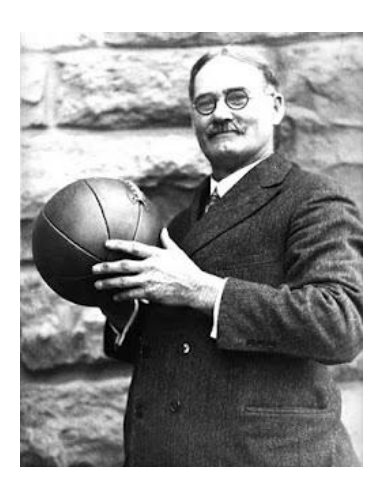

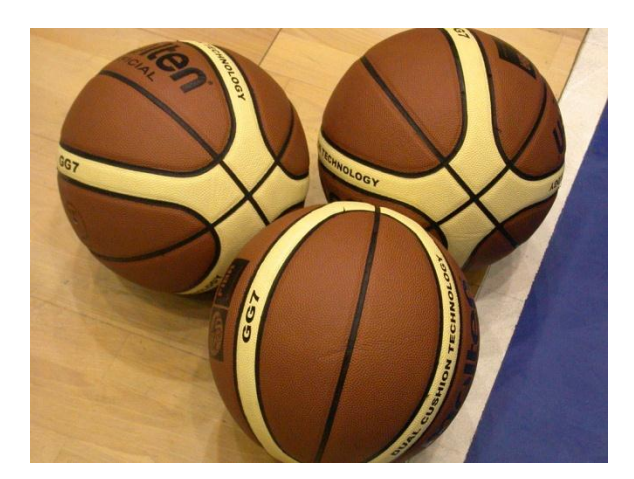

#### **Figura 9. Primera pelota de básquet.**

# **Figura 10. Pelotas de básquet actual.**

James Naismith, con la primera pelota utilizada para jugar básquet, la primera pelota fue de fútbol.

Pelotas que se utilizan actualmente para practicar básquet.
METODOLOGÍA DE DESARROLLO

## 3.METODOLOGÍA DE DESARROLLO

#### Modelo Lineal Secuencial

Tiene su origen en el "Modelo de Cascada", se lo conoce también como "Ciclo de vida básico", este modelo suguiere un enfoque sistemático o secuencial del desarrollo de software, comienza en un nivel de sistemas y progresa con el análisis, diseño, codificación, pruebas y mantenimiento.

#### **Fases:**

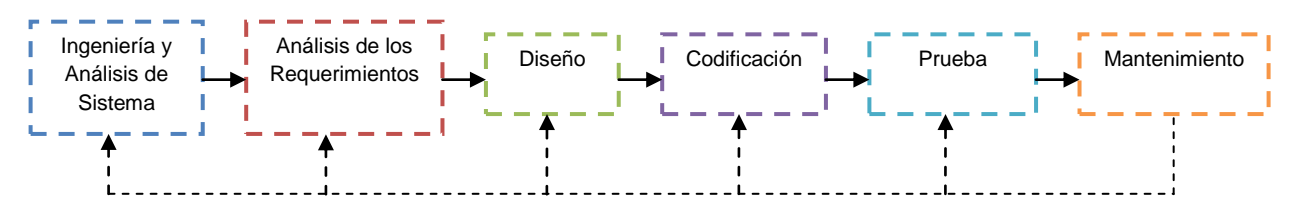

**Figura 11. Fases del Modelo Lineal Secuencial.**

## 3.1 ANÁLISIS DEL SISTEMA

#### Antecedentes de Liga Deportiva Parroquial Nayón

Liga Deportiva Parroquial Nayón, es una entidad Jurídica filial a la Asociación de Ligas Rurales del Cantón Quito, esta entidad están conformada por 28 instituciones, cada una de las instituciones tiene a la vez equipos los mismos que participan en las disciplinas que se practican en la parroquia, principalmente el deporte del básquet y el fútbol tanto masculino como femenino para las dos disciplinas, LDPN, también tiene varias categorías en las que se encuentran cada uno de los equipos según su nivel de juego.

Su objetivo es fomentar por todos los medios posibles la práctica del deporte como mejoramiento físico, moral, social y técnico de sus asociados y de la comunidad.

Se calcula que la Liga Deportiva Parroquial Nayón cuenta con más de 2000 deportistas que realizan actividad deportiva y que año tras año éste número va aumentando.

LDPN, cuenta con varios escenarios deportivos e infraestructura para la realización de los encuentros deportivos, sesiones y atención al público.

#### Infraestructura:

- Un estadio con cancha de fútbol de césped con tribuna, graderíos, servicios higiénicos, camerinos, servicio de bar e iluminación, ubicado en Nayón.
- Dos estadios con chanchas de fútbol de arena, graderíos, servicios higiénicos y servicios de bar, ubicados en los anejos de El Valle e Inchapicho.
- Cinco canchas de básquet no cubiertas ubicadas, dos en El Valle, una en Inchapicho y dos en Nayón.
- Un Coliseo con graderíos, camerinos, servicios higiénicos, servicio de bar iluminación, ubicado en Nayón.
- Una sala de sesiones y oficinas administrativas.

LDPN, están conformada por cuatro comisiones principales: Comisión de Educación de Básquet, Comisión de Educación de Fútbol, Comisión Jurídica y de Disciplina de Básquet y Comisión Jurídica y de Disciplina de Fútbol , además de los principales directivos (presidente, vicepresidente, secretario, tesorero y vocales); cada uno de los dirigentes y comisiones con sus respectivas funciones a realizar.

Los procesos y el manejo de datos son realizados en forma manual, por lo que el sistema buscar facilitar la realización de éstas tareas, otro aspecto a tomar en cuenta es el crecimiento de LDPN como institución, ya que cada año la nómina de jugadores pertenecientes a esta entidad va creciendo más y más haciendo que los procesos sean más tediosos al momento de realizarlos.

En los Anexos 1, 2, 3 y 4 se muestran los documentos que sirven para realizar los procesos de inscripción de instituciones, equipos y jugadores, así como las vocalías que son utilizadas para almacenar la información de una fecha de juego.

### 3.1.1 ANÁLISIS DE REQUERIMIENTOS

Para la toma de requerimientos o recolección de datos para el desarrollo del sistema que permite satisfacer las necesidades del usuario se utilizó la Entrevista como técnica de recolección de datos.

#### **Planeación de la entrevista**

1. Lectura del material

En base a la información emitida por LDPN se hizo una descripción de la misma en los antecedentes presentados anteriormente.

- 2. Objetivos
- Recolectar mayor cantidad de información importante para que el sistema satisfaga todas las necesidades del usuario.
- Conocer la forma de trabajo, la información y los procesos que realizan y que el sistema realizará.
- 3. Personas a entrevistar

Después de un rápido estudio se decide entrevistar a los principales usuarios, es decir a las personas que estarán directamente relacionadas con el sistema es así que se decide entrevistar a las siguientes personas:

- Sr. Presidente de LDPN
- Srta. Secretaria de LDPN
- Sr. Presidente de la Comisión de Educación de Básquet.
- Sr. Presidente de la Comisión Jurídica de Disciplina de Básquet.
- Sr. Presidente de la Comisión de Educación de Fútbol.
- Sr. Presidente de la Comisión Jurídica y de Disciplina de Fútbol.
- 4. Preparación del entrevistado

Para realizar las entrevistas se emitió una solicitud para coincidir el día y la hora de las entrevistas a realizarse con cada una de las personas seleccionadas. Además se hizo conocer los objetivos de la entrevista.

5. Tipo de preguntas

Se decidió utilizar preguntas abiertas para la entrevista con el objetivo de conocer sin límite la información vertida por cada uno de los entrevistados.

Después de las entrevistas realizadas a las personas que serán usuarios del sistema se logró hacer un esquema de los requerimientos y procesos que realiza cada una de las comisiones.

#### 3.1.2 ESTUDIO DE FACTIBILIDAD

Este estudio permite hacer un análisis de las factibilidades necesarias para la creación del sistema de Administración y Gestión de Datos para LDPN, describiendo todos los elementos necesarios.

#### 3.1.3 DEFINICIÓN DE REQUERIMIENTOS

#### Modelo del Dominio del Negocio

En el modelado del Dominio del negocio, se especifican las divisiones en subsistemas con sus correspondientes funciones en las que se dividen el sistema de acuerdo a sus objetivos, por lo que los modelos de caso de uso permiten determinar cada subsistema y sus relaciones entre ellos para finalmente presentar el sistema completo.

#### Modelo de casos de Uso General

En el modelado de los casos de uso del negocio se ha tomado un modelo general del sistema con sus principales funciones para luego explotarlo y definir las acciones de cada caso de uso especificado en el modelo general.

#### Especificación de los Actores

En la parte de especificación se hace una descripción de las funciones que tiene cada uno de los actores del sistema, cada actor cumple con funciones específicas según el cargo que desempeña dentro de la institución.

### Especificación de los Casos de Uso

En esta parte se hace un desglose del diagrama de caso de uso general para expresar en forma más específica los procesos que son realizados por los actores.

#### Detalle de los Casos de Uso

Se describe los procesos que son realizados por cada uno de los actores, cada caso de uso está representado con una figura que permite visualizar el proceso que se va a realizar.

## 3.2 DISEÑO

### 3.2.1 INTERFÁZ DE USUARIO

#### Definición Interfaz Inicial del Sistema

En la definición de una interfaz inicial del sistema, se determinará previamente una distribución de espacio como estándar para todas las interfaces del sistema, facilitando así su manejo y permitir que el usuario vaya familiarizándose con los menús y todas las opciones que necesita manejar.

#### 3.2.2 DISEÑO DE LA BASE DE DATOS

Una vez contemplados todos los requerimientos realizados por el usuario para la implementación del sistema se ha definido un diseño para la base de datos a utilizarse, este diseño cumple con todos los requerimientos obtenidos a partir de la entrevista realizada en la cual se describen los procesos a realizarse y la información que se maneja en LDPN. Para el sistema se diseñaron algunos modelos de Base de Datos: Modelo Lógico, Modelo Físico y Modelo Conceptual.

## 3.3 CODIFICACIÓN

En esta parte se muestra el código de algunas de las ventanas del sistema, las ventanas correspondientes a edición, nueva, eliminar, buscar y lista describen el código utilizado para crear, editar, eliminar, seleccionar o buscar información, el código cambia para cada proceso según las necesidades y los datos que se desee mostrar o modificar.

## 3.4 CAPACITACIÓN

Los analistas y desarrolladores de sistemas se involucran en un proceso educacional con los usuarios que es llamado capacitación. A lo largo del ciclo de vida de desarrollo de sistemas los usuarios han estado involucrados en el mismo, por lo que ahora el desarrollador debe poseer una valoración adecuada de los usuarios que deben ser capacitados.

En la implementación de proyectos, el desarrollador estará frecuentemente analizando la capacitación en vez de estar personalmente involucrado en él. Uno de los valores más preciados que puede dar el analista a cualquier situación de capacitación es la capacidad de ver el sistema desde el punto de vista del usuario. El analista nunca debe olvidar qué es el enfrentar un nuevo sistema. (http://desasof2004.blogspot.com/2009/06/capacitacion-de-usuarios.html)

Una vez que se tiene el sistema terminado se procede a la capacitación de los usuarios, tanto a las personas que tendrán uso primario como los que tendrán uso secundario del sistema.

Para este caso LDPN, ha seleccionado a una persona quien será la encargada de capacitarse para luego transformarse en la capacitadora de los demás usuarios del sistema.

## 3.5 PRUEBAS

Una vez que se ha realizado los procesos de diseño, creación e implementación del sistema se ha procedido a realizar las pruebas pertinentes de las cuales se ha tomado la siguiente información.

Para probar el Sistema de Administración y Gestión de Datos de LDPN, se ha realizado Pruebas de caja Negra, estas pruebas se llevan a cabo sobre la interfaz del software, obviando el comportamiento interno y la estructura del programa, por medio de estas pruebas se pretende demostrar que:

- Las funciones del software son operativas.
- La entrada se acepta de forma correcta.
- Se produce una salida correcta.
- La integridad de la información externa se mantiene.

Las pruebas de caja negra pretende encontrar errores como:

- Funciones incorrectas o ausentes.
- Errores en la interfaz.
- Errores en la estructura de datos o acceso a la base de datos.
- Errores de inicialización y terminación.

## 3.6 IMPLANTACIÓN

Una vez que se han realizado las respectivas pruebas sobre el sistema y se han corregido los respectivos errores, se procede a la implantación del sistema en la oficina de Secretaría de la institución, para lo cual es aconsejable revisar el manual de procedimiento para la instalación del sistema (SISGEAD LDPN) y su respectivo Manual de Usuario, los dos descritos en los Anexos 8 y 9.

ANÁLISIS DE RESULTADOS

# 4. ANÁLISIS DE RESULTADOS

En este capítulo se describen todos los resultados que se obtuvieron previos el análisis de los requerimientos y la implementación del sistema.

## 4.1 ESTUDIO DE FACTIBILIDAD

## 4.1.1 Factibilidad Técnica

Para un sistema que maneja una aplicación vinculada con una base de datos son necesarios los siguientes requerimientos:

### **Hardware:**

- Procesador INTEL CORE I7 2,93 GHZ
- Motherboard INTEL CORE I DH55PJ
- Memoria DDR3-1333 6GB
- Disco Duro 1T (1000GB)
- DVD Writer (Quemador DVD, VCD, MP3, WAP)
- Lector de Memorias Universal
- Monitor Flat Panel de 22'
- Impresora Multifunción HP3050
- Teclado, Mouse, Parlantes, Micrófono, Cámara WEB, Audífonos.

#### **Software**

- WampServer
- PHP
- MySQL
- Sistema Operativo Windows 7 Home Basic.

#### **Personal**

- Digitador
- Técnico (para la instalación y soporte)

Según los requerimientos de LDPN para el manejo de la información y los procesos es difícil encontrar un sistema ya hecho que se ajuste a los requerimientos solicitados por los usuarios, aunque no existen sistemas dirigidos especialmente a Ligas Deportivas, estos pueden ser construidos pero en forma estándar más no cumpliendo con cada una de las necesidades, por lo que la creación de un sistema que se ajuste a las necesidades es factible siempre y cuando se haga un análisis previo de los requerimientos.

#### 4.1.2 Factibilidad Económica

#### **Hardware**

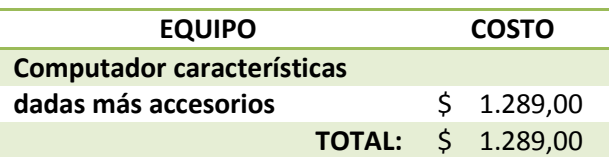

#### **Tabla 2. Costos del Hardware.**

#### **Software**

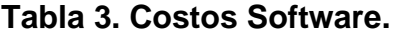

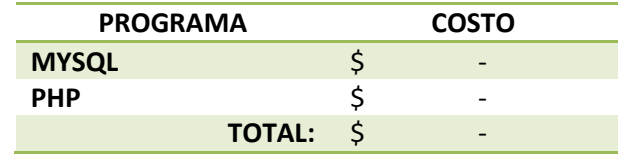

Sistema Desarrollado en software libre.

#### - **Red**

### **Tabla 4. Costos Material para Red**

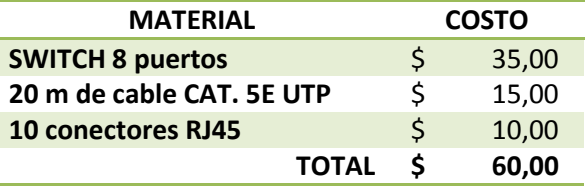

#### - Personal

### **Tabla 5. Costos Personal**

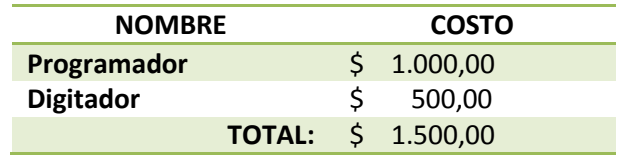

#### - Insumos

#### **Tabla 6. Costos Insumos**

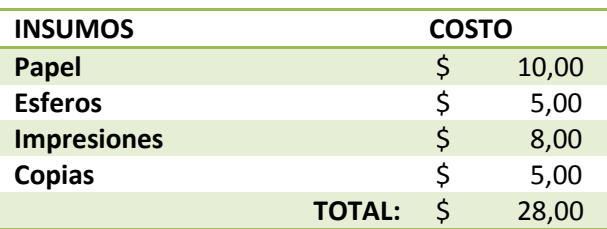

## - Costo Total

#### **Tabla 7. Costo Total**

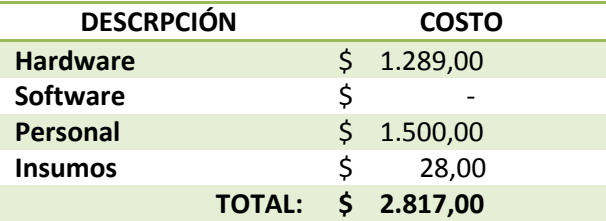

## 4.1.3 Factibilidad Legal

Liga Deportiva Parroquial Nayón, es una liga parroquial filial a la Asociación de Ligas Rurales del Cantón Quito, tiene sus estatutos, en los mismos que no constan ningún tipo de prohibición de crear y manejar un sistema informático con información de los directivos y equipos filiales a la liga. (Estatutos Generales y Reglamentos de las Comisiones de Educación y Comisiones Jurídica y Disciplina LDPN, 2012)

Para la realización del presente sistema se ha pedido la debida autorización para el acceso a los datos y procesos que maneja LDPN y sus directivos, por lo que no ha existido ningún inconveniente para la toma de requerimientos, parte fundamental para la realización del sistema.

# 6.2 ESQUEMA DE PROCESOS QUE SE REALIZAN EN LDPN.

- **1. Procesos de Inscripción de los Equipos (Comisión Educación de básquet y fútbol)**
- Nombre de la institución
- Disciplinas en las que participa
	- Futbol Sénior
	- Fútbol Sub 13
	- Futbol Femenino
	- Futbol Sub 40
	- Básquet Femenino
	- Básquet Masculino
- **Categorías** 
	- A, B, C, etc. (Según las categorías que desee inscribir la institución).
- Tipo de inscripción
- Ordinaria
- Extraordinaria

## **2. Proceso de Calificación (Comisión Educación de básquet y fútbol)**

- **Fecha**
- **Institución**
- Disciplina (Disciplina en la que participa el equipo a calificar)
- Categoría (en la que el equipo se encuentra, Máxima, Primera, etc.)

Jugador:

Número de camiseta

(Según el reglamento, para el fútbol desde el número 1 en adelante, para el básquet desde el número 4 en adelante)

- Apellidos y Nombres
- Cédula de identidad
- Observación

(Aquí se identifica la forma de calificación)

- Nativo.- cuando el jugador o sus padres, o abuelos son nacidos en la parroquia.
- Residente.- cuando el jugador reside en la parroquia un año o más.
- Refuerzo.- cuando el jugador reside fuera de la parroquia y no es nativo.

(En la disciplina de básquet (masculino y femenino) no se admite refuerzo.)

- Juvenil.- cuando el jugador tiene menos de 18 años de edad y es nativo.
- Fecha de nacimiento
- Si pertenece a ese equipo o es necesario el pase o préstamo del equipo al que pertenece su pase.

## **1. Proceso de Sanciones (Comisión Jurídica y Disciplina de básquet y fútbol)**

- Las sanciones pueden ser emitidas a un equipo o a un jugador.
- Hay diferentes tipos de sanciones:
	- De puntaje y económica.- a los equipos
	- De partidos y económica .- a los jugadores
- Información de tipo de sanción:
	- Reglamento
	- Artículo
	- Literal

## **2. Proceso de registro de vocalías (Comisión Jurídica y Disciplina de básquet y fútbol)**

Este proceso es importante para llevar las estadísticas tanto para los equipos como para los jugadores.

- Para esto debe tomar en cuenta la información que contiene las vocalías de futbol y básquet.

#### **Vocalía Futbol:**

- Fecha del partido
- Categoría (máxima, primera, etc.)
- Cancha
- Hora
- Vocal (Equipo al que le corresponde realizar la función)
- Arbitro (Nombre y Apellido)
- Fase (etapa que se está jugando, según el sistema de juego del campeonato)
- Multas
- Equipo A y equipo B (Nombres de los equipos)
	- Número de camiseta del jugador
	- Nombre del jugador
	- Goles del jugador
	- Cambios (Número por Número)
- Marcador final Equipo A y Equipo B
	- Tarjetas Amarillas N° (número de los jugadores con tarjetas amarillas)
	- Total tarjetas Amarillas (número total de tarjetas amarillas al equipo)
	- Tarjetas Rojas N° (número de los jugadores con tarjetas rojas)
	- Total tarjetas Rojas (número total de tarjetas rojas al equipo)
	- Informe Arbitral, equipo A y equipo B
	- Informe Vocalía (uno sólo)
	- Nombre del Vocal
- Tipo de partido Programación normal o partido diferido
- Observación (si fuese necesario)

### **Vocalía Básquet**

- Fecha del partido
- Categoría
- Cancha
- Hora
- Vocal
- Árbitros (Nombres y Apellidos de los árbitros que hayan arbitrado el encuentro)
- Fase
- **Multas**
- Equipo A y Equipo B (Nombres de los equipos)
	- Tiempos muertos
- Faltas acumuladas del equipo
- Número del jugador
- Nombre y Apellido del jugador
- Faltas y tipo de faltas del jugador
- Aros del jugador
- Marcador primer periodo
- Marcador segundo periodo
- Marcador tercer periodo
- Marcador cuarto periodo
- Marcador Tiempo suplementario
- Marcador final
- Equipo ganador
- Nombre del vocal
- Nombre del cronometrista
- Informe del árbitro
- Informe del vocal
- Firma del árbitro o árbitros.
- Firma del vocal
- Firma del equipo A
- Firma del equipo B
- Tipo de partido Programación normal o partido diferido
- Observación (si fuese necesario)

### **3. Proceso de registro de Información de la institución**

- Nombre
- Fecha de fundación
- Teléfono de contacto
- Directiva (Presidente, Vicepresidente, Secretario y Tesorero)
- Colores
- Logo (Sello del equipo)
- **4. Proceso de Registro de Información estadística de un jugador:**
- Partidos jugados
- Número de goles
- Tarjetas amarillas
- Tarjetas Rojas

(Cuando un jugador complete 5 tarjetas amarillas deberá generarse una alerta de que no podrá actuar el siguiente partido, en el caso de fútbol, y así con las otras sanciones, así también se deberá habilitar a los jugadores que cumplan las sanciones).

- *5.* **Proceso de Registro de Información estadística de los equipos, para generar tabla de posiciones por categorías***.*
- Partidos jugados
- Partidos ganados
- Partidos perdidos
- Partidos empatados
- Puntos Obtenidos
- Goles o aros diferencia
- Puntos en contra (si hay alguna sanción)
- Puntos en total (Puntos obtenido menos los puntos en contra)
- Observación (cualquier anotación si fuese necesario, por ejemplo en caso de sanción)

#### **6. Proceso de Registro Información de seleccionados**

- Apellidos y Nombres del jugador
- Número de camiseta.
- Año del campeonato
- Partidos jugados
- Número de goles
- Número de tarjetas rojas y amarillas
- Equipo al que pertenece
- **7. Proceso de Registro de Información de Selecciones**
- Año del campeonato
- Director técnico
- Disciplina
- Partidos ganados
- Partidos perdidos
- Partidos empatados
- Sanciones
- Grupo
- Etapa hasta donde se ha llegado.

#### **8. Proceso de Registro de Información de la directiva y comisiones**

- Cédula de Identidad
- Apellidos y Nombres
- Fecha de nacimiento
- Cargo
- Observación (cuando fuese necesario)

Los documentos, que son manejados actualmente para la realización de procesos están adjuntados como Anexos 1, 2, 3 y 4, para que se pueda visualizar como se maneja la información.

# 6.3 DISEÑO INICIAL DE LAS INTERFACES DEL SISTEMA

Interfaz de ingreso al Sistema

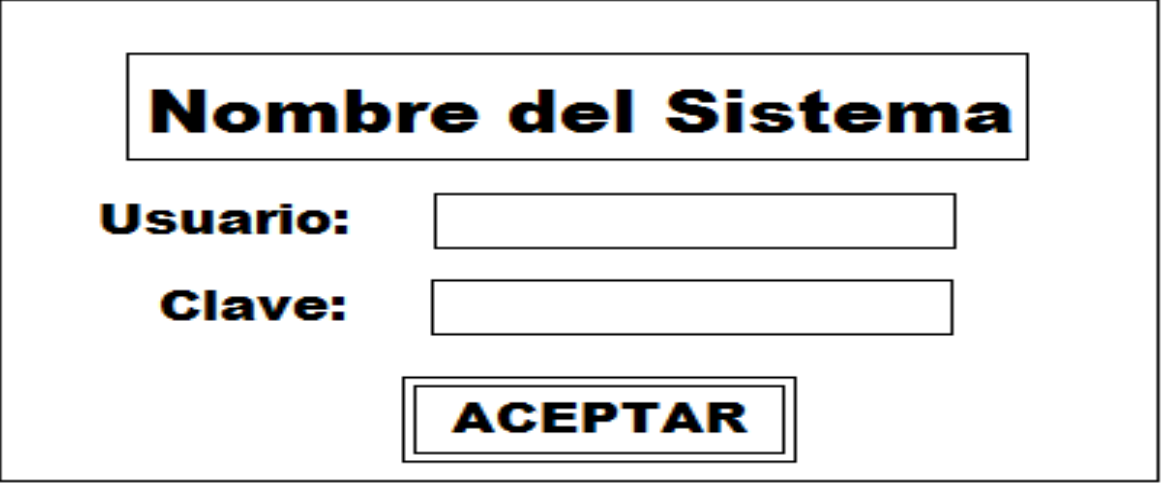

**Figura 12. Interfaz Inicial de Ingreso al Sistema.**

## Interfaz de Manejo de Menús

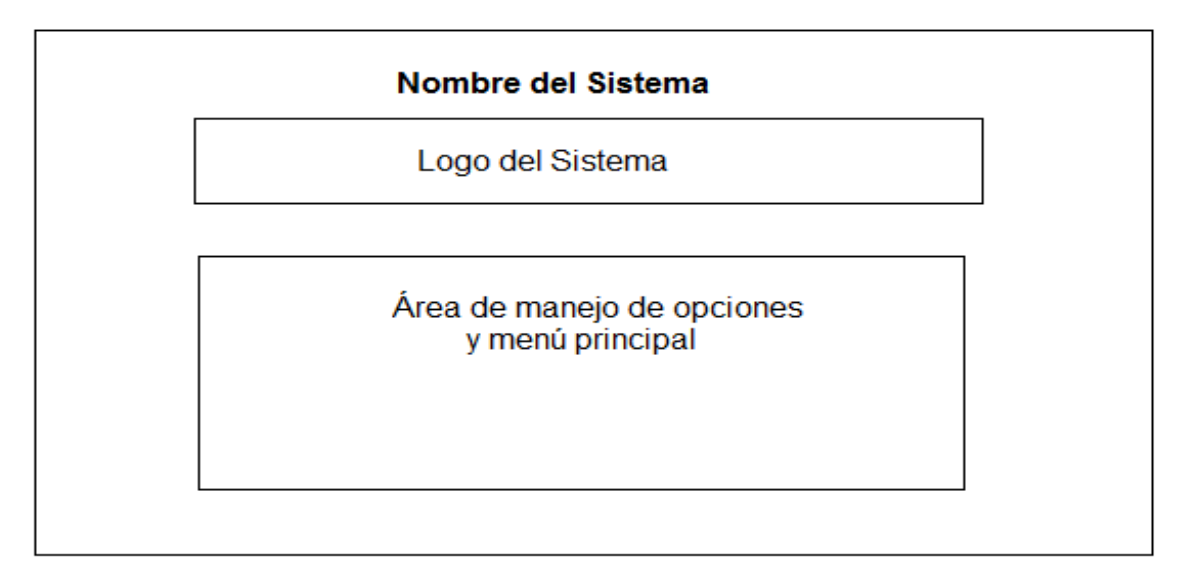

**Figura 13. Interfaz Inicial de Manejo de Menús Principal.**

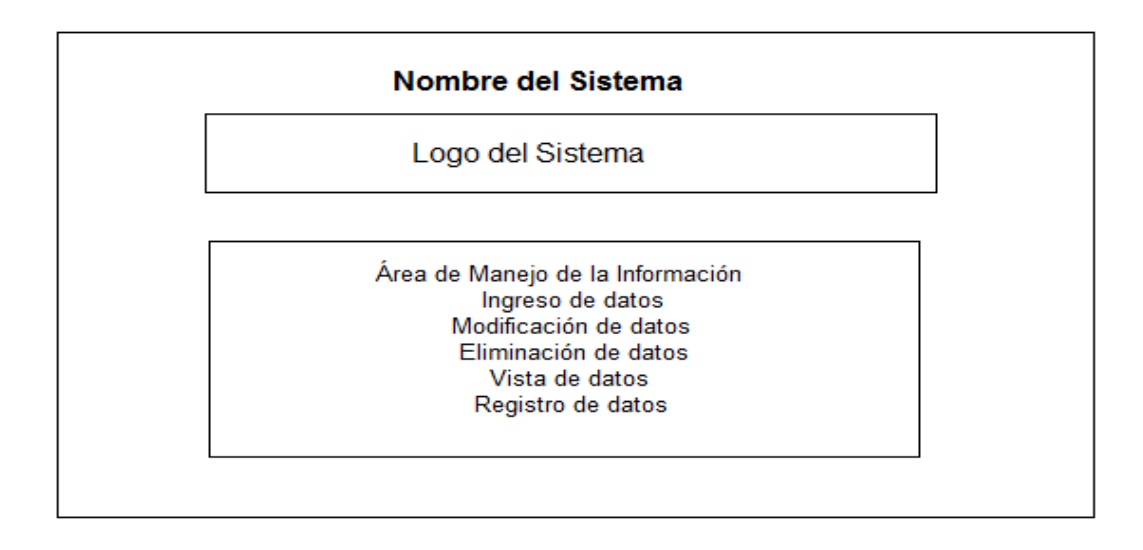

**Figura 14. Interfaz Inicial de Manejo de Menús Secundaria.**

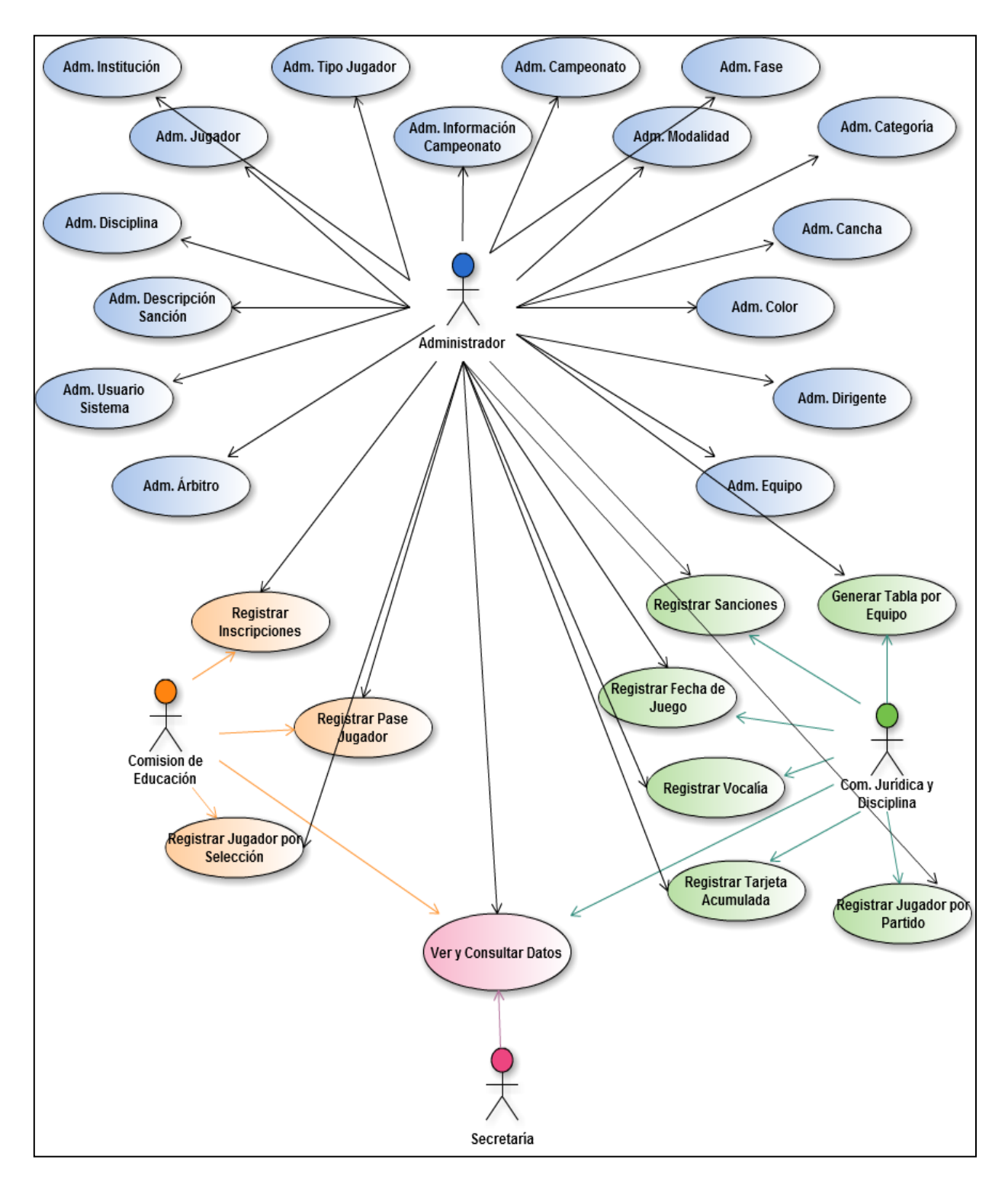

## 6.4 MODELADO DE CASOS DE USO GENERAL

**Figura 15. Modelado de los Casos de Uso del Sistema**

## 6.5 ESPECIFICACIÓN DE LOS ACTORES

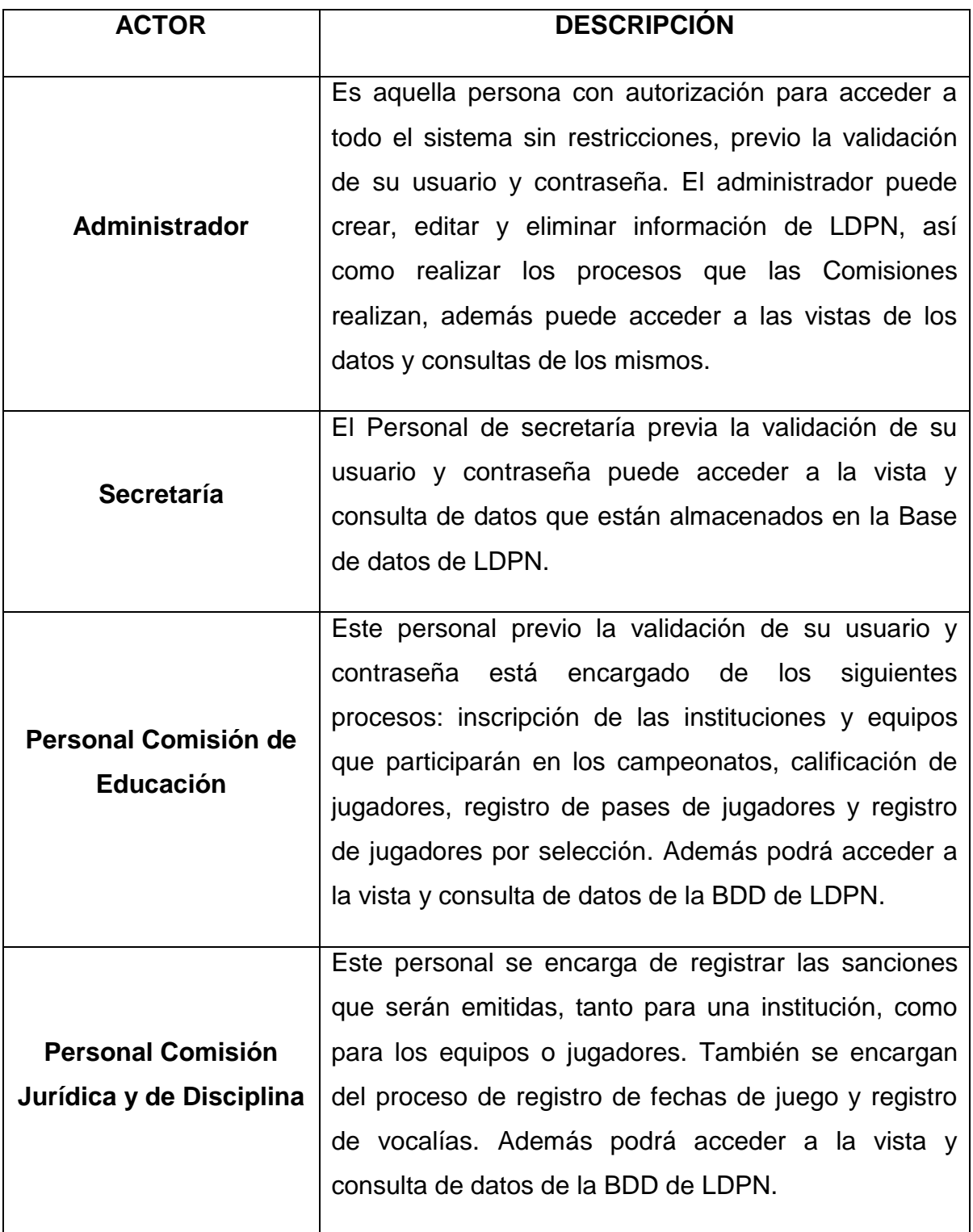

## **Tabla 8. Descripción de los Actores de los Casos de Uso**

## 6.6 ESPECIFICACIÓN DE LOS CASOS DE USO

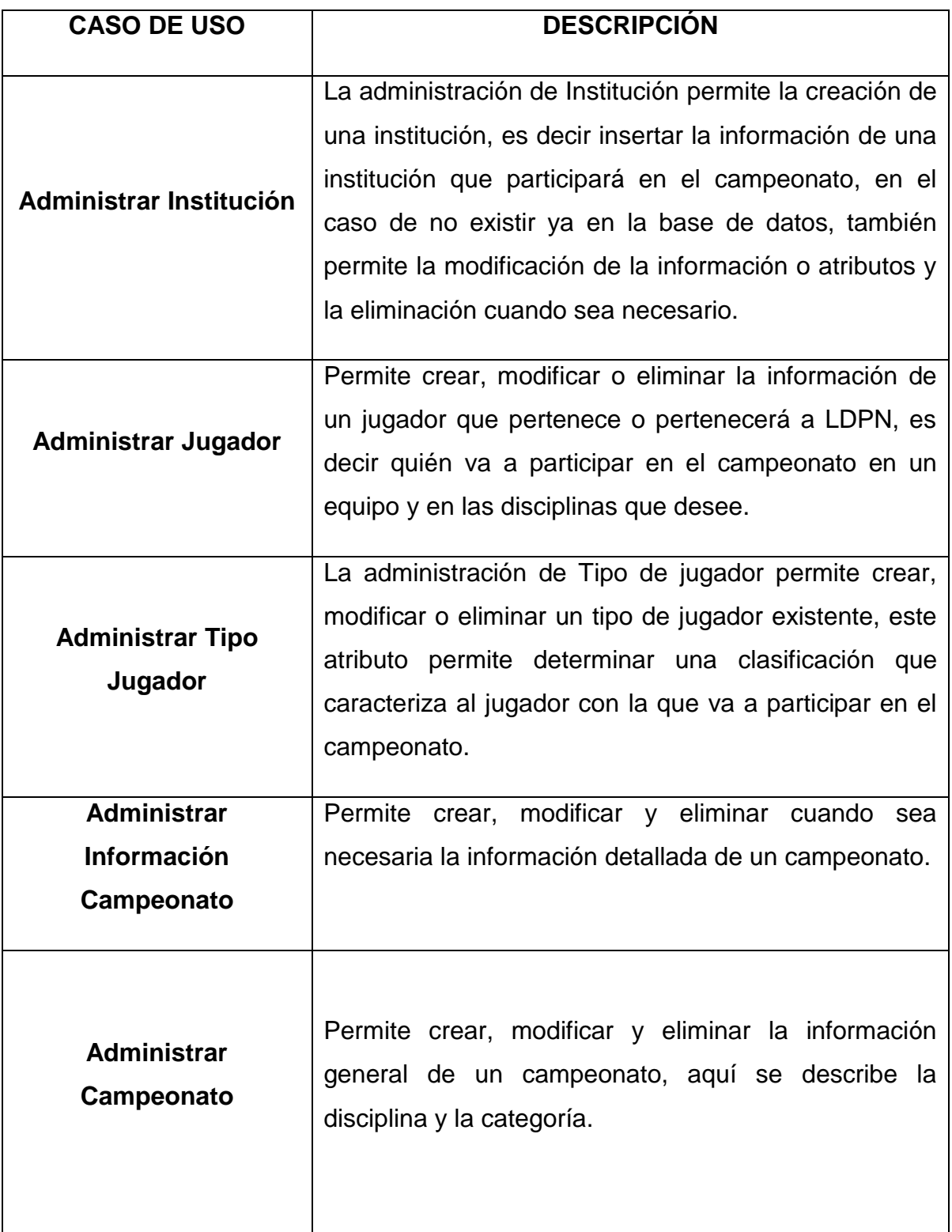

## **Tabla 9. Especificación de los Casos de Uso del Sistema.**

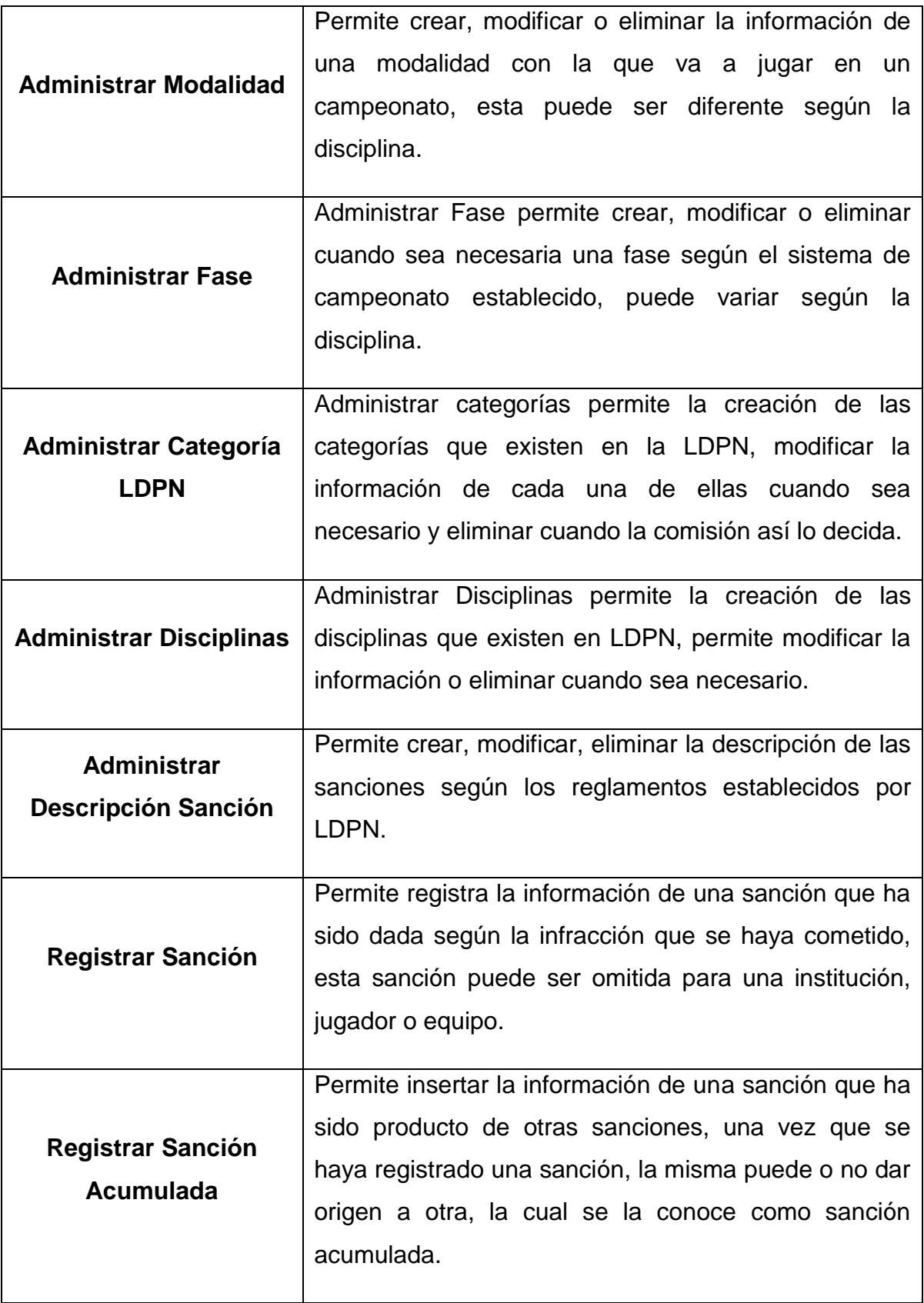

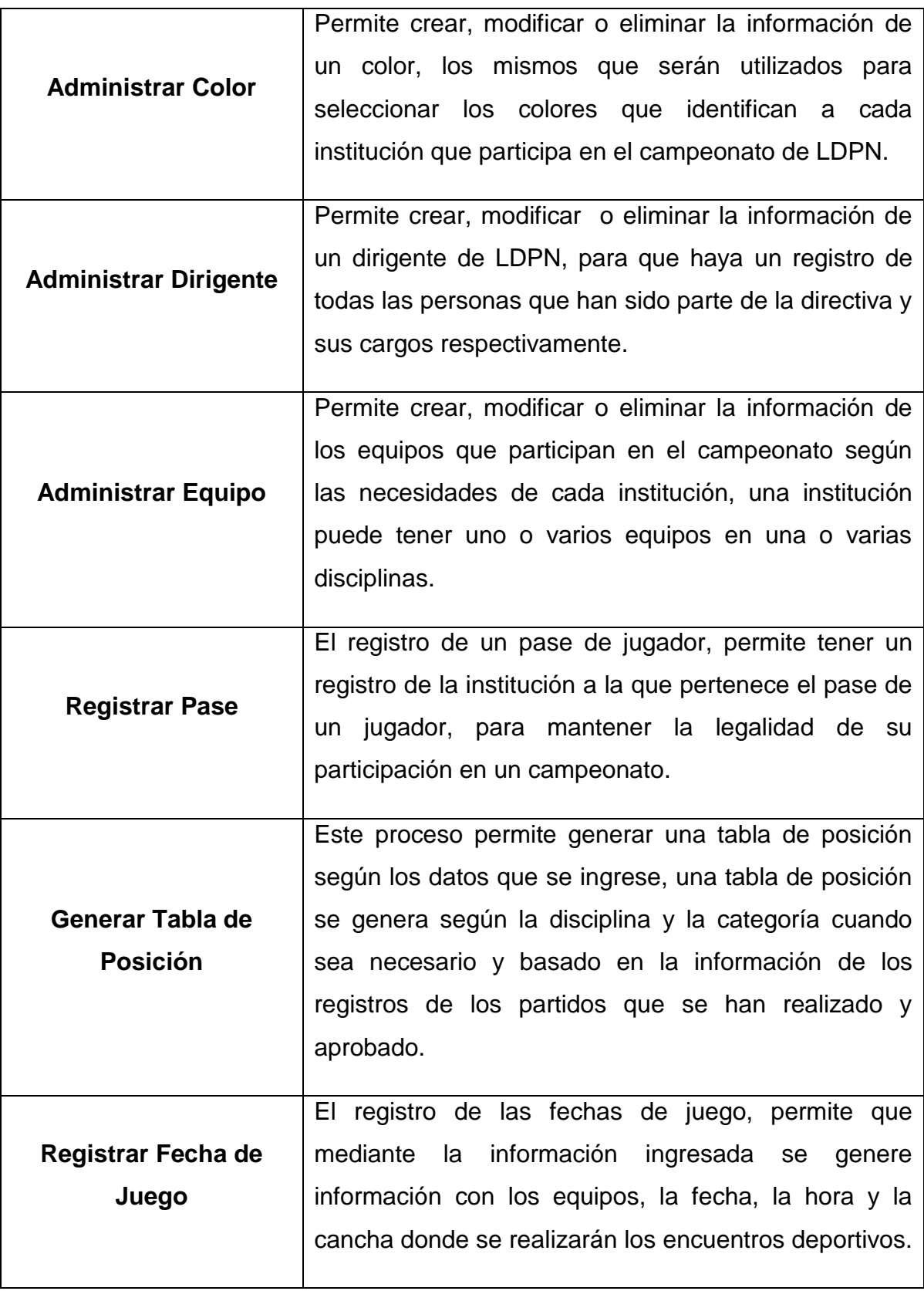

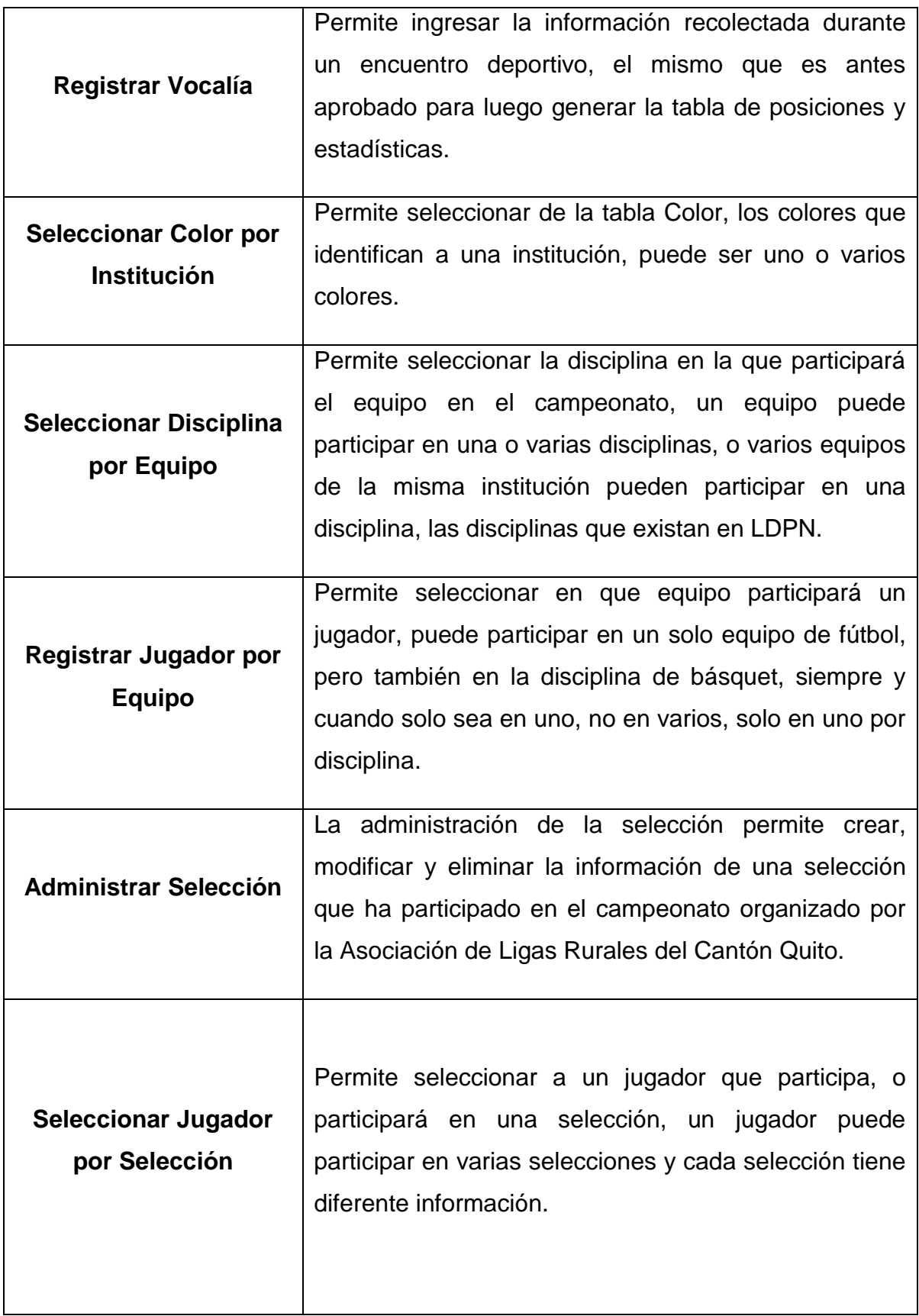

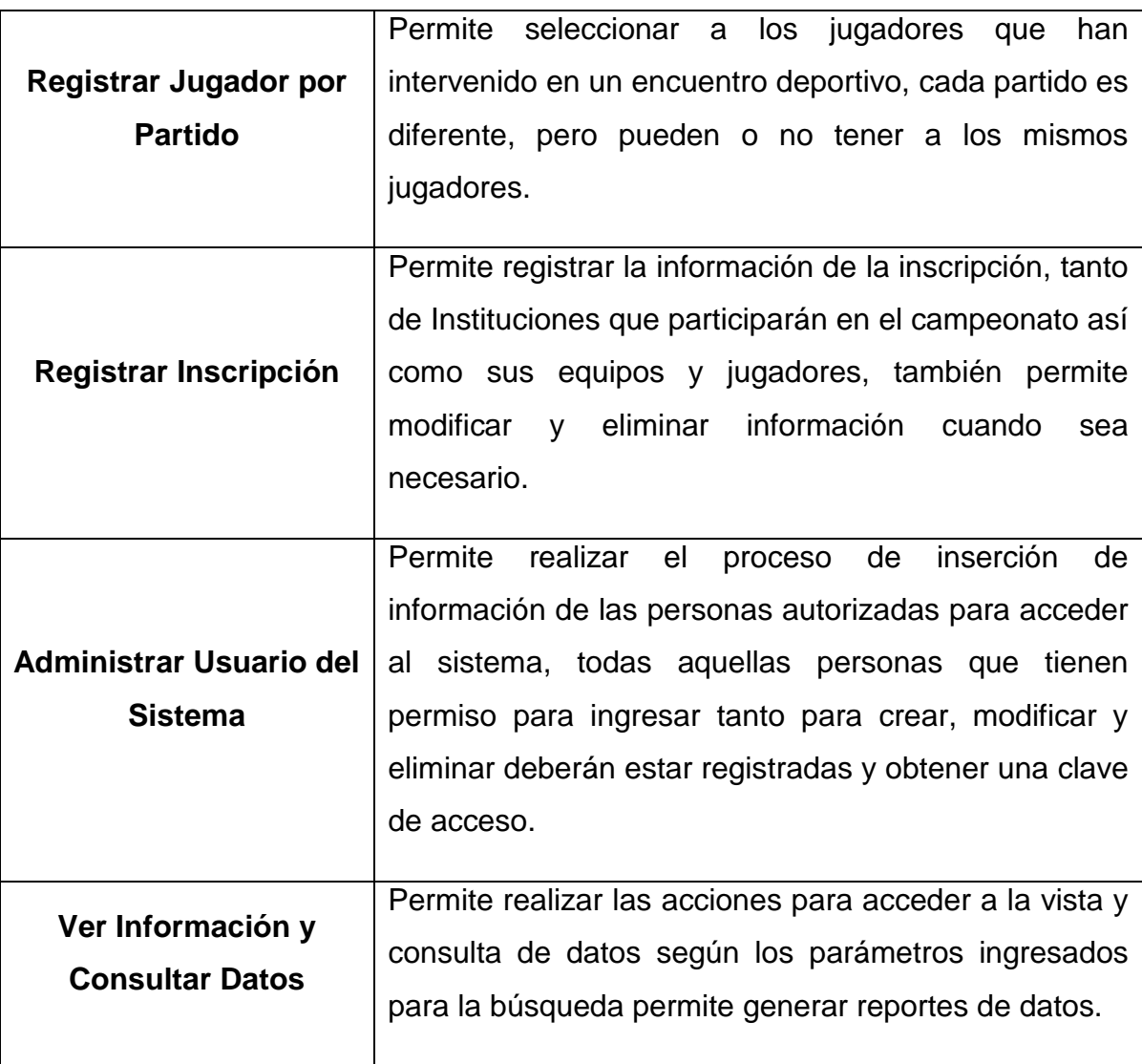

## 6.7 DETALLE DE LOS CASOS DE USO ESPECÍFICOS

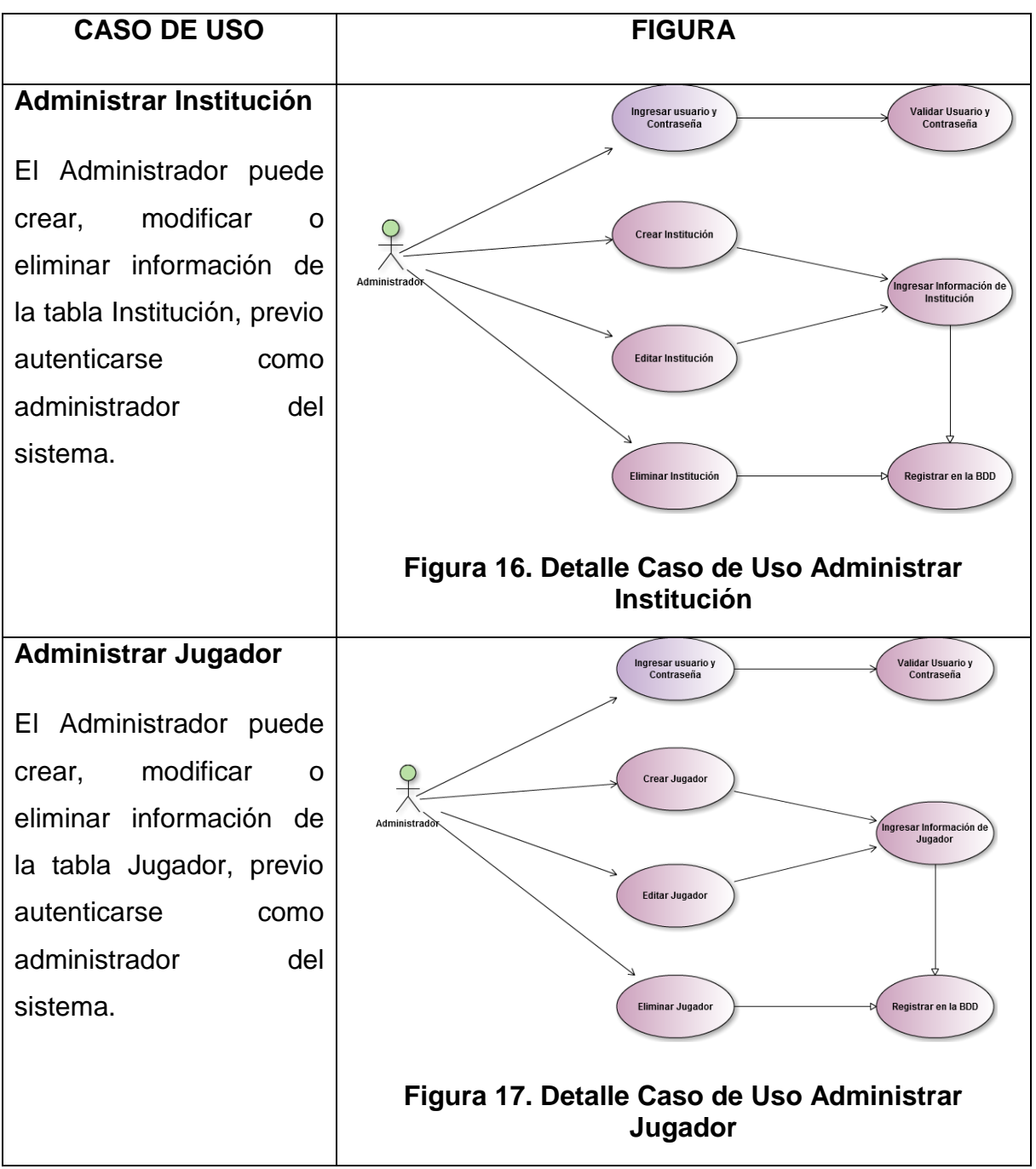

**Tabla 10. Detalle de los casos de Uso del Sistema.**

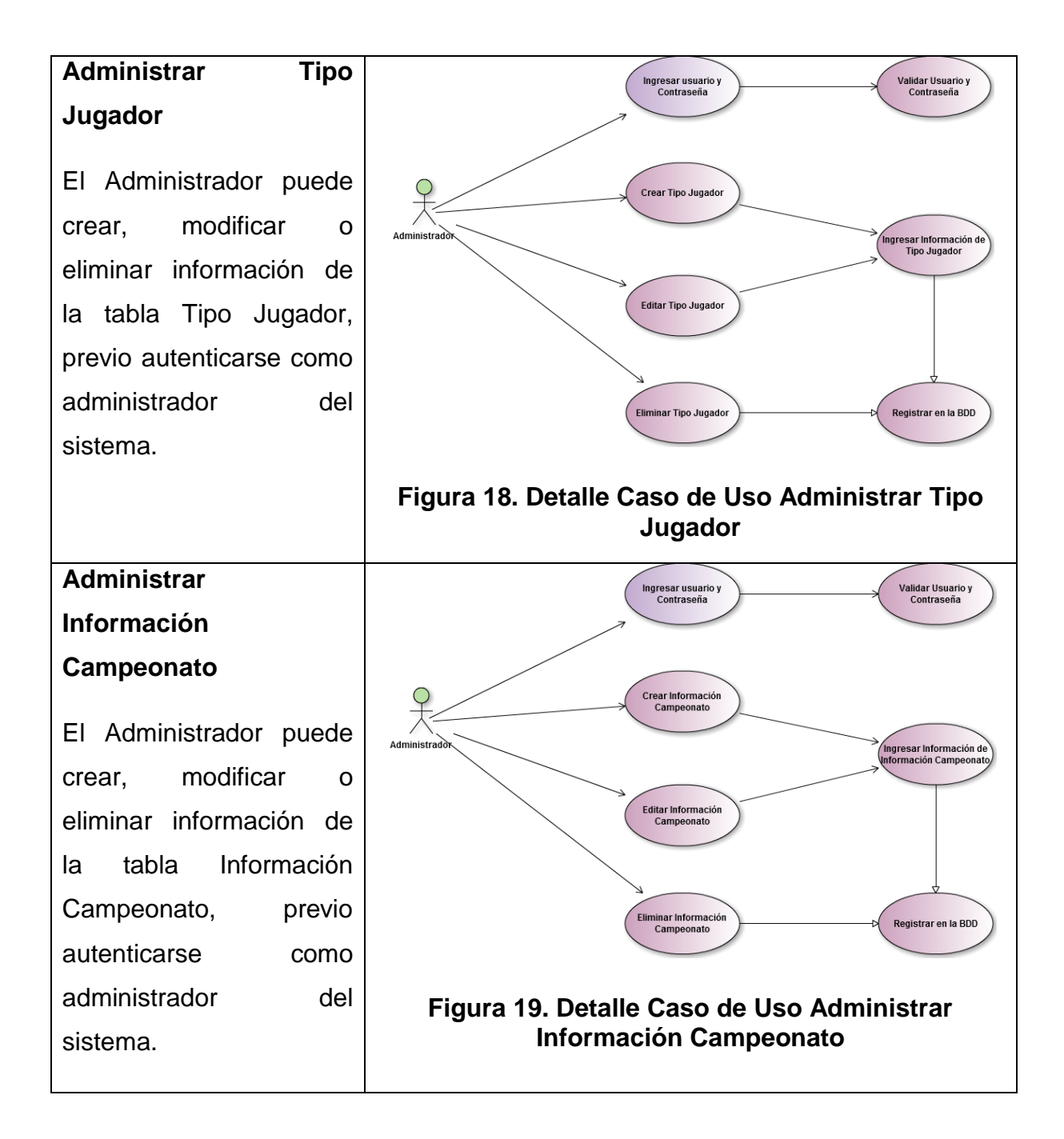

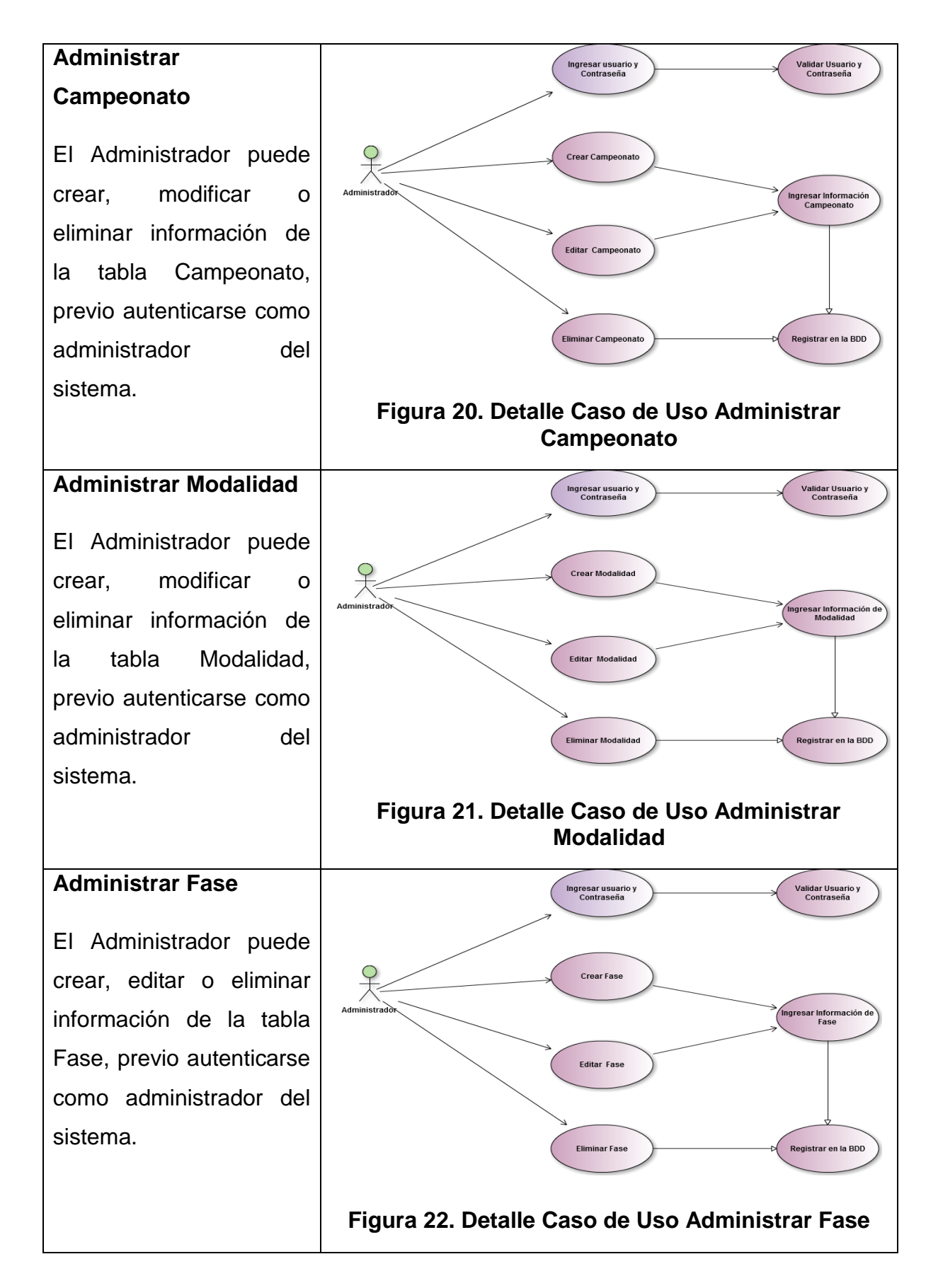

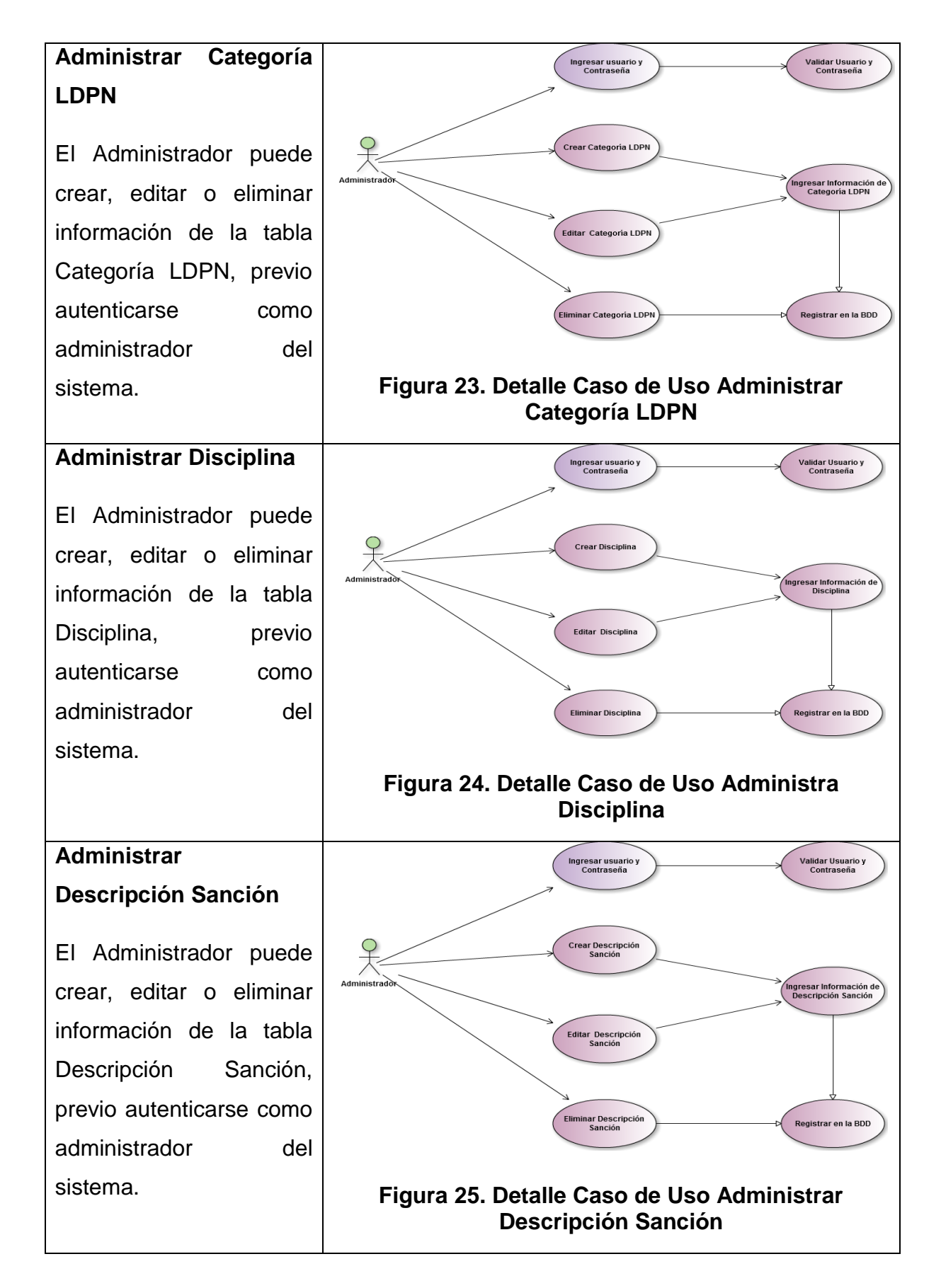

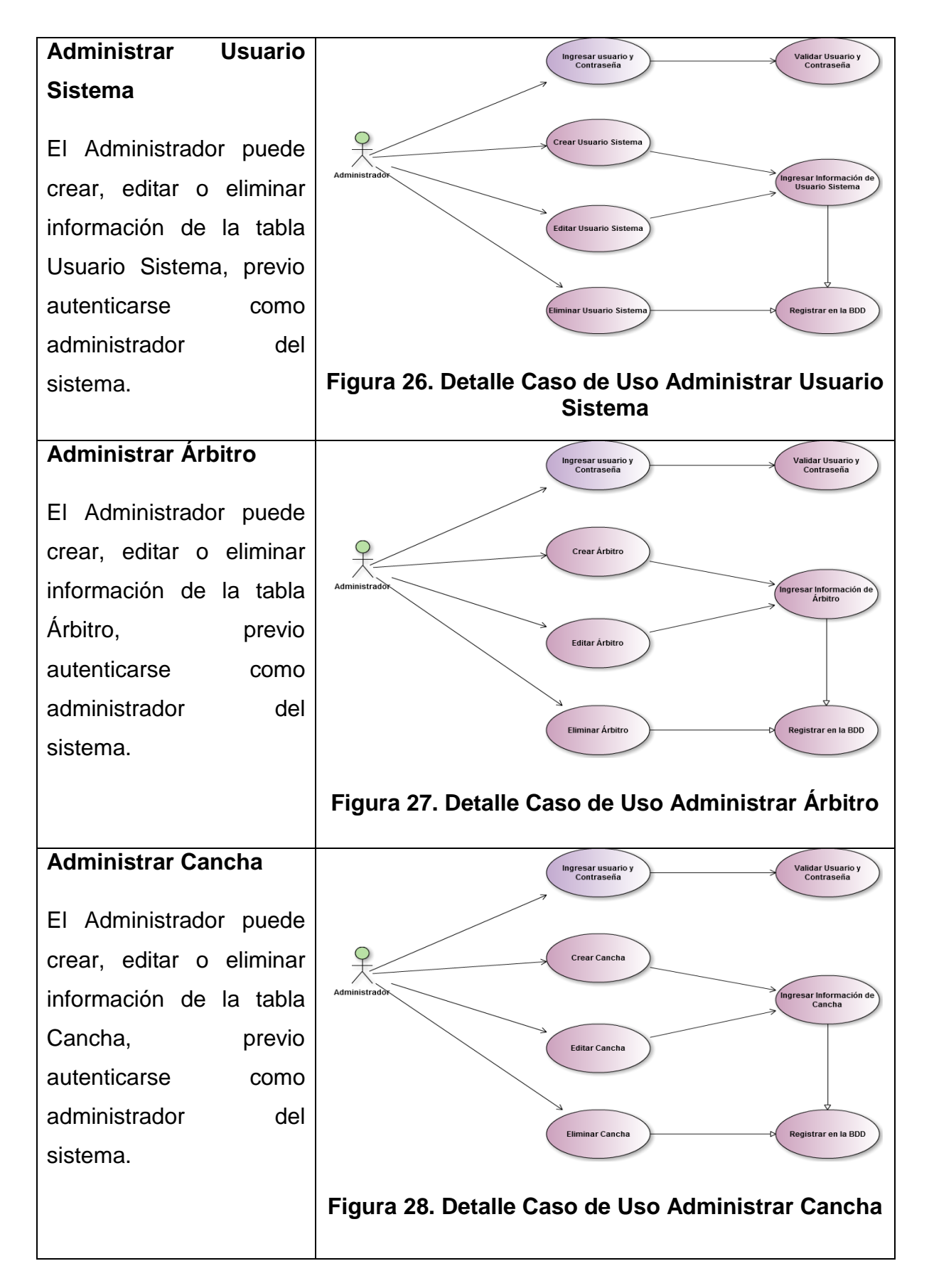

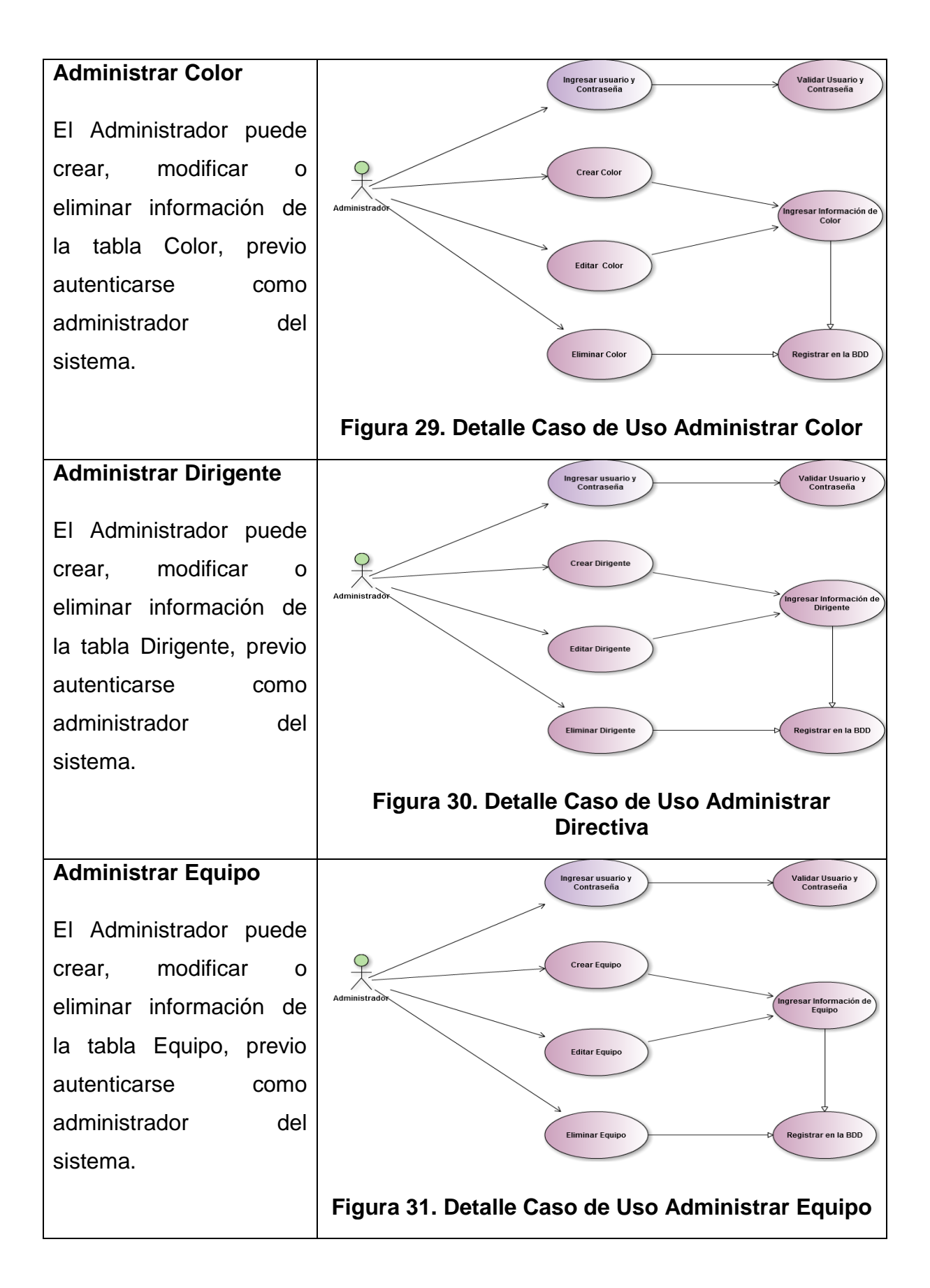

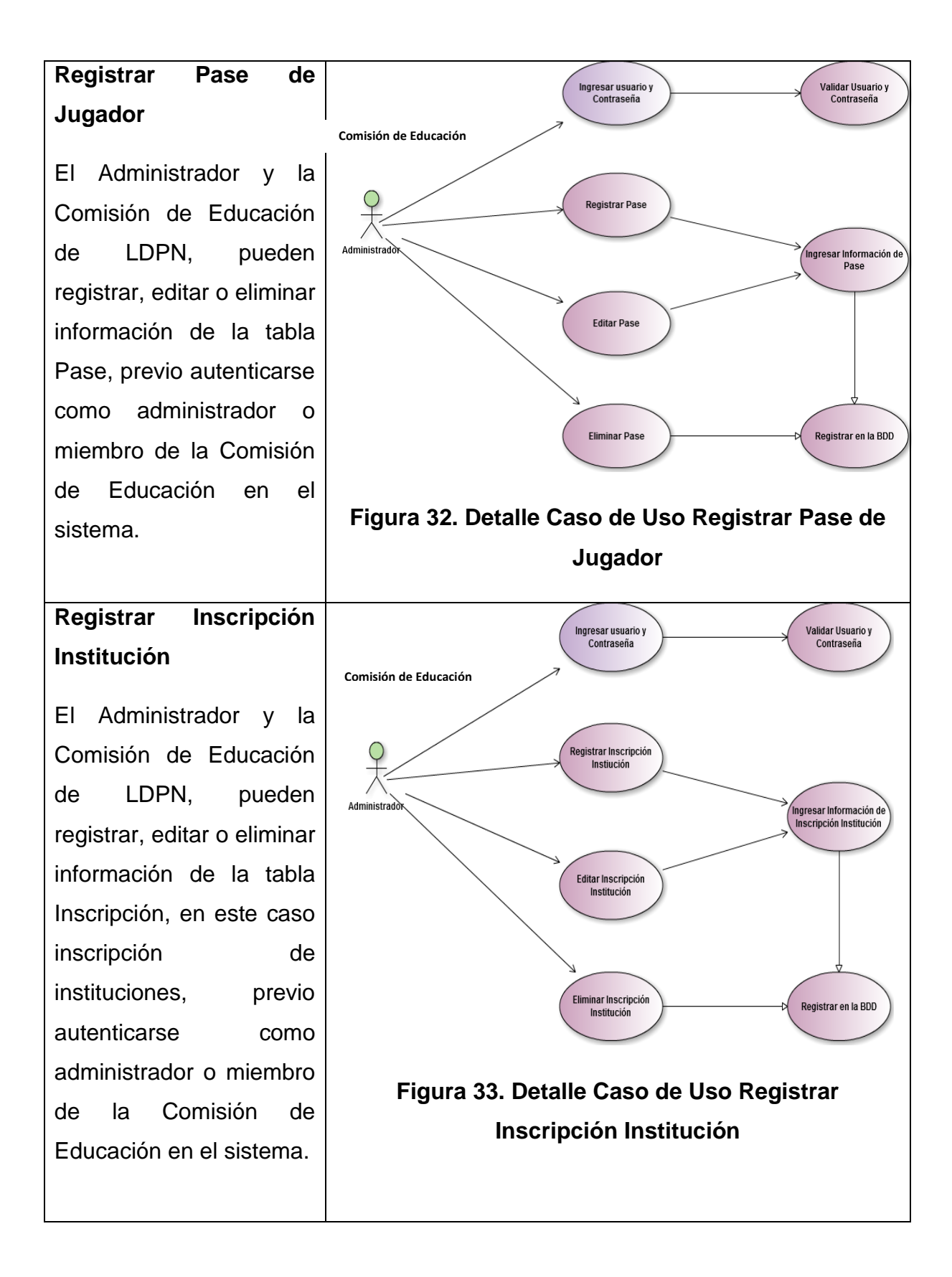
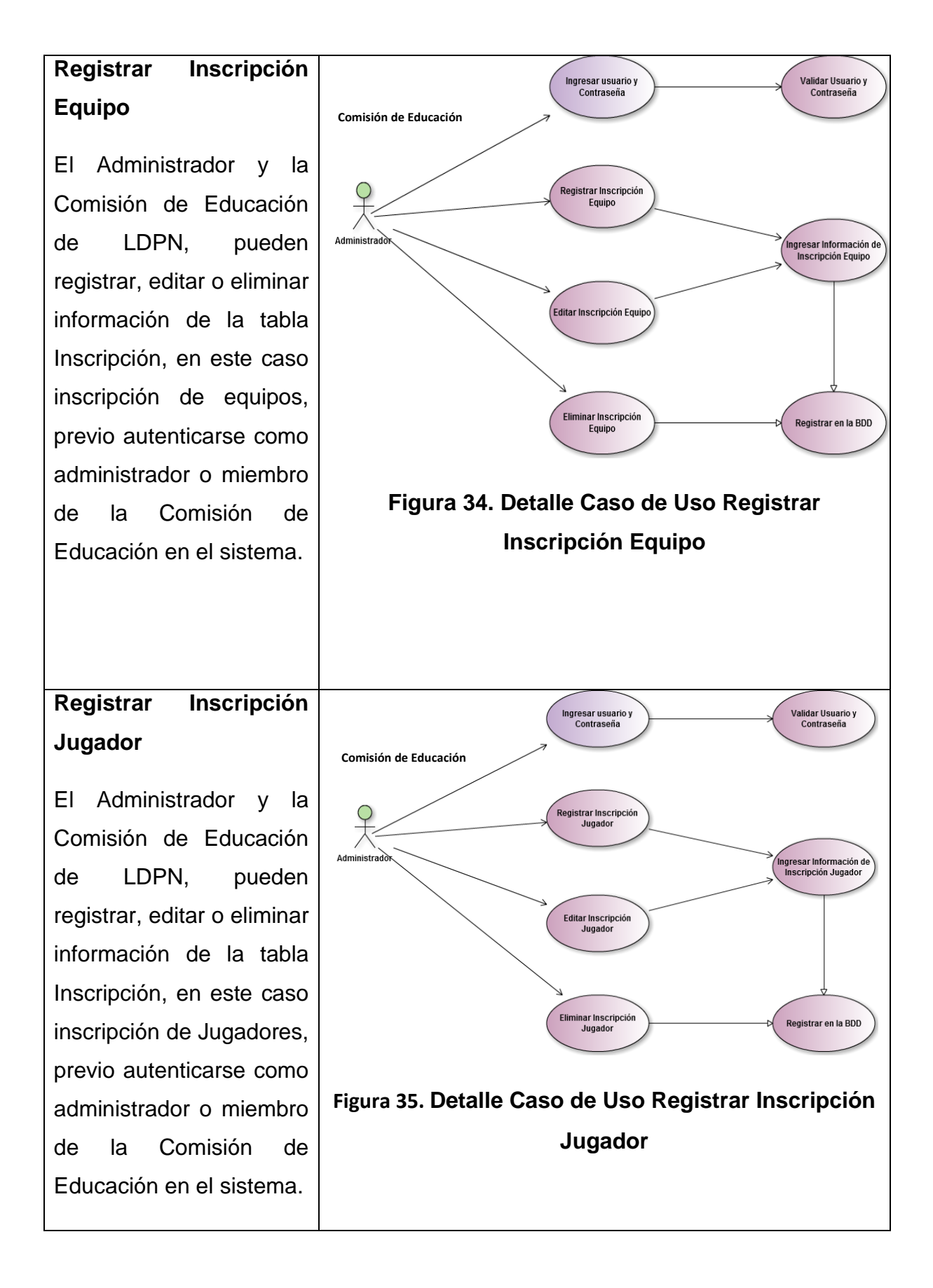

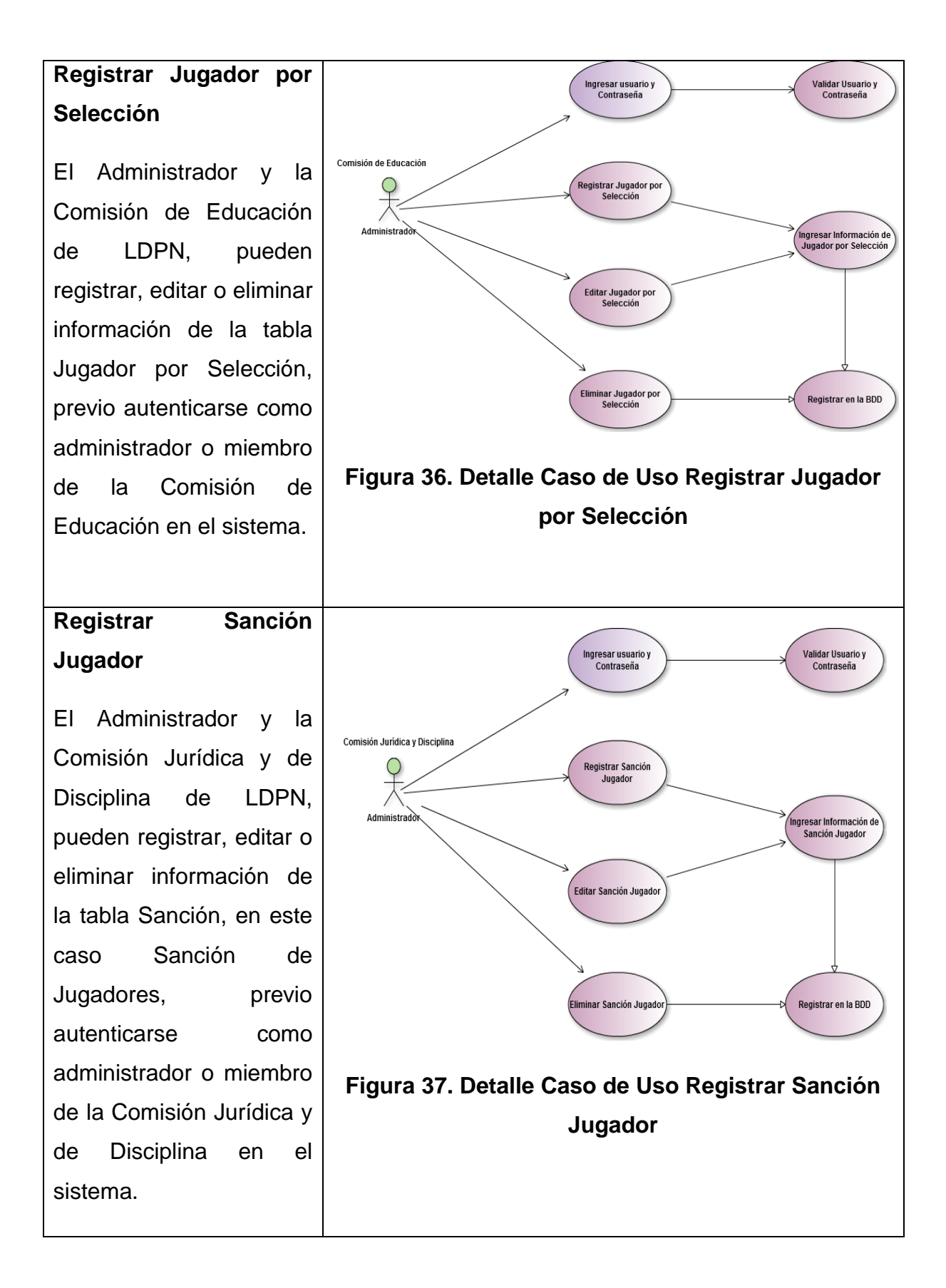

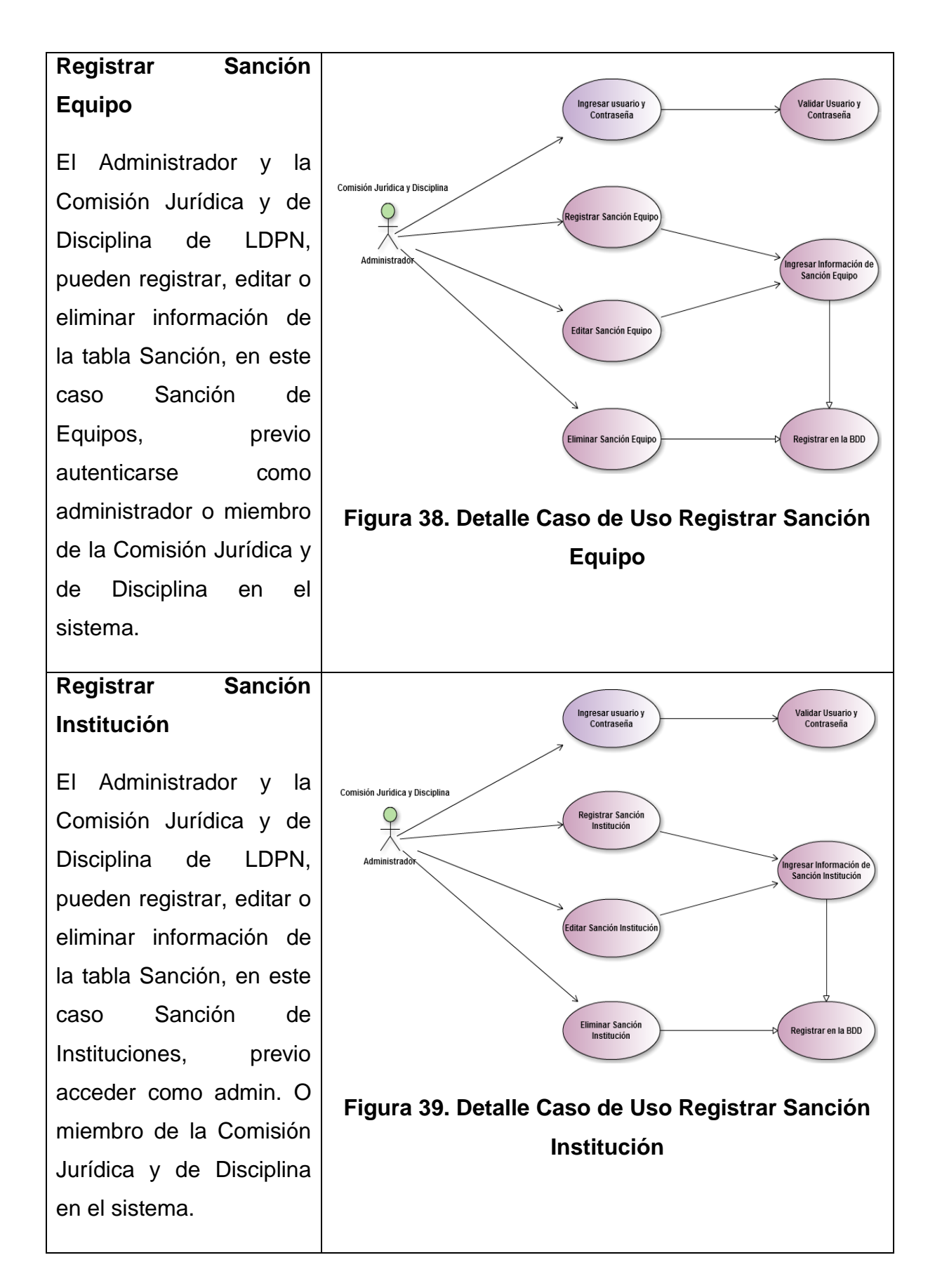

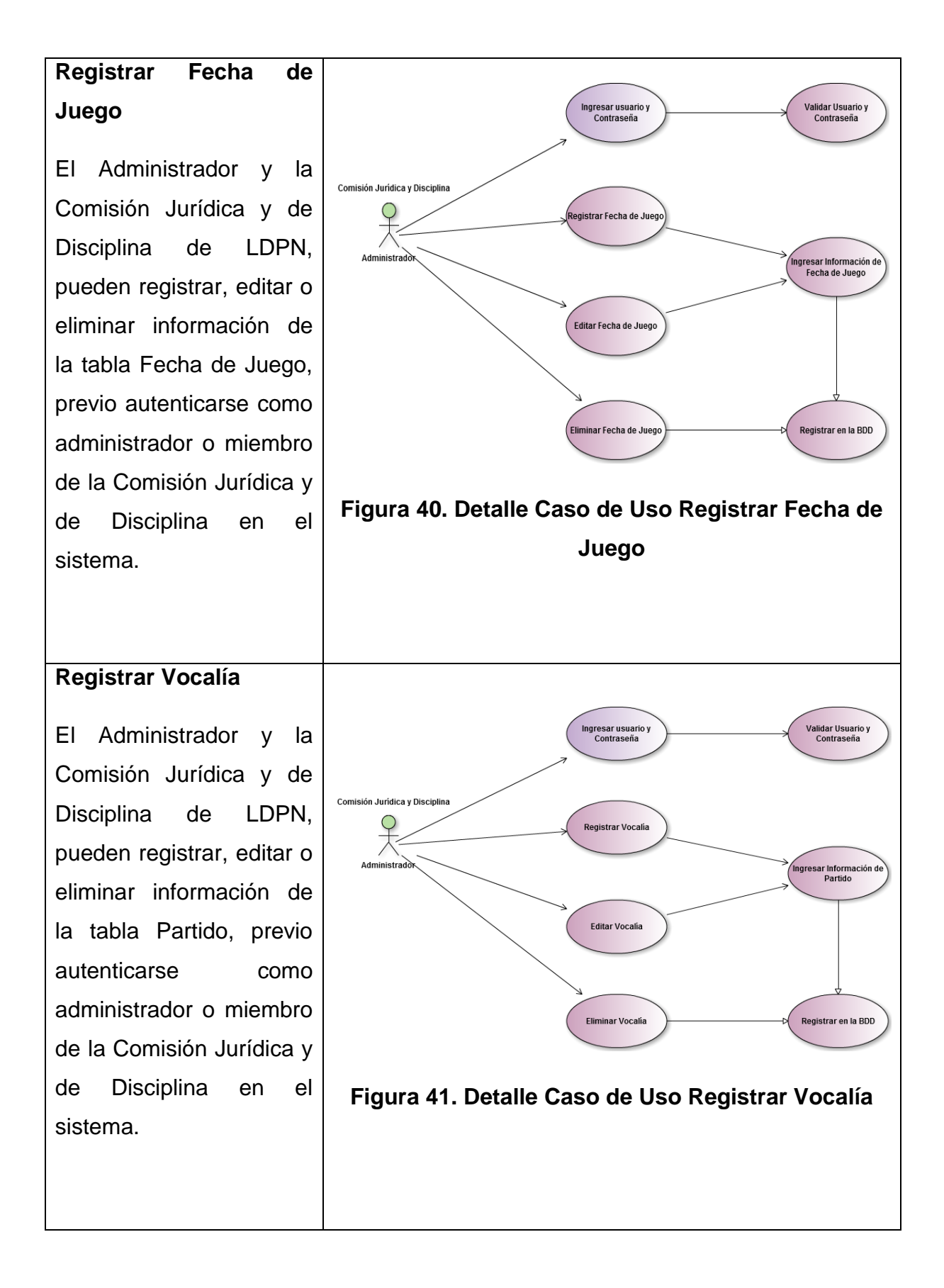

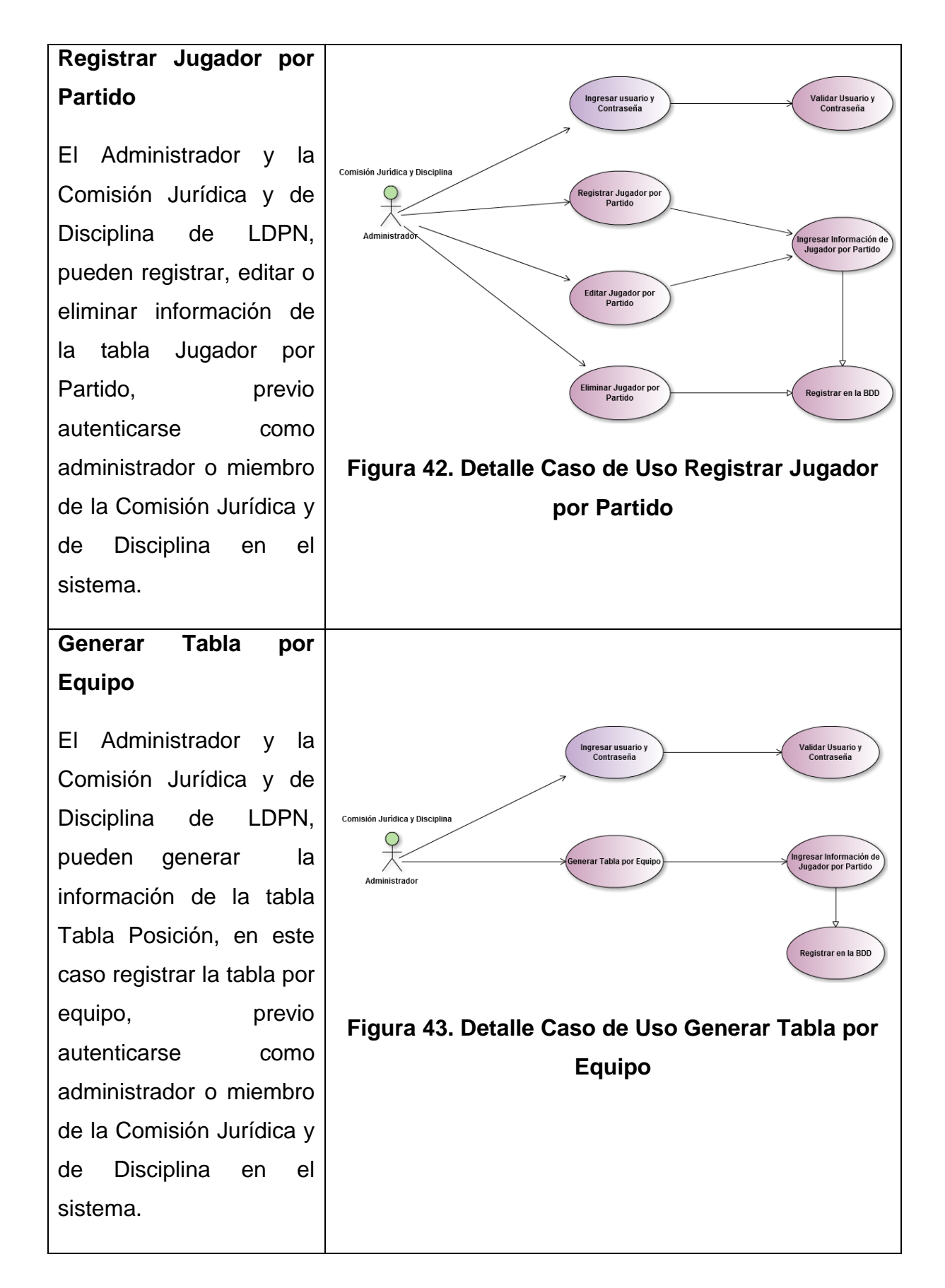

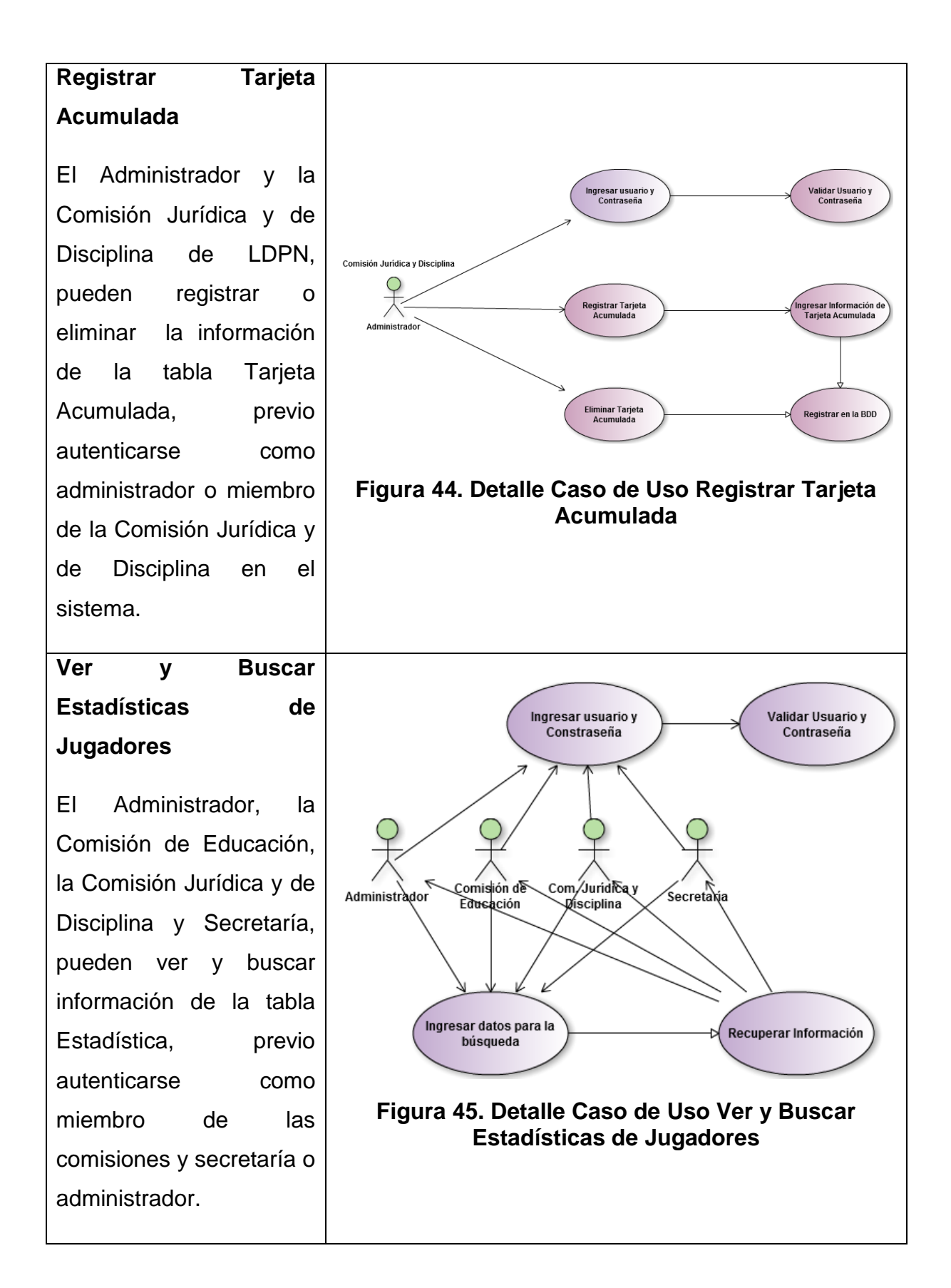

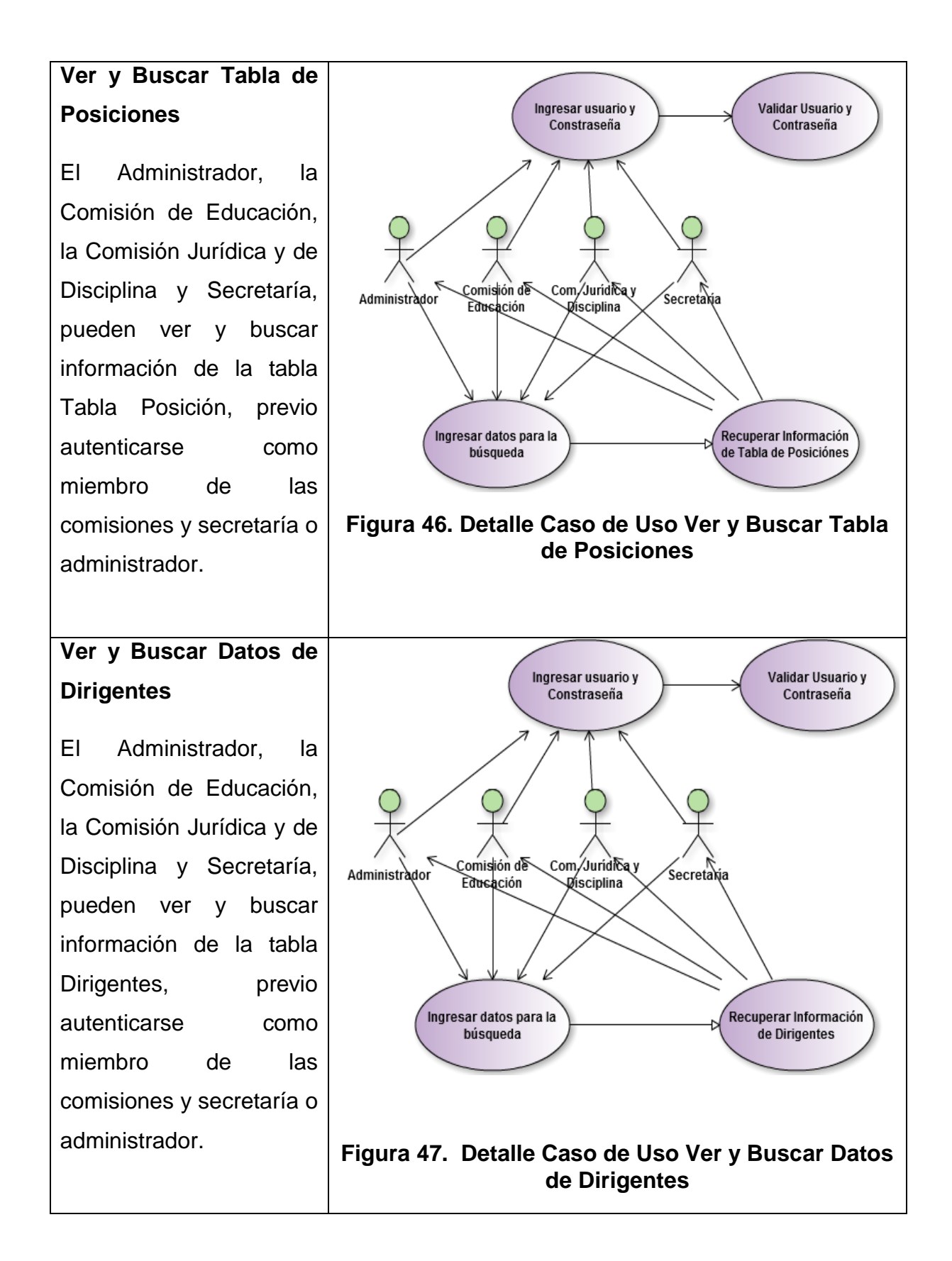

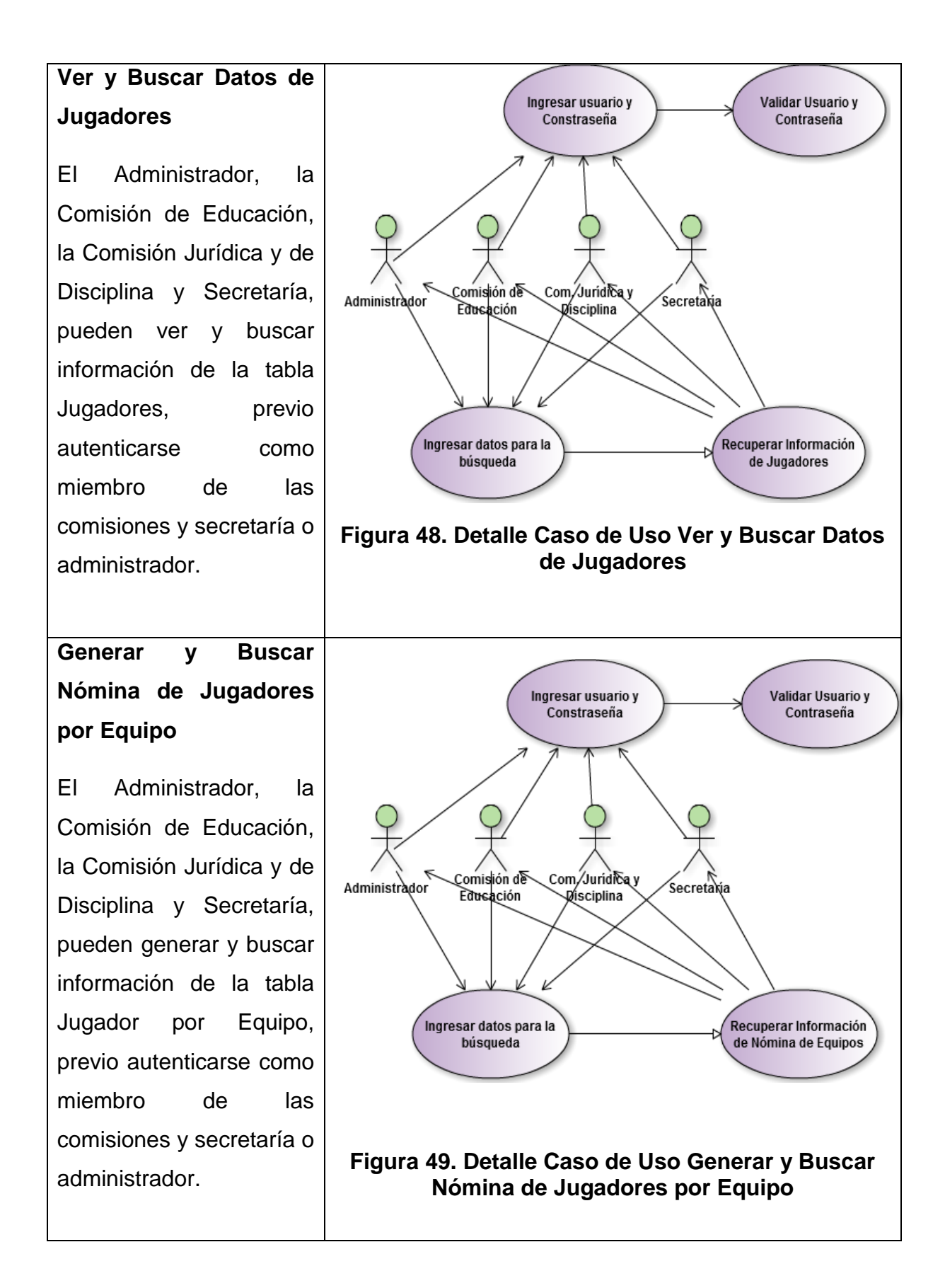

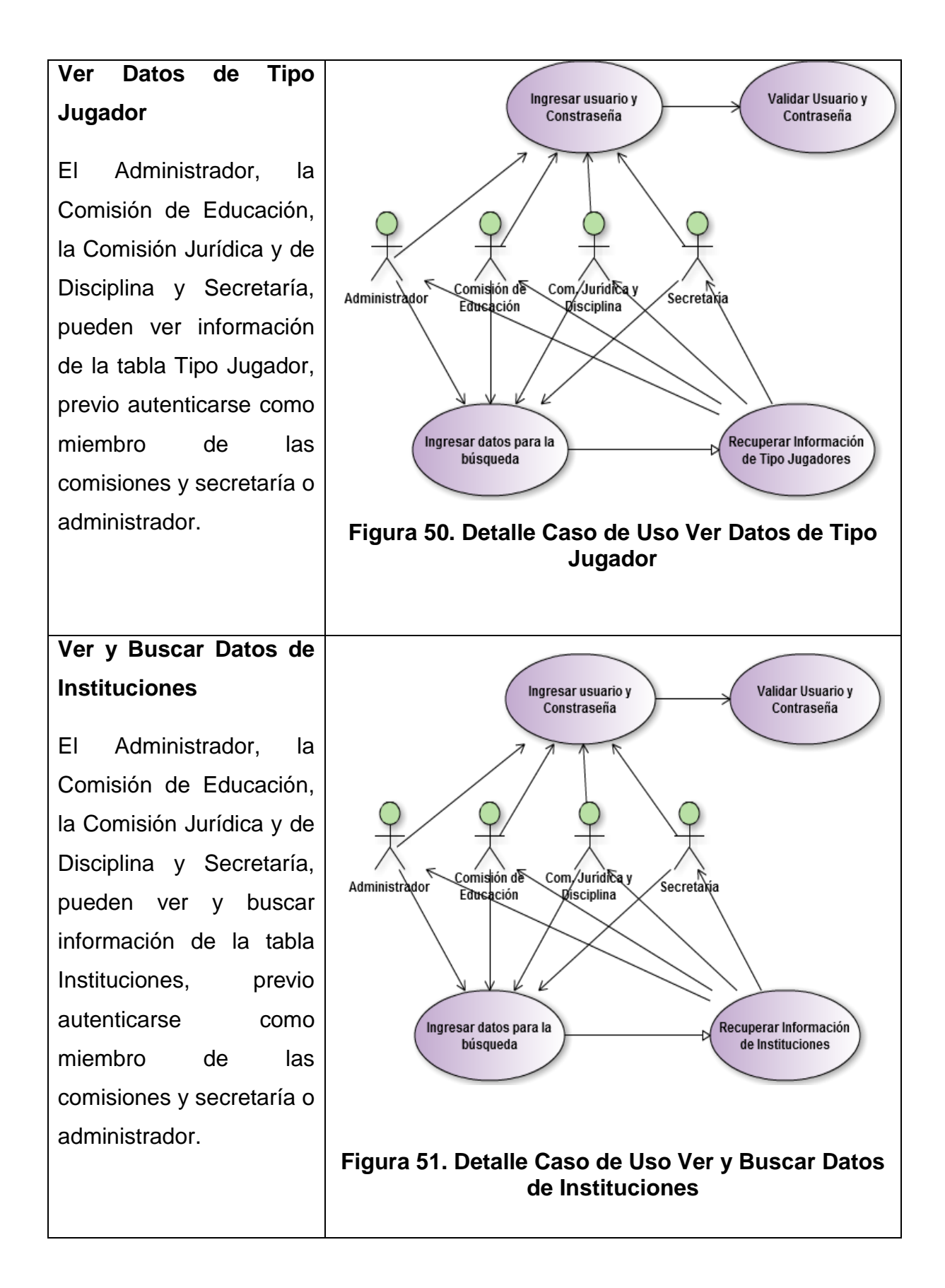

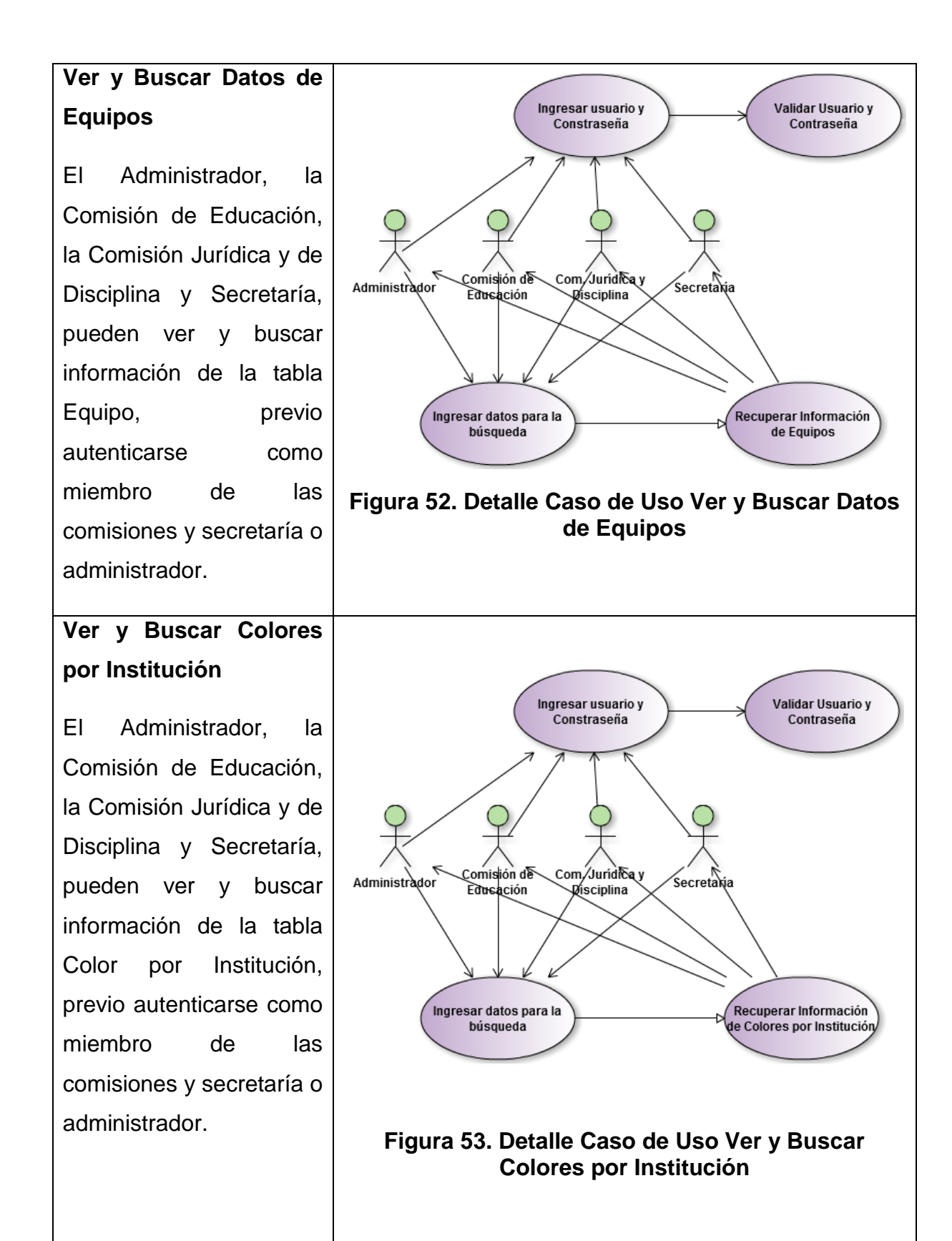

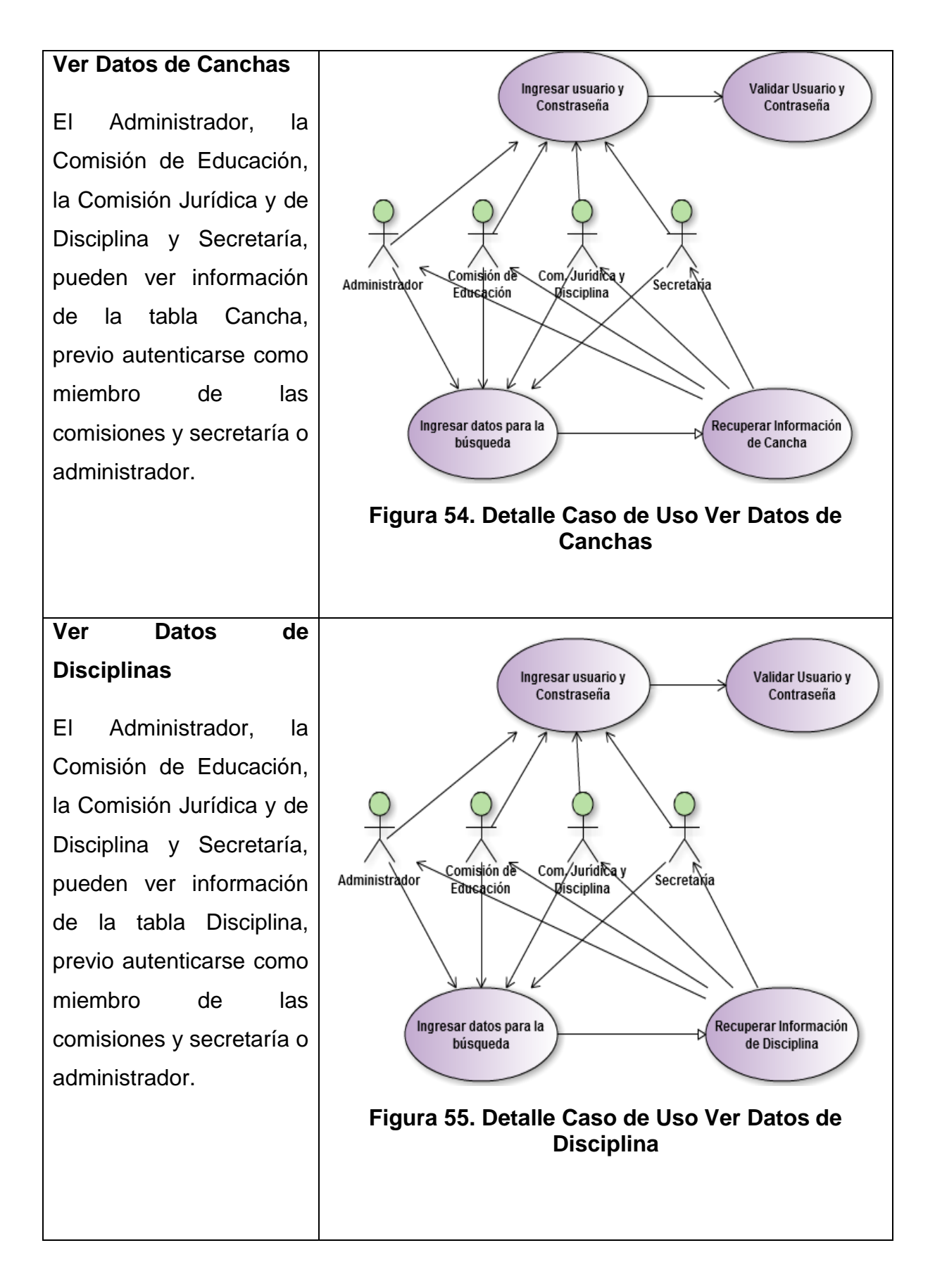

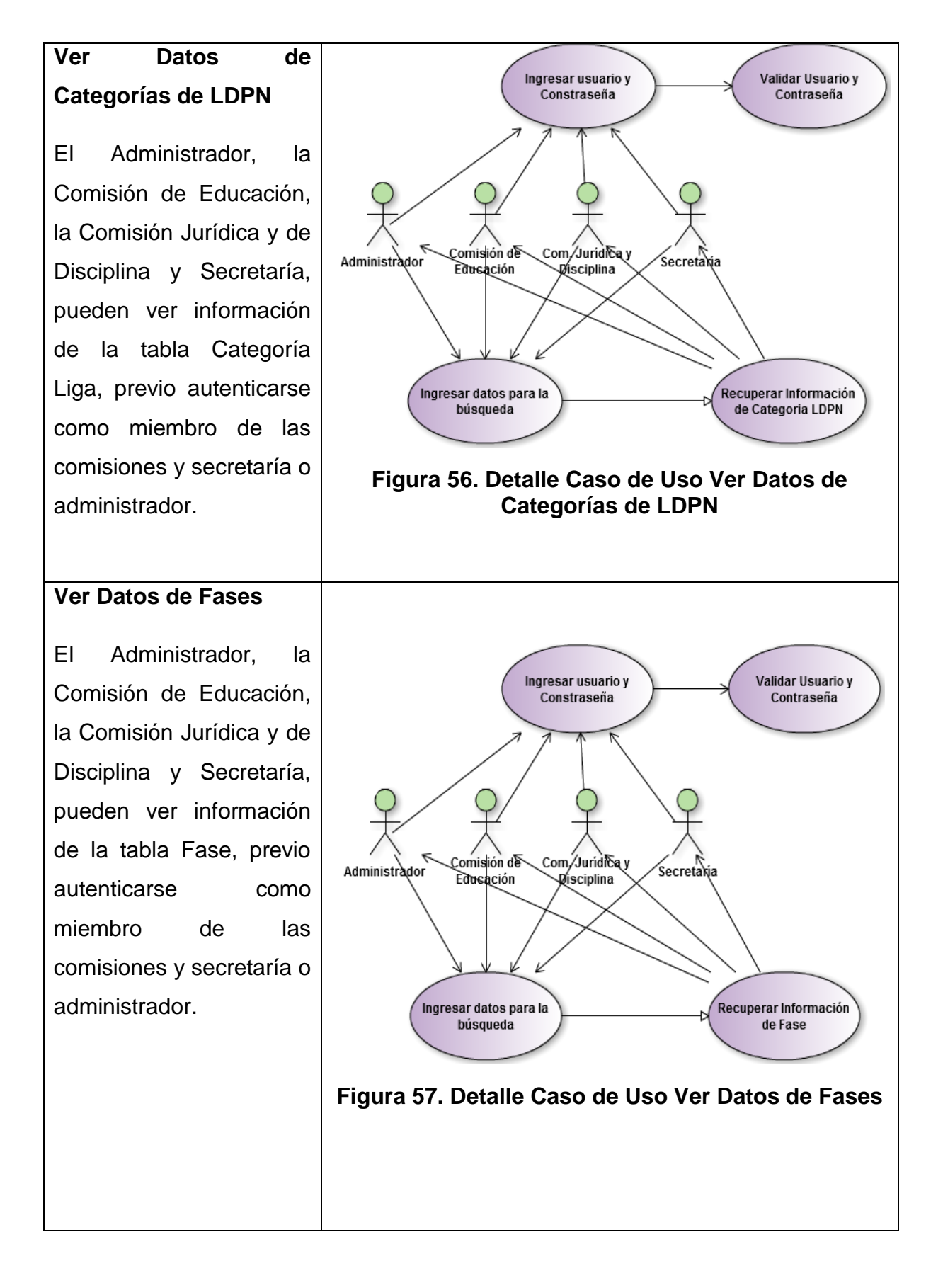

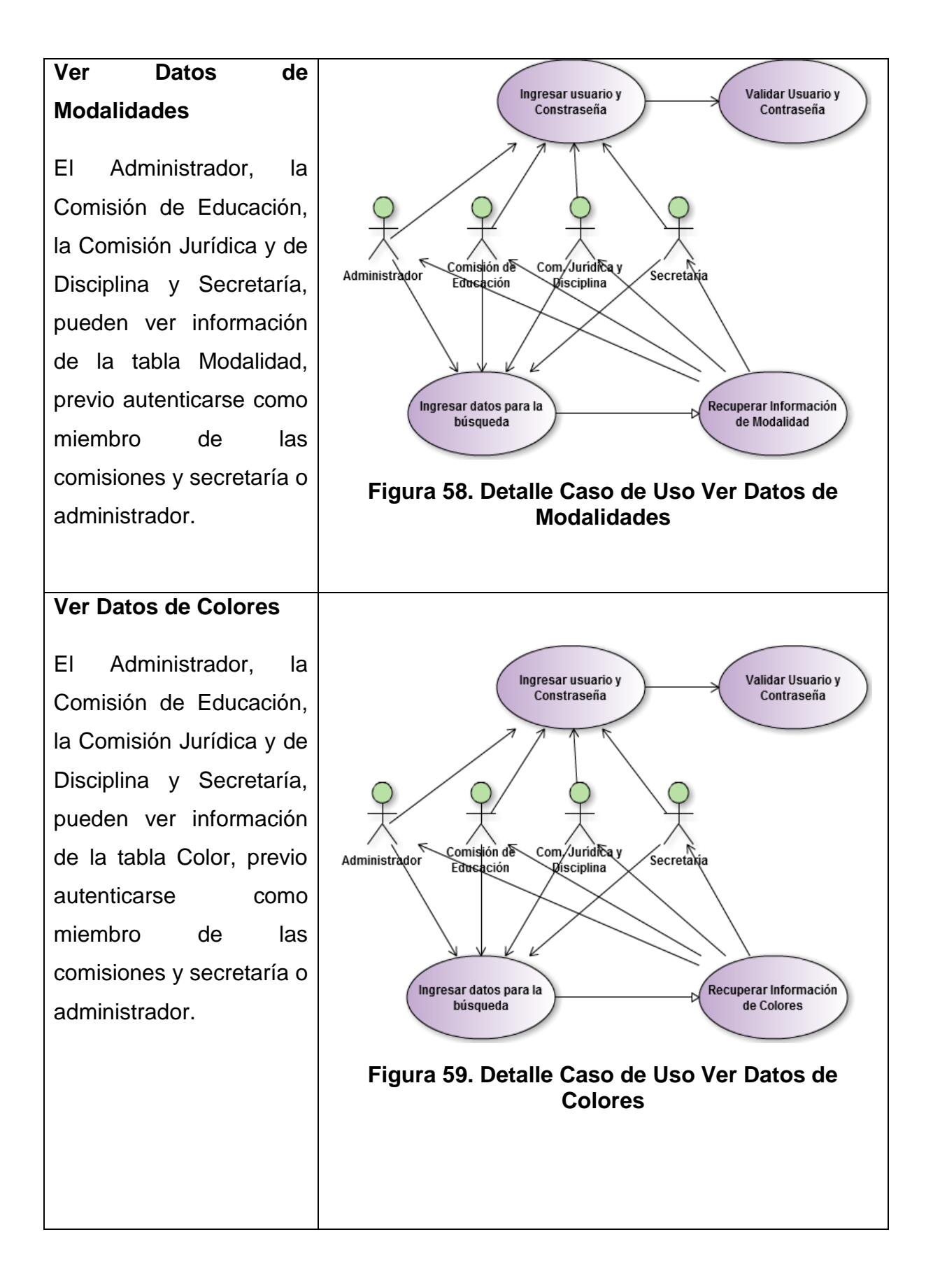

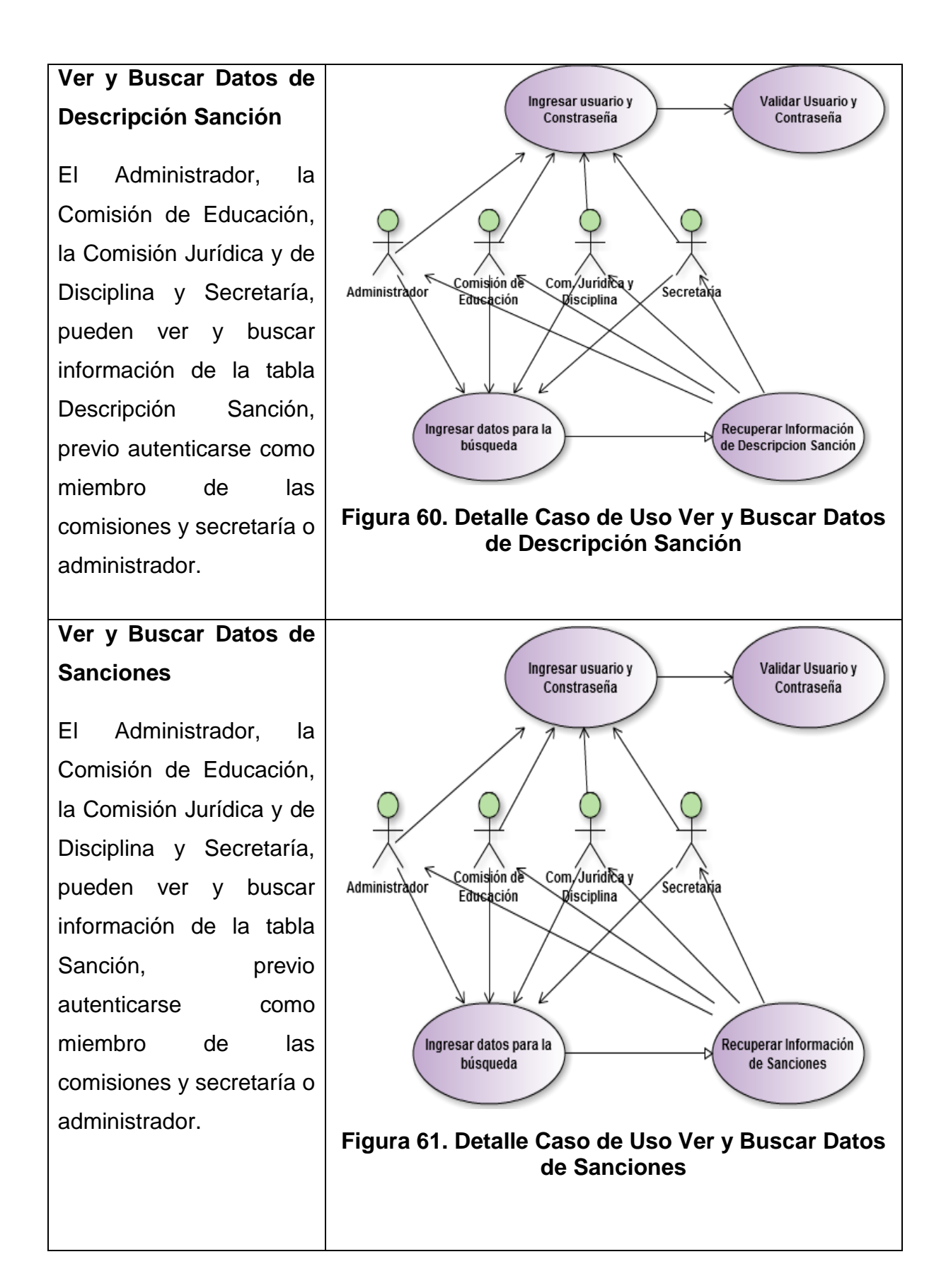

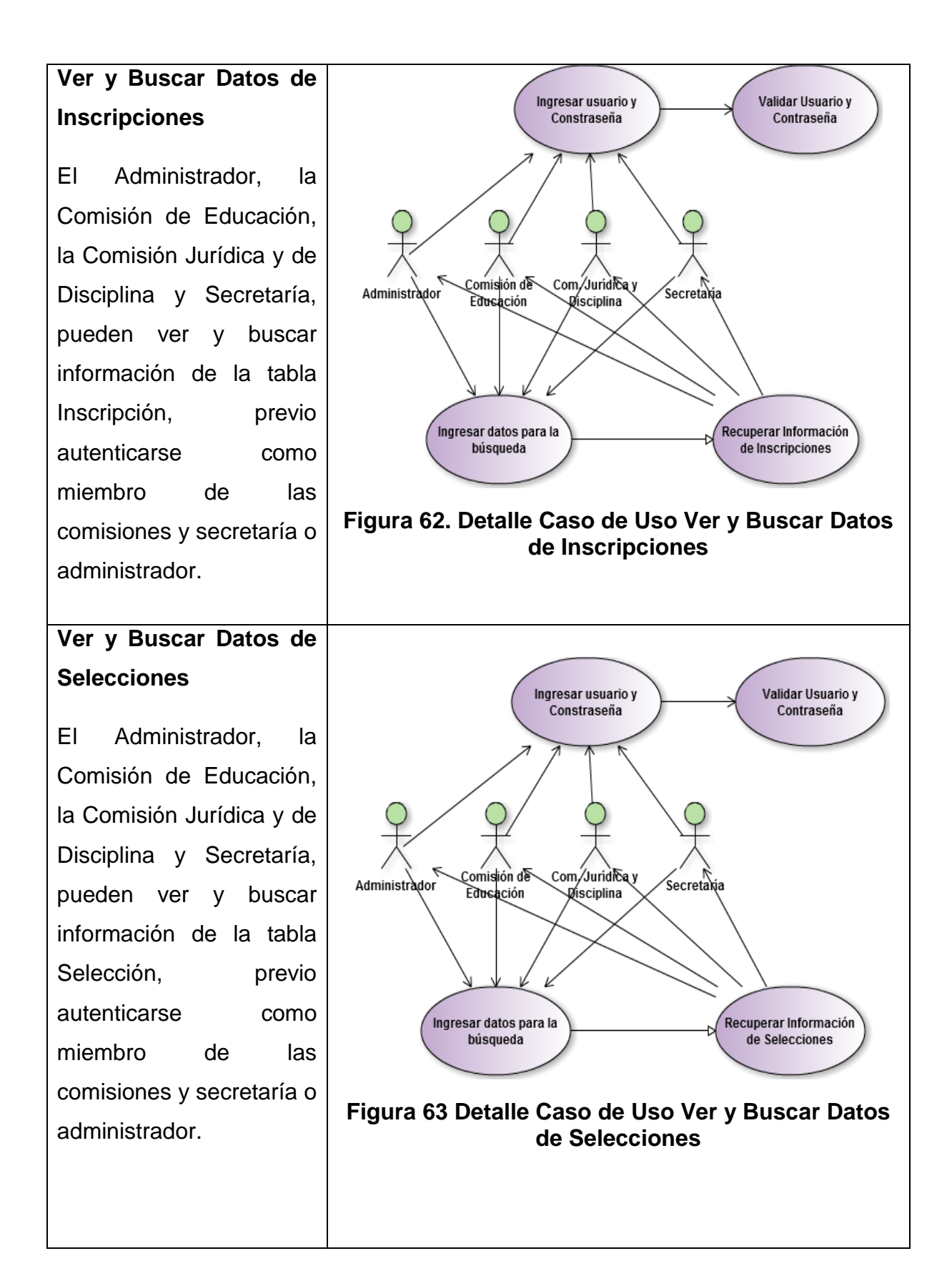

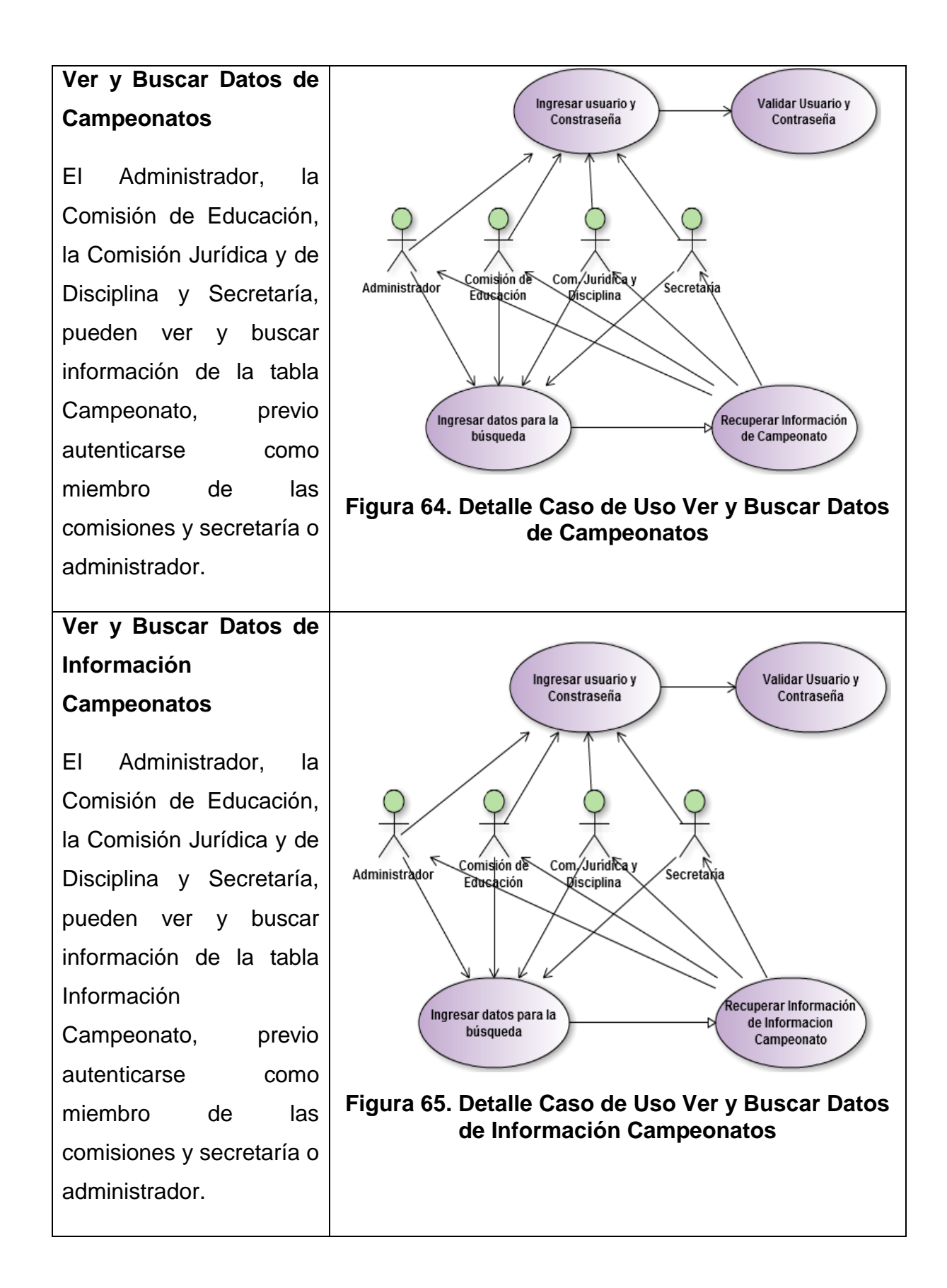

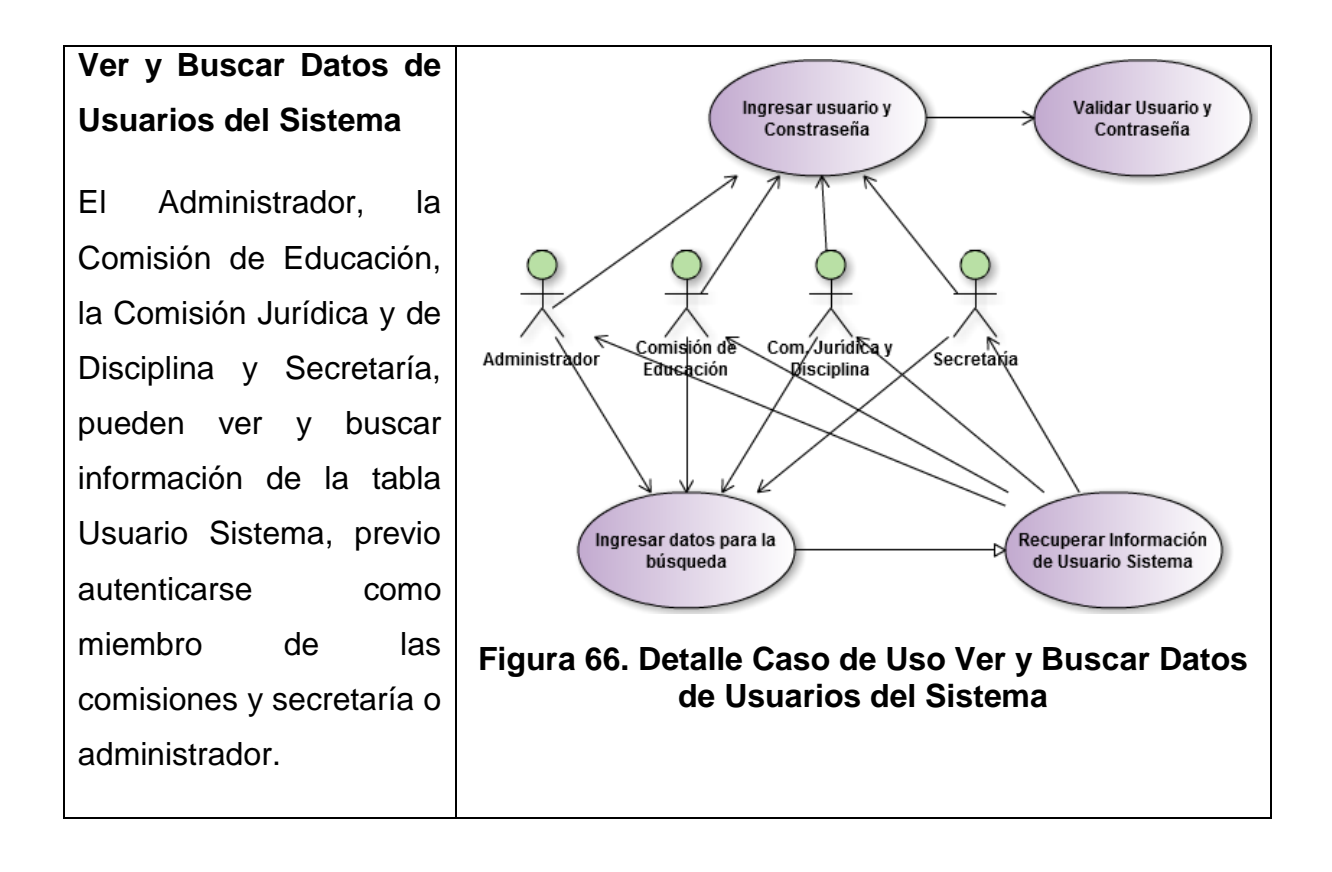

### 6.8 MODELOS DE LA BASE DE DATOS

#### 6.8.1 MODELO LÓGICO

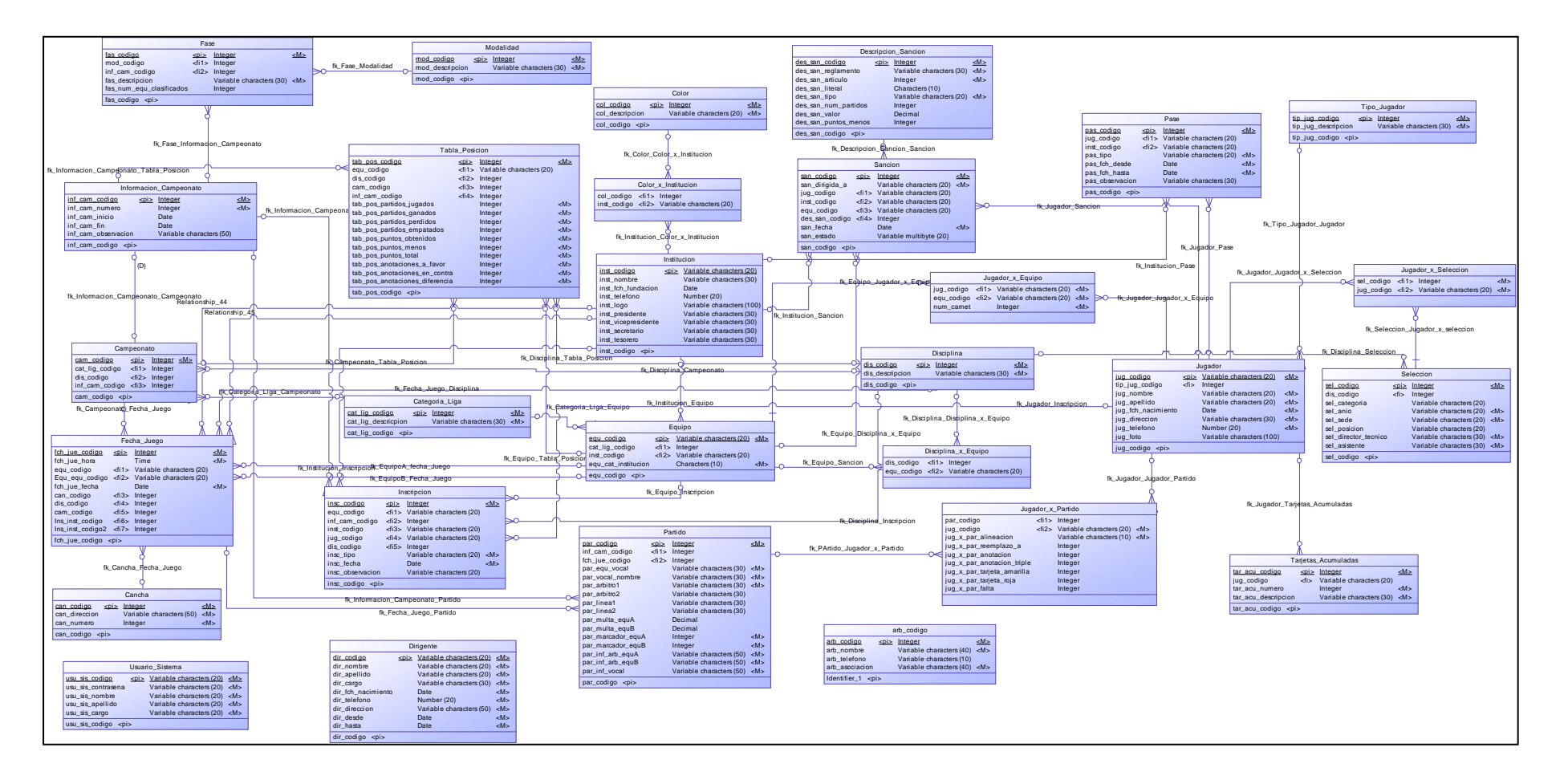

**Figura 67. Base de Datos Liga Deportiva Parroquial Nayón (BDD\_LDPN)**

### 4.8.2 MODELO FÍSICO

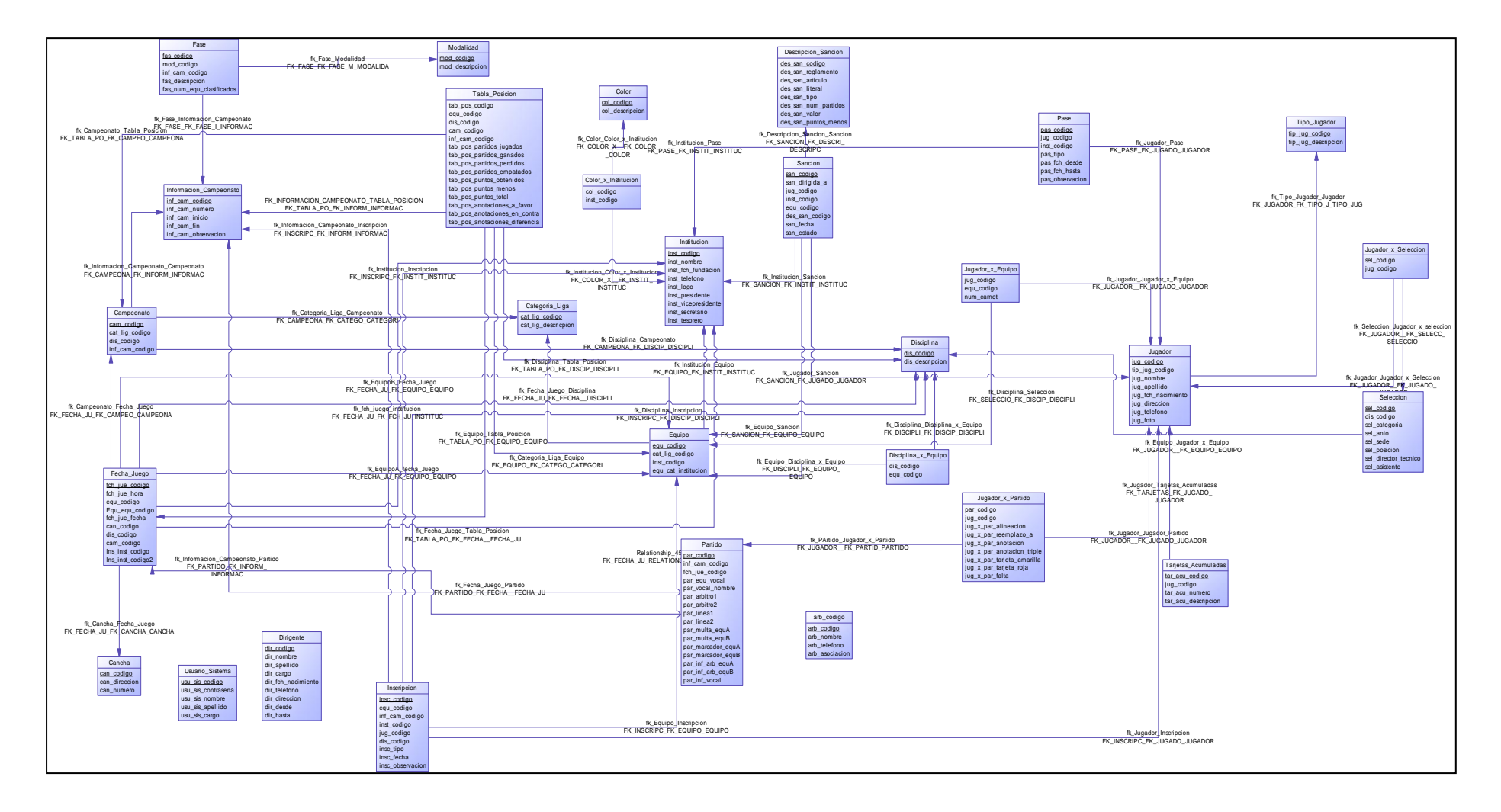

**Figura 68. Base de Datos Liga Deportiva Parroquial Nayón (BDD\_LDPN)**

# 4.9 CODIFICACIÓN FORMULARIOS PHP

#### Ventana: Com\_Educacion\_Nuevo\_Pase.php

```
<?php
require("conexion.php");
require("funciones.php");
$state = false;$existexiste = false;
$exist1=false;
if ($ POST['action'] == "add") {
   $idempresa = sqlValue($_POST["id"], "varchar");
        $institucion = sqlValue($_POST["institucion"], "varchar");
        $jugador = sqlValue($_POST["jugador"], "varchar");
        $pase_tipo = sqlValue($_POST["pase_tipo"], "varchar");
        $pase_desde = sqlValue($_POST["pase_desde"], "varchar");
        $pase_hasta = sqlValue($_POST["pase_hasta"], "varchar");
        $observacion = sqlValue($_POST["observacion"], "varchar");
        if (empty($institucion) or empty($jugador) or empty($pase_tipo) or empty($pase_desde) or 
empty($pase_hasta) ) {
  echo "<script>"; 
echo "alert ('HAY CAMPOS SIN LLENAR')"; 
echo "</script>";
}
else
{
   $con="select * from jugador where jug_codigo=".$jugador;
$res=mysql_query($con) or die (mysql_error());
```

```
$consulta="select * from pase where (inst_codigo='$institucion') AND (jug_codigo =
'$jugador') AND (pas_fch_desde ='$pase_desde') AND (pas_fch_hasta = '$pase_hasta')";
       $resultado=mysql_query($consulta) or die (mysql_error());
   if (mysql_num_rows($resultado)>0 or mysql_num_rows($res)==0)
  {
  $existexiste = true;
   } else {
               $que = "INSERT INTO pase VALUES ('$codigo','$institucion', '$jugador', 
'$pase_tipo', '$pase_desde', '$pase_hasta', '$observacion') ";
       $res = mysql_query($que, $conexion) or die(mysql_error());
       $state = true; }
}
}
?>
<!DOCTYPE HTML>
<html>
   <head>
   <meta http-equiv="Content-Type" content="text/html; charset=utf-8">
   <style type="text/css">
<!--
.Estilo1 {font-size: 36px}
.Estilo2 {font-size: 24px; }
-->
   </style>
</head>
   <body background="file:///C|/Users/cinty/Pictures/Fondos Sistema/fondo1.png">
```
<span class="Estilo1">

<section id="top">

<header id="header">

</header>

</section>

</span>

 <section id="top"><header id="header"><h1 align="center" class="Estilo1">SISGEAD LDPN  $<$ /h1>

</header>

</section>

 <p align="center" class="Estilo2">Sistema de Gestión y Administración de Datos Liga Deportiva Parroquial Nayón </p>

<section id="menus">

```
 <nav id ="top_menu"><center>
```

```
 <p><center><img src="Images/fondo2.jpg" alt="Imagen" width="1095" height="224"></p>
```
<p><a href="#" onClick="Salir()">CERRAR SESIÓN</a> </p>

```
 <table width="1046" height="49" border="0">
```
<tr>

```
 <th scope="row"><div align="left"><a href="Com_Educacion_Pases.php"> <img 
src="images/anterior.png" width="56" height="44" alt="Ir a Principal"></a></div></th>
```

```
 <th scope="row"><div align="right"><a href="Principal.php"> <img 
src="images/inicio2.png" width="56" height="44" alt="Ir a Principal"></a></div></th> </tr>
```
</table>

```
 <p align="center" class="Estilo2"><strong>REGISTRAR NUEVO PASE </strong></p>
```
<form name="form1" method="post" action="">

<table width="412" height="311" border="1">

<tr>

```
 <th height="38" scope="row">Institución: </th>
```
<td><label>

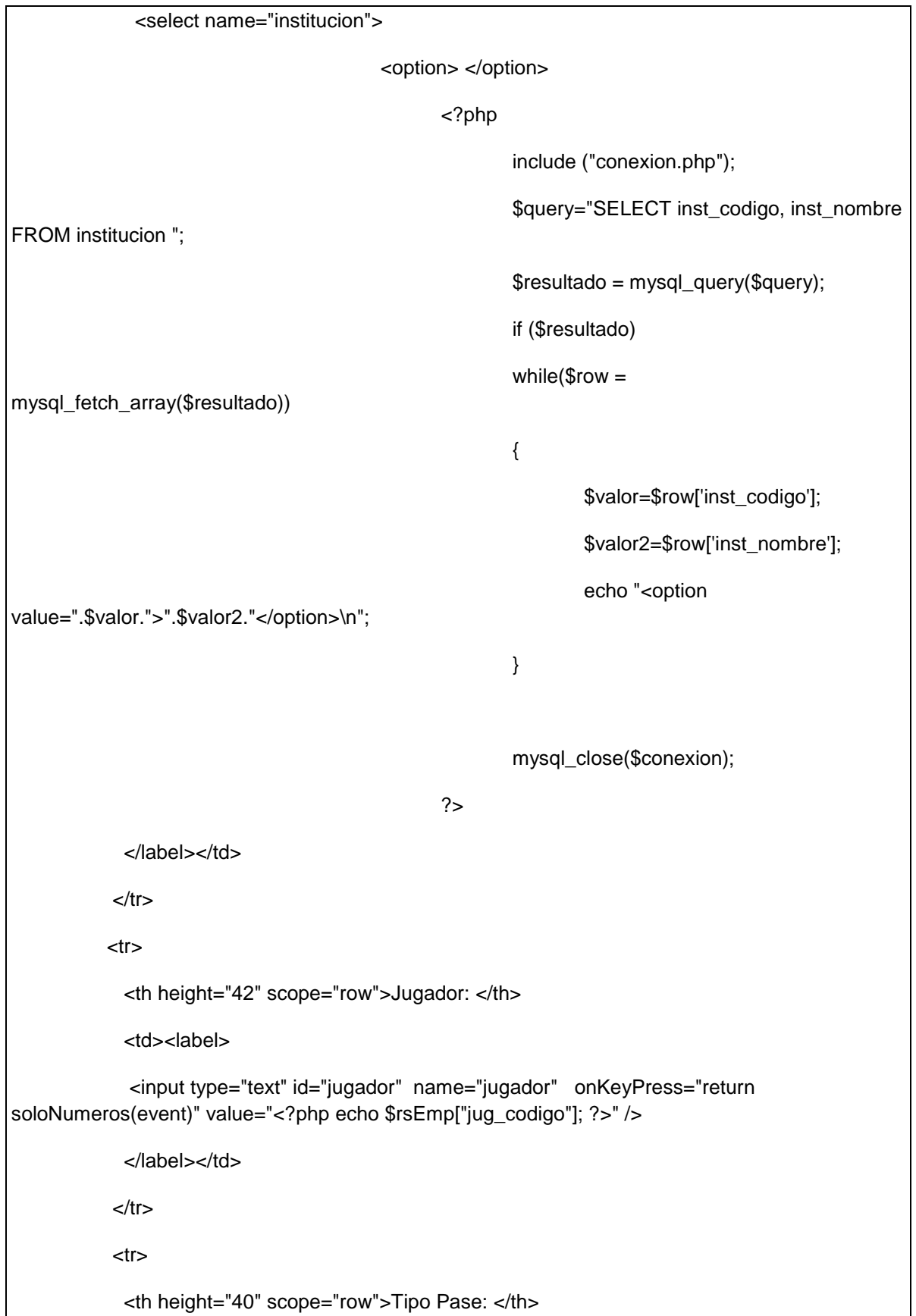

<td><label> <select name='pase\_tipo'> <option></option> <option>PASE</option> <option>PRESTAMO</option> </select> </label></td>  $<$ /tr $>$  $<$ tr $>$  <th height="42" scope="row">Pase Fecha Desde: </th> <td><label> <input type="text" id="pase\_desde" name="pase\_desde" onBlur = "esFechaValida(pase\_desde)" value="<?php echo \$rsEmp["pas\_fch\_desde"]; ?>" /> </label></td>  $<$ /tr $>$  $<$ tr $>$  <th height="42" scope="row">Pase Fecha Hasta: </th> <td><label> <input type="text" id="pase\_hasta" name="pase\_hasta" onBlur = "esFechaValida(pase\_hasta)" value="<?php echo \$rsEmp["pas\_fch\_hasta"]; ?>" /> </label></td>  $<$ /tr $>$  <tr> <th height="42" scope="row">Observación: </th> <td><label> <textarea name="observacion" id="observacion" onKeyUp="this.value=this.value.toUpperCase()"><?php echo \$rsEmp["pas\_observacion"]; ?></textarea> </label></td>  $<$ /tr $>$ 

```
<tr>
            <th height="47" colspan="2" scope="row"><label> <br>
            <input type="submit" name="Submit" value="Insertar Registro" />
  <input type="hidden" name="action" value="add" />
            </label></th>
          </tr> </table>
         </form>
         <?php if ($state) { ?>
<p><em>Registro insertado correctamente</em></p>
<?php } ?> 
<?php if ($existe) { ?>
<p><em>YA EXISTE UN PASE REGISTRADO CON ESOS DATOS ó EL JUGADOR NO ESTÄ 
REGISTRADO EN LA BASE DE DATOS</em></p>
<?php } ?> 
        <p class="Estilo9">&nbsp; </p>
        <p align="center">&nbsp;</p>
         </center>
           </body>
</html>
```
### Ventana: index.php

```
<?php
require("conexion.php");
require("funciones.php");
?>
<!DOCTYPE HTML>
<html>
```

```
 <head>
           <meta http-equiv="Content-Type" content="text/html; charset=utf-8">
      <style type="text/css">
<!--
.Estilo1 {font-size: 36px}
.Estilo3 {
        font-size: 18px;
        font-weight: bold;
}
.Estilo4 {color: #006666}
.Estilo5 {font-size: 24px}
.Estilo7 {font-weight: bold; color: #0066FF;}
-->
     </style>
</head>
  <body background="file:///C|/Users/cinty/Pictures/Fondos Sistema/fondo1.png">
      <section id="top">
        <header id="header">
          <h1 align="center">&nbsp;</h1>
```
<h1 align="center">&nbsp;</h1>

<h1 align="center" class="Estilo1">SISGEAD LDPN </h1>

<span class="Estilo4"> <span class="Estilo5">

<marquee>

 <strong>Sistema de Gestión y Administración de Datos de Liga Deportiva Parroquial Nayón</strong>

</marquee>

</span> </span> </header>

```
 </section>
      <section id="menus">
        <nav id ="top_menu">
          <ul>
           </ul>
        </nav>
      </section>
   <div id="wrapper">
      <section id="cuerpo">
                  <div align="center">
                  <? if ($_GET["errorusuario"]=="si"){?>
      <font color="red"><b>USUARIO O CONTRASEÑA INCORRECTA</b></font>
       <? }else{?>
       <span class="Estilo7"> BIENVENIDO AL SISTEMA</span>
<? }?>
       </div>
                  <form action="login.php" method="post">
          <p> <marquee direction="left" scrollamount="8"><img src="images/basquet.gif" alt="" 
/></marquee> </p>
           <table width="467" height="108" border="1" align="center">
                                  <tr>
             <th colspan="3" scope="row"><p align="center" class="Estilo3">Ingrese el nombre de 
usuario y contraseña</p>
              <div align="center">
               <table width="288">
              <tr> <td height="34"><div align="center"><strong>Usuario</strong>:</div></td>
                 <td> 
                                                  <div align="center">
```
 <input type="text" class="input\_field" onkeypress="return soloLetras(event)" onkeyup = "this.value=this.value.toUpperCase()" name="username2"/> </div></td>  $<$ /tr $>$  $<$ tr $>$ <td height="39"><div align="center"><strong>Contraseña:</strong></div></td> <td> <div align="center"> <input class="input\_field" type="password" name="password2"/> </div></td>  $<$ /tr $>$ <tr> <td colspan="2"> <div align="center"> <input name="submit" type="submit" value="ACEPTAR"/> </div></td>  $<$ /tr $>$  </table> </div></th>  $<$ /tr $>$  </table> <marquee direction="RIGHT" scrollamount="8"><img src="Images/futbol.gif" alt="" width="96" height="103" /> </marquee> </form> </section> </div> </body> </html>

## 4.10 PRUEBAS DE CAJA NEGRA

Para las pruebas del sistema se han realizado Pruebas de Caja Negra, estas pruebas se realizaron una vez que el sistema fue culminado, con el objetivo de corregir los errores existentes.

Para la realización de las pruebas del software se han tomado dos ventanas aleatoriamente, a la interfaz de Nuevo Jugador y Registrar Nueva Sanción se le realizó las pruebas respectivas y las mismas arrojaron los siguientes resultados.

### 4.10.1 CLASES DE EQUIVALENCIAS Y CASOS DE PRUEBA

## Clases de Equivalencia N° 1 (Ventana Nuevo Jugador)

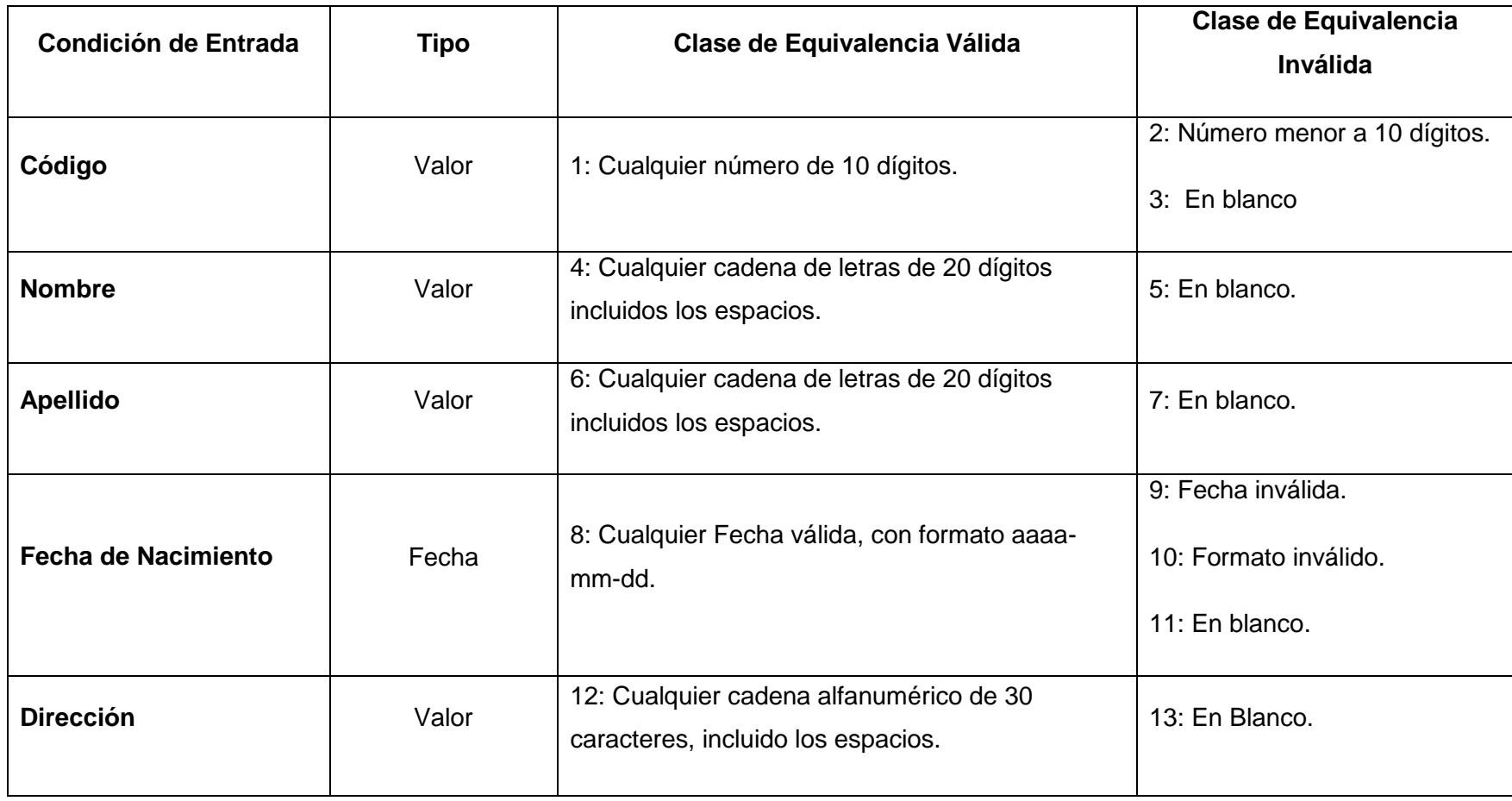

**Tabla 11. Clases de Equivalencia para la Ventana Nuevo Jugador.**

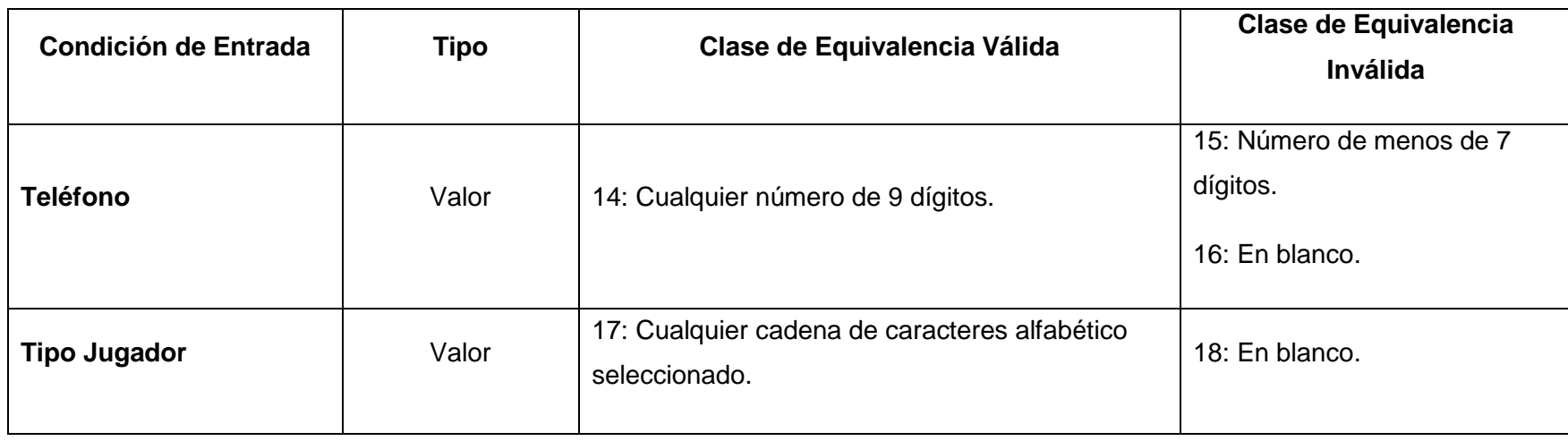

# Clases de Equivalencia N° 2 (Ventana Registrar Nueva Sanción)

#### **Tabla 12. Clases de Equivalencia para la ventana Registrar Nueva Sanción.**

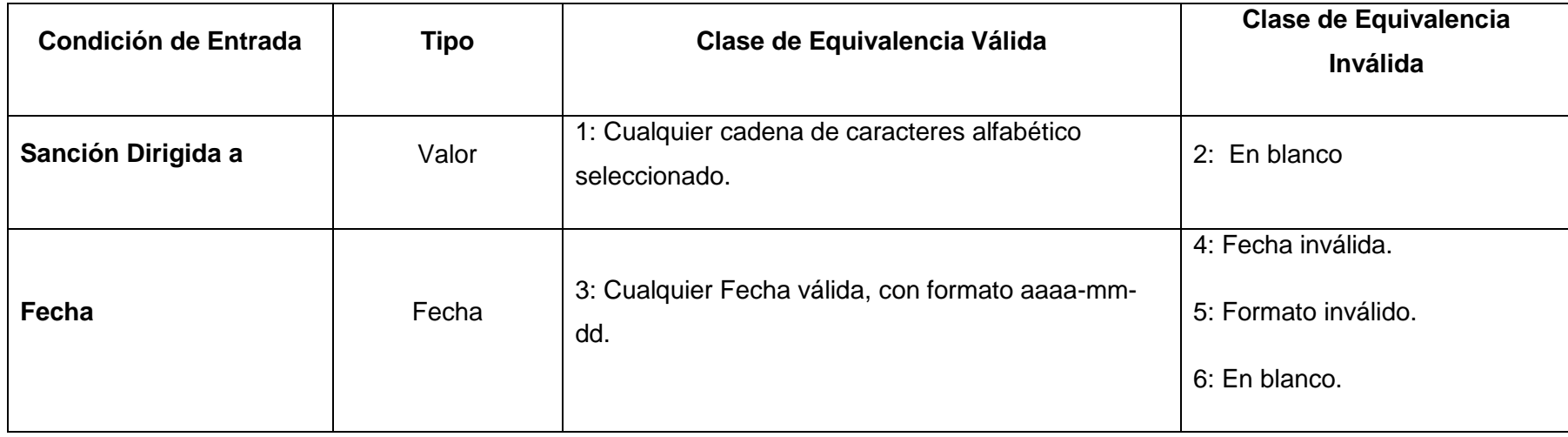

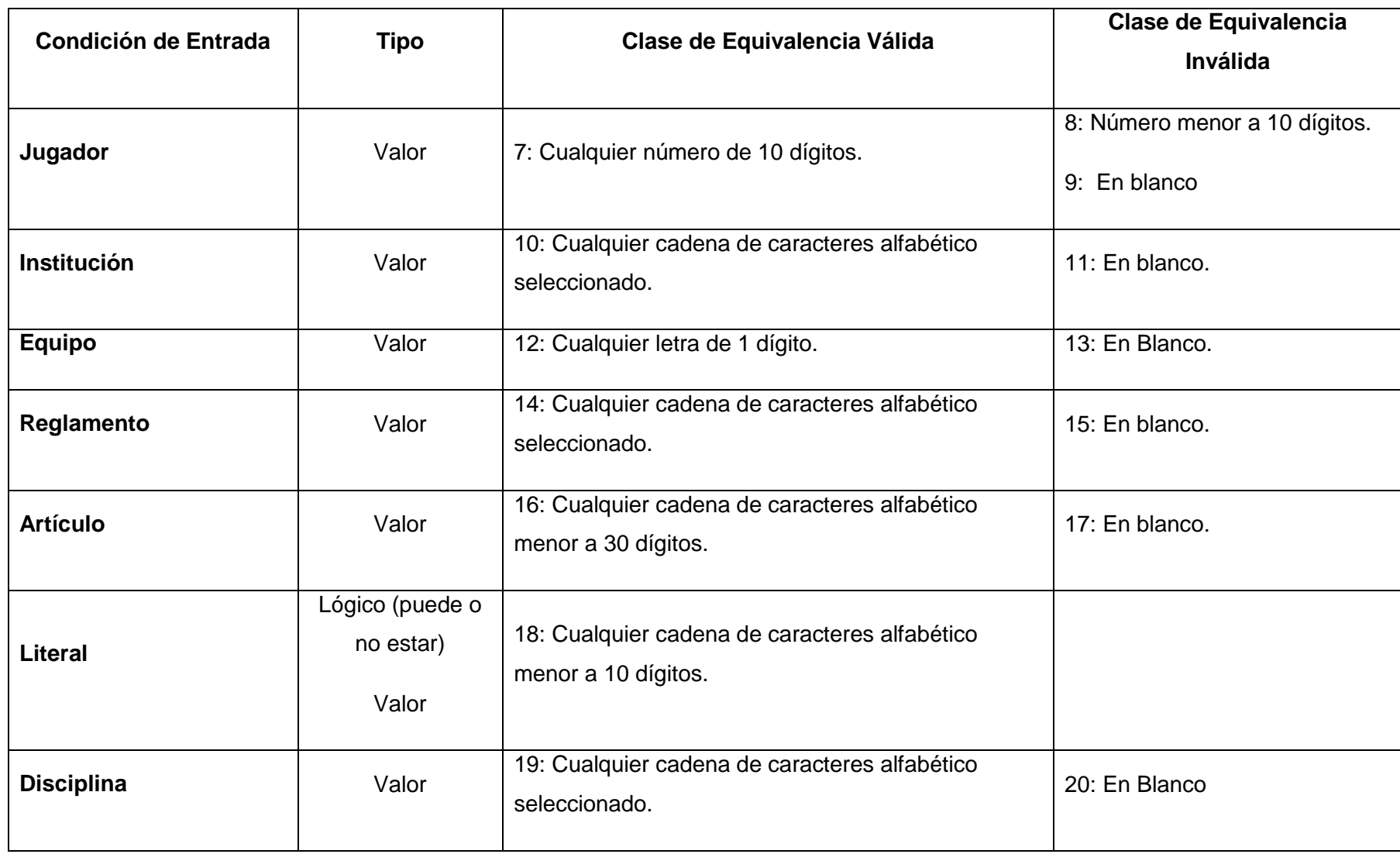

# Casos de Prueba (Clases de Equivalencia N° 1)

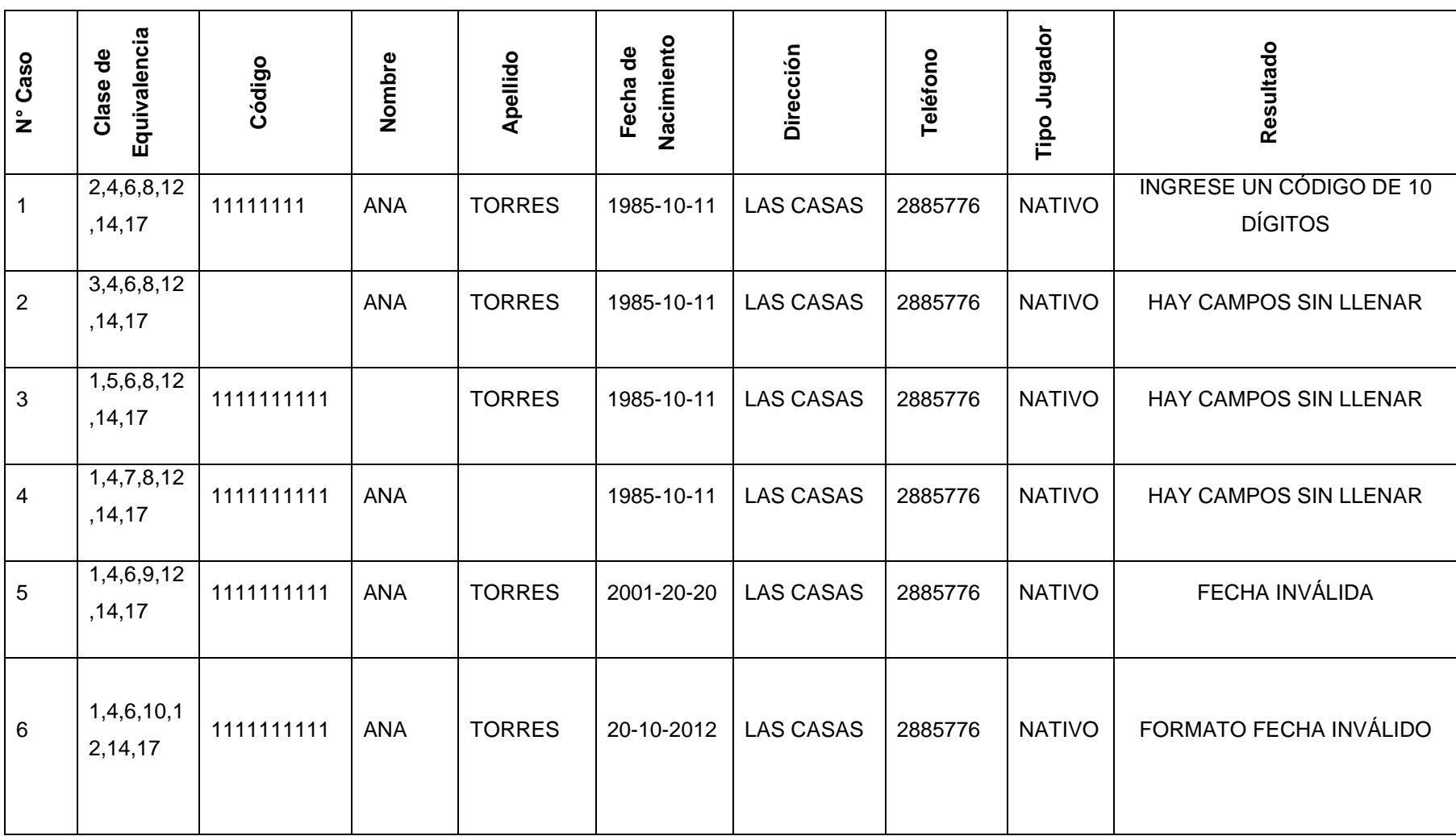

## **Tabla 13. Casos de Prueba para la ventana Nuevo Jugador.**

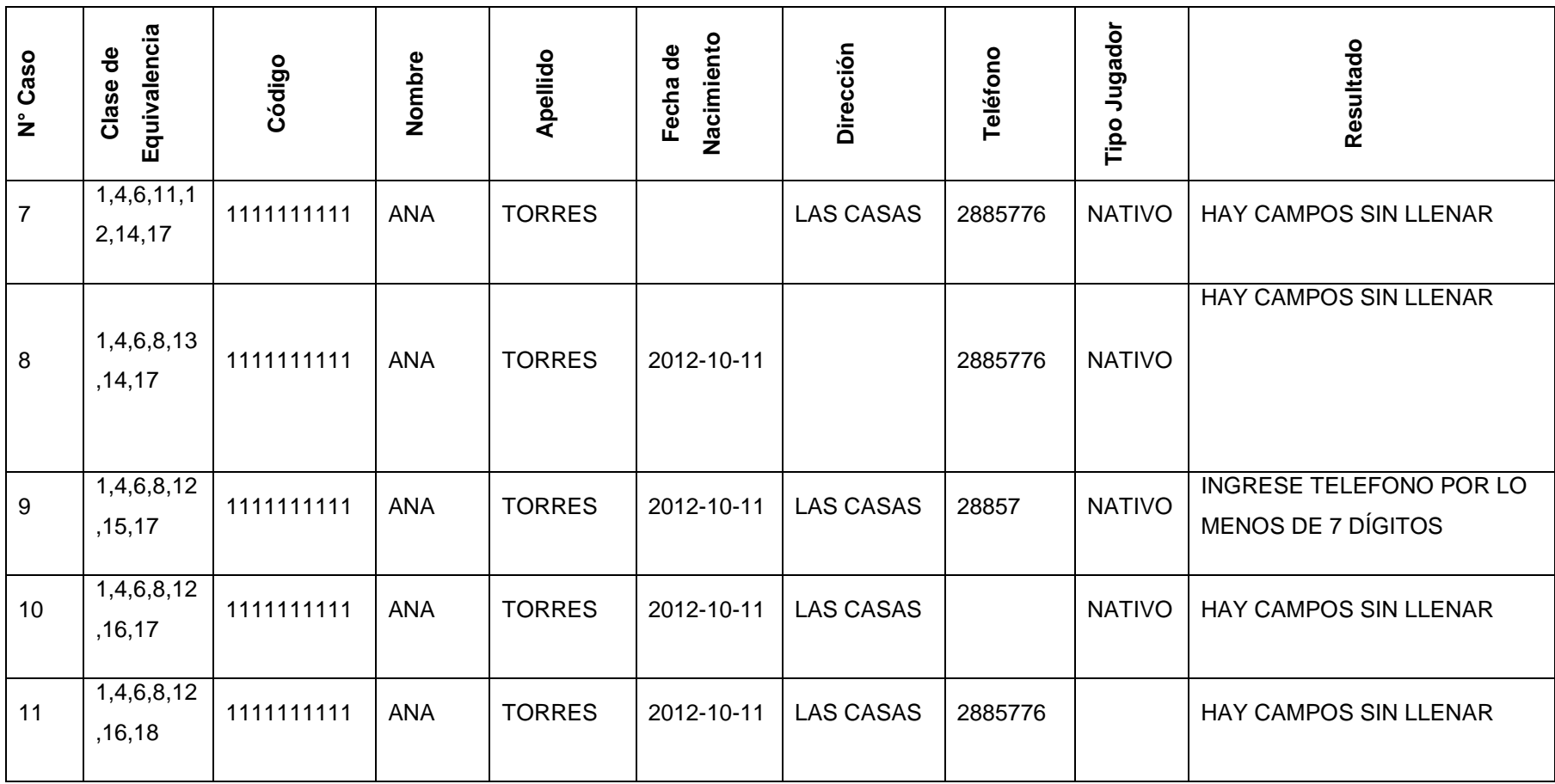

# Casos de Prueba (Clases de Equivalencia N° 2)

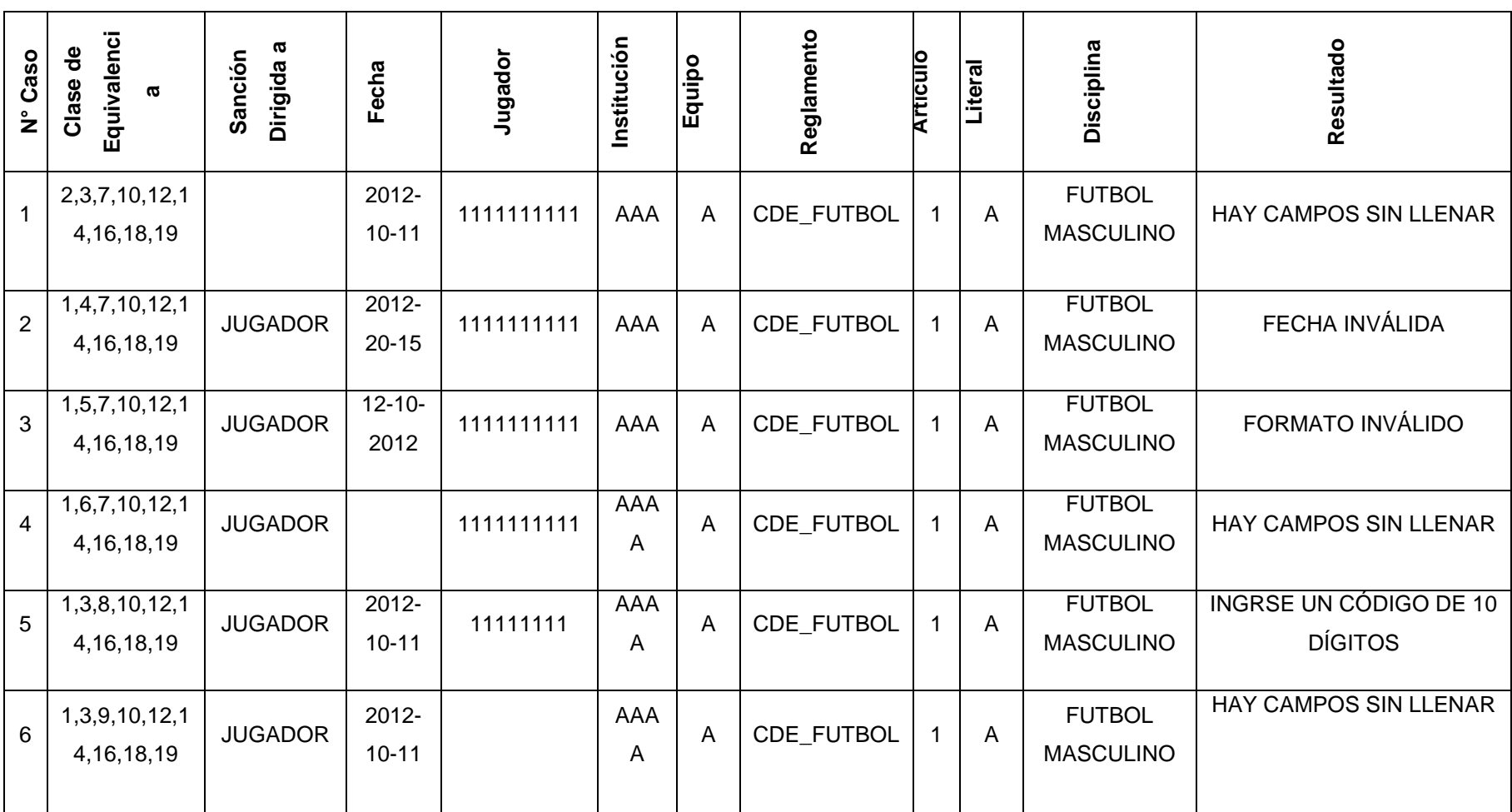

## **Tabla 14. Casos de Prueba para la ventana Nueva Sanción.**

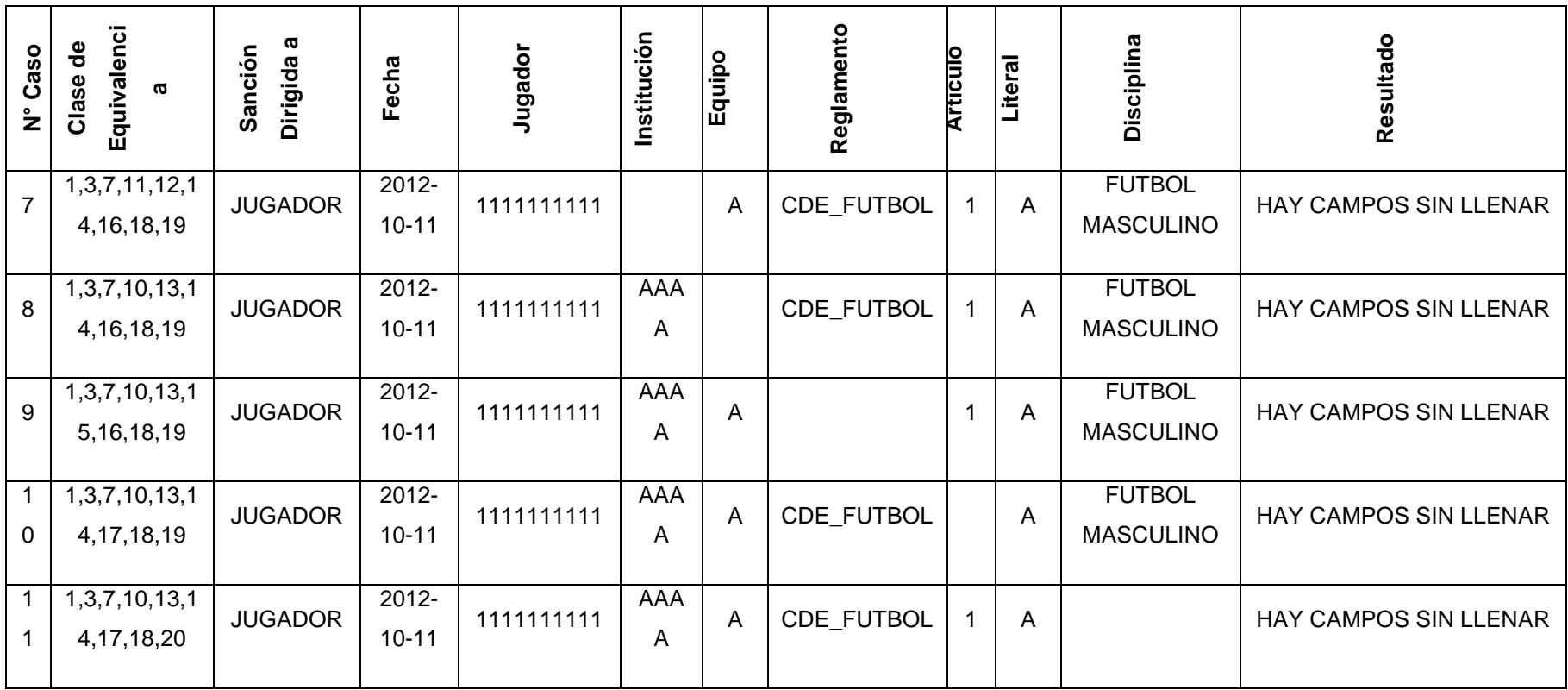
### Prueba general en el uso del sistema

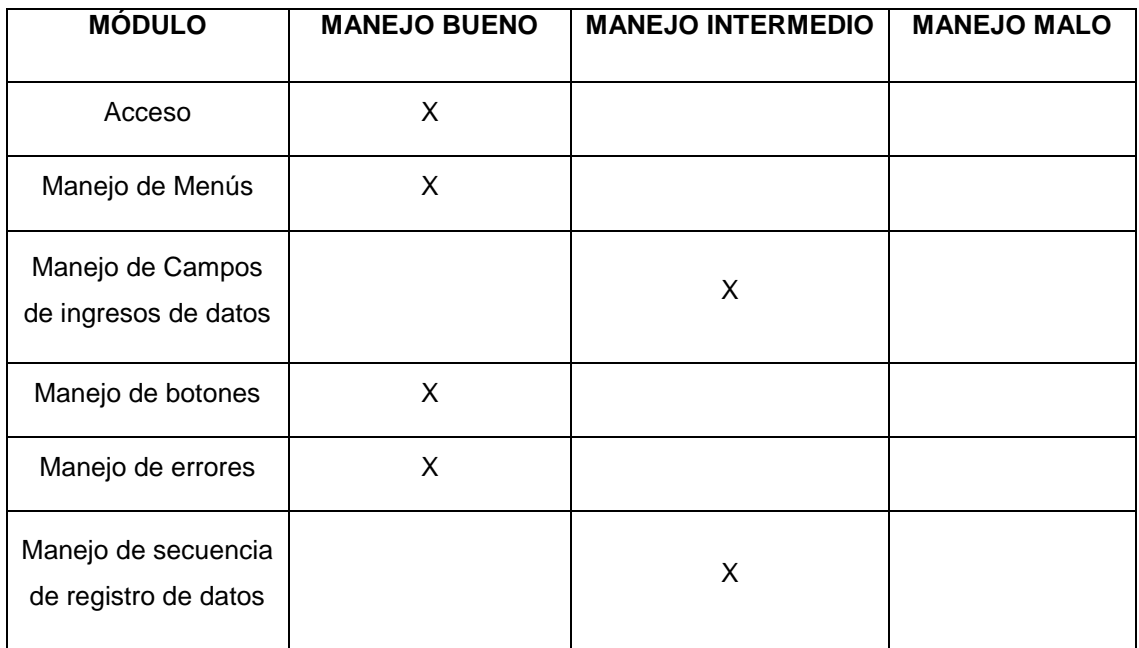

**Tabla 15. Calificación del manejo del sistema, realizado por el usuario.**

El formulario que contiene la prueba de caja negra de todas las interfaces del usuario, se presenta en el Anexo 7.

CONCLUSIONES Y RECOMENDACIONES

### CONCLUSIONES

- Liga Deportiva Parroquial Nayón carece de un sistema de Gestión y Administración de Datos, por lo que el SISGEAD LDPN, el mismo que utiliza software libre, aportará en forma importante al desarrollo tecnológico de la Institución.
- Para satisfacer las necesidades del usuario, es importante la recolección de datos y requerimientos por medio de alguna técnica como por ejemplo la entrevista, previo el análisis y diseño del sistema.
- Los módulos e interfaces están creadas pensado en las necesidades del usuario y buscando sean cada una de ellas fácil para su manejo y entendimiento.
- Cada una de los datos se almacenan cumpliendo con los requisitos del usuario, así también cada proceso busca cumplir con los objetivos que el usuario debe alcanzar.
- La falta de recursos por parte de LDPN, ha sido parte importante para que no exista un sistema para la Gestión y Administración de datos, así como el estancamiento tecnológico, por lo que se ha pensado en la alternativa de la utilización de software libre para evitar costos de licencias por programas para el desarrollo y funcionamiento del sistema, además de permitir la independencia tecnológica y libertad de uso.

### RECOMENDACIONES

- Adquirir equipos de cómputo para cada una de las comisiones, para facilitar el trabajo independiente en cada una de éstas áreas.
- Adecuar las diferentes áreas para que puedan trabajar en forma independiente pero siempre ligada al cumplimiento de los objetivos de LDPN.
- Crear una red que permita la interacción de las áreas y la utilización del sistema en forma simultánea por los usuarios de las diferentes comisiones en un mismo tiempo, en la parte de estudios de factibilidad económica está contemplado los costos aproximados para la creación de una red.
- Crear las aplicaciones bajo los mismos estándares y software para las áreas que no fueron tomadas en cuenta para que se puedan unificar y trabajar en conjunto con las del SISGEAD.
- Adquirir equipos necesarios e implementar una aplicación que permita registrar lo que ocurre en un partido en tiempo real; es decir reemplazar la hoja física de vocalía por una hoja en la aplicación que se conecte con la base central y obtener así datos o estadísticas en forma inmediata.
- Manejar en forma correcta el sistema buscando siempre mejoras para el mismo y no alterarlo en beneficio de ningún particular.

### BIBLIOGRAFÍA

- Club de Programación. Copyright © Club de Programación. Como Hacer un ComboBox en PHP y MySQL. Recuperado el 20 de marzo del 2012, de www.clubdeprogramacion.com/php/como-hacer-un-combo-en-php-y-mysql/
- Fundación Wikemedia. Historia del Fútbol. Recuperado el 22 de febrero del 2012, de http://es.wikipedia.org/wiki/Historia\_del\_f%C3%BAtbol.
- Fundación Wikemedia. Baloncesto. Recuperado el 22 de febrero del 2012, de http://es.wikipedia.org/wiki/Baloncesto
- Galvis, Douglas. Copyright © 2012 SlideShare Inc. MySQL Ejemplo de Trigger. Recuperado el 20 de febrero del 2012, de http://www.slideshare.net/galvis/ejemplo-de-triggers-en-mysql
- Gillenson, M. L. (1987). *Introducción a las Bases de Datos*. McGraw-Hill.
- Hartman, W. & Matthes, H. & Proeme, A. (1984). *Manual de los Sistemas de Información: Análisis, Requisitos y Su Determinación. Diseño y Desarrollo. Implementación y Evaluación* (6ta ed.). Paraninfo.
- Hawryszkiewycz, I. T. (1994). *Análisis y Diseño de Bases de Datos*. Limusa
- Holzner, S. (2009). *PHP: Manual de Referencia*. McGraw-Hill.
- Kendall, K. & Kendall, J. (1991). *Análisis y Diseños de Sistemas.* Prentice Hall.
- Korth, H. & Silberschatz, A. (1993). *Fundamentos de Bases de Datos*. McGraw-Hill.
- Lucas, H. (1990). Conceptos de los Sistemas de Información para la administración (1ra ed.). McGraw-Hill.
- Marley, Jimmy. Copyright © 1998-2011. Como interactuar con una base de datos MySQL usando PHP. Recuperado el 15 de febrero del 2012, de http://www.programacion.com/articulo/como\_interactuar\_con\_una\_base\_de datos mysql usando php 141
- McGraw-Hill. Guía. Introducción a los Sistemas Informáticos. Unidad 1. Recuperado el 12 de diciembre del 2011, de www.mcgrawhill.es/bcv/guide/capitulo/8448169204.pdf
- Microsoft. 2012. Fundamentos de la Normalización de la base de datos. Recuperado el 23 de febrero del 2012, de http://support.microsoft.com/kb/283878/es
- Miguel, A. & Piattini, M. (1999). *Fundamentos y Modelos de Bases de Datos.* Alfaomega.
- MYSQL. Oracle Corporation 2012. Documentation. Problemas Comunes con My SQL y PHP. Recuperado el 25 de febrero del 2012, de dev.mysql.com/doc/refman/5.0/es/php-problems.htm
- PHP Group. 2001-2012. API MySQL Original. Recuperado el 21 de enero del 2012, de php.net/manual/es/book.mysql.php.
- Rodríguez, José Antonio. Tutorial: PHP y MySQL. Recuperado el 15 de febrero del 2012, de http://www.pablin.com.ar/computer/cursos/phpmysql /conexion.htm
- Scribd. 2012. Metodologías de Desarrollo de Software. Recuperado el 25 de febrero del 2012, de http://es.scribd.com/doc/2050925/metodologias-dedesarrollo-software.
- Seen, J. (1992). *Análisis y Diseño de sistemas de Información* (2da ed.). MacGraw-Hill.
- Sitio Oficial Platense de básquetbol. Historia del basquetbol. Recuperado el 35 de febrero del 2012, de http://www.apdeb.com.ar/html/HistoriaBasquet.htm
- Tawfik, L. (1992). *Administración de la Producción*. McGraw-Hill.
- Tsai, A. Y. (1991). *Sistemas de Bases de datos: Administración y Uso.* McGraw-Hill.
- Vicuña, Patricio. Copyright © 2012 SlideShare Inc. Normalización de Bases de Datos. Recuperado el 21 de febrero del 2012, de http://www.slideshare.net/grupo04/normalizacin-de-base-de-datos.
- Viteri, J. (2011). *Sistemas Integrados de Gestión de Calidad*.
- Welling, L. & Thomson, L. (2004). *MySQL Tutorial: A Concise Introduction to the Fundamentals of Working with MySQL*. MySQL Press.
- Zuloaga, Luis. Modelamiento y Diseño de Bases de datos. Recuperado el 4 de enero del 2012, de www.bibliocomunidad.com/web/libros/Curso% 20modelamiento%20base%20de%20datos.pdf

VOCALÍA DISCIPLINA FÚTBOL

# **Anexo # 1. Vocalía Disciplina Fútbol**

LIGA DEPORTIVA PARROQUIAL DE "NAYON"

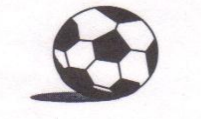

#### **INFORME DE VOCALIA DE FUTBOL**

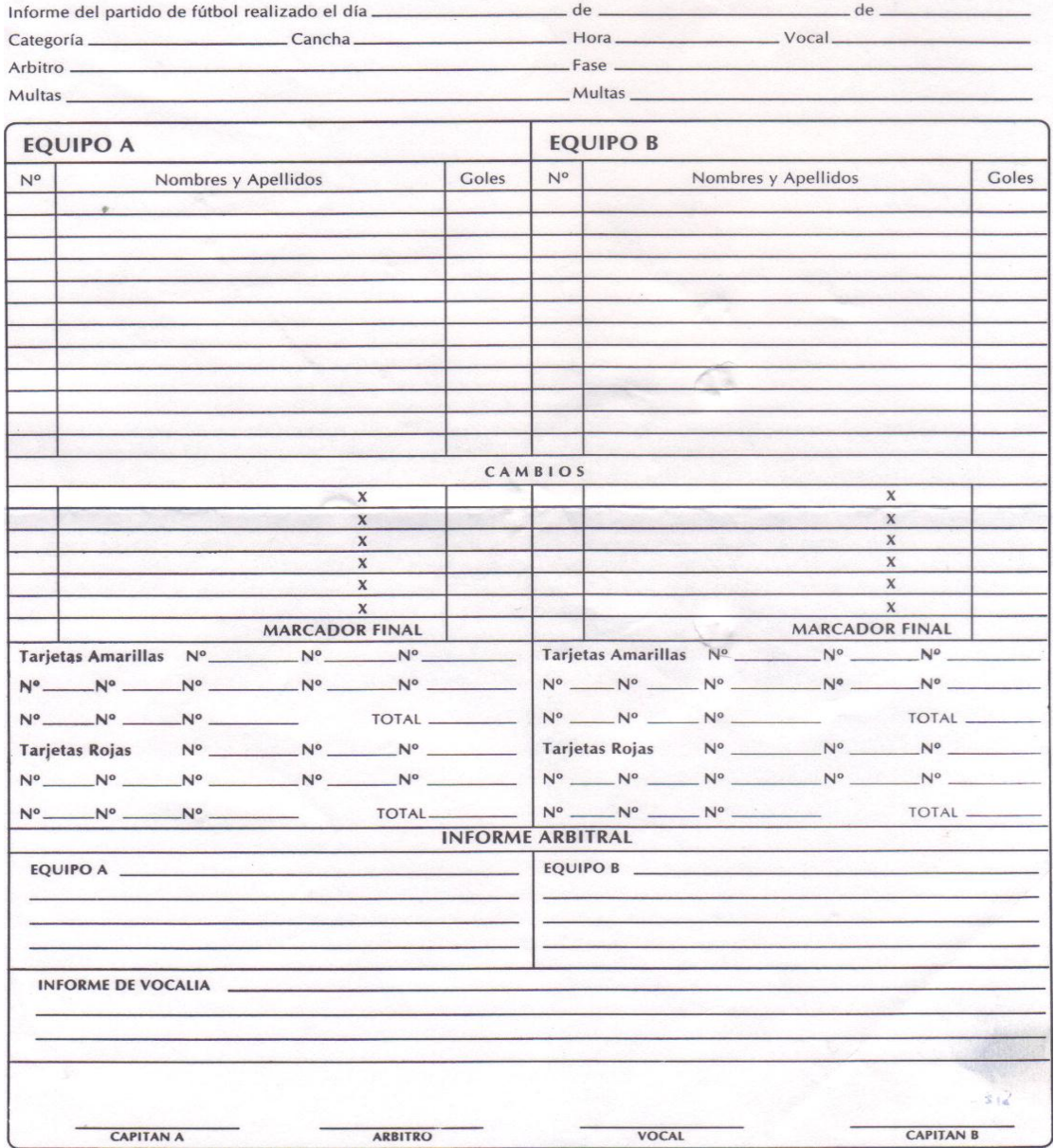

VOCALÍA DISCIPLINA BÁSQUET

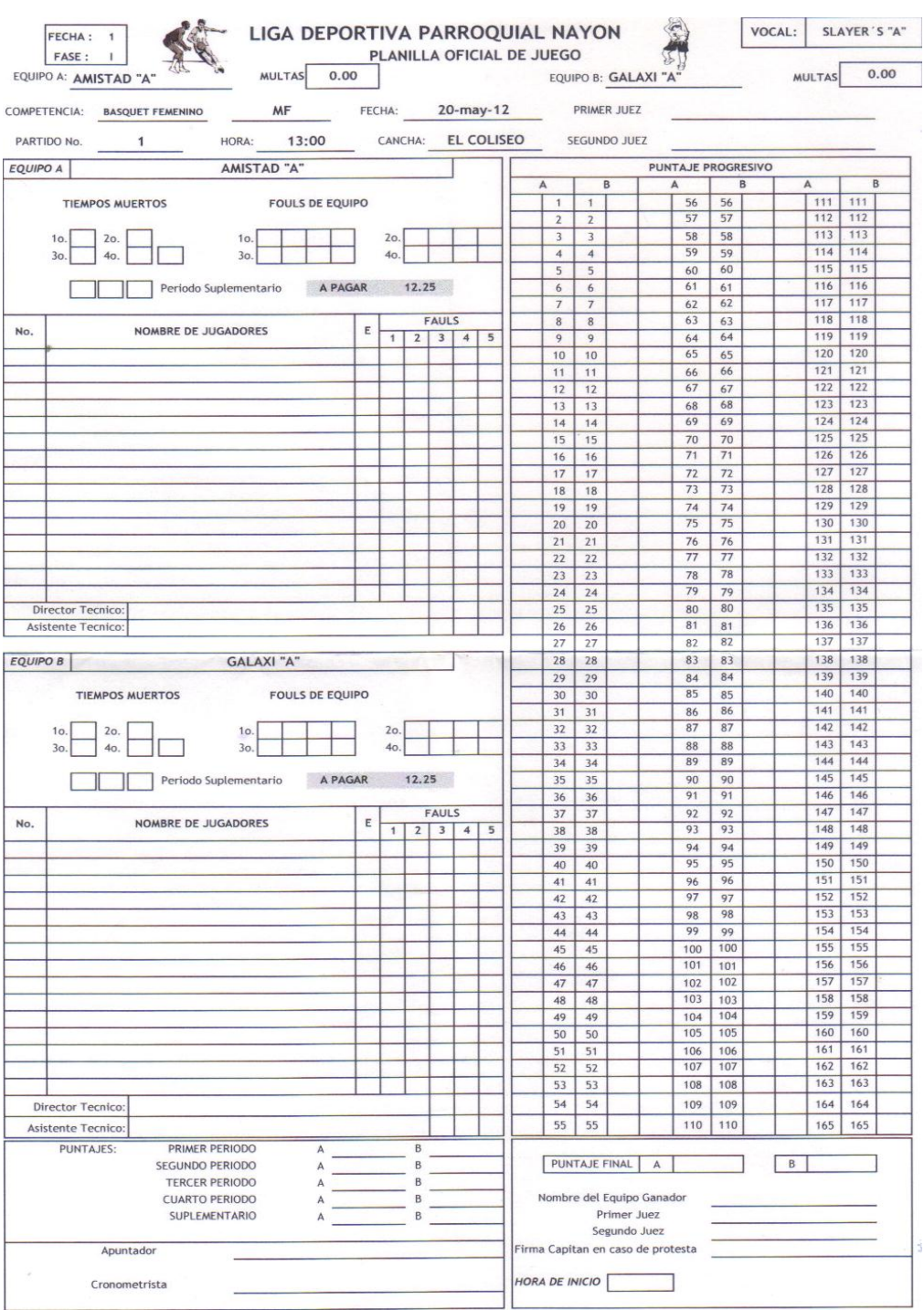

# Anexo # 2. Vocalía Disciplina Básquet

# **HOJA INSCRIPCIÓN DE JUGADORES**

### **Anexo # 3. Hoja para Inscripción de Jugadores de una Institución.**

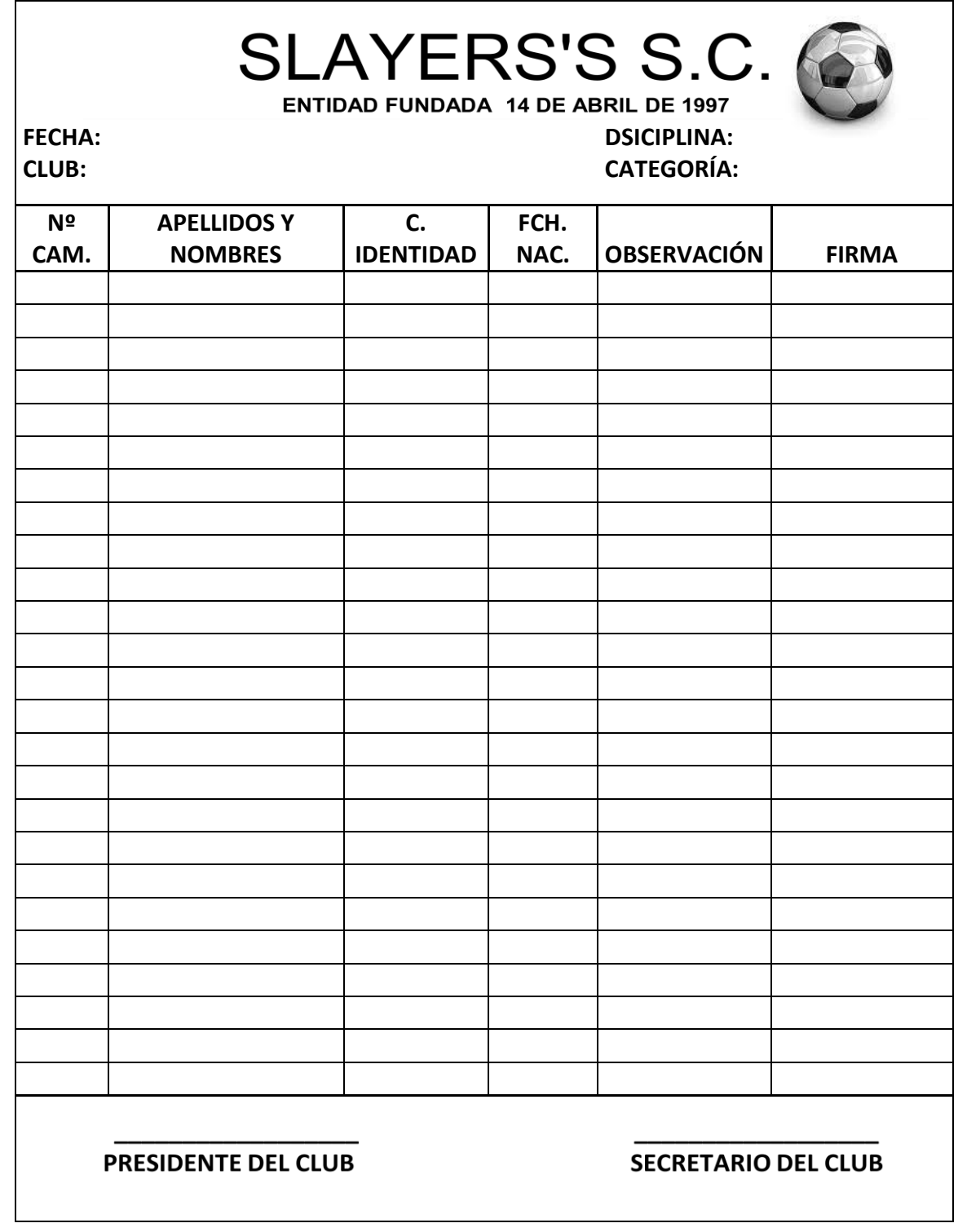

HOJA INSCRIPCION INSTITUCIÓN

### Anexo # 4. Hoja para la inscripción de una institución con sus respectivos equipos, categorías y disciplinas.

#### LIGA DEPORTIVA PARROQUIAL NAYÓN **ENTIDAD JURIDICA FUNDADA EL 4 DE ABRIL DE 1972** FILIAL A LA ASOCIACIÓN DE LIGAS RURALES DEL CANTON QUITO TELEFONO: 2884/784 2884/645

Sres. **COMISIÓN DE EDUCACIÓN** Presente.

reglamentario de inscribir a nuestra institución para el campeonato 2011 - 2012 en las siguientes disciplinas.

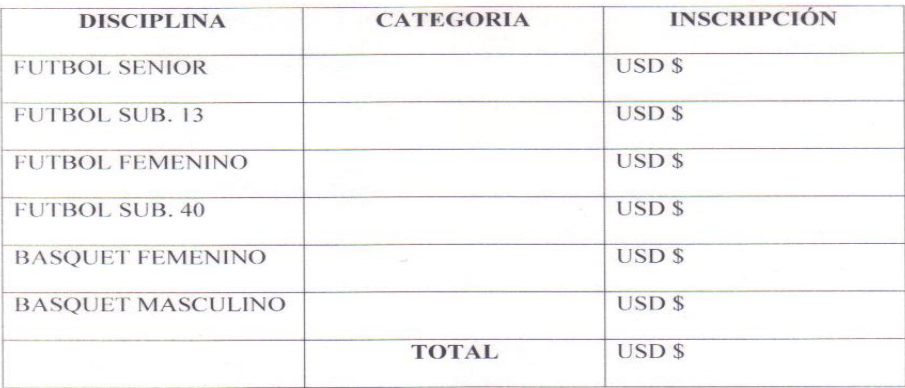

Por la atención que brinde a la presente, les anticipo mis sinceros agradecimientos.

PRESIDENTE

**SECRETARIO** 

**ESTADIO DE NAYÓN** 

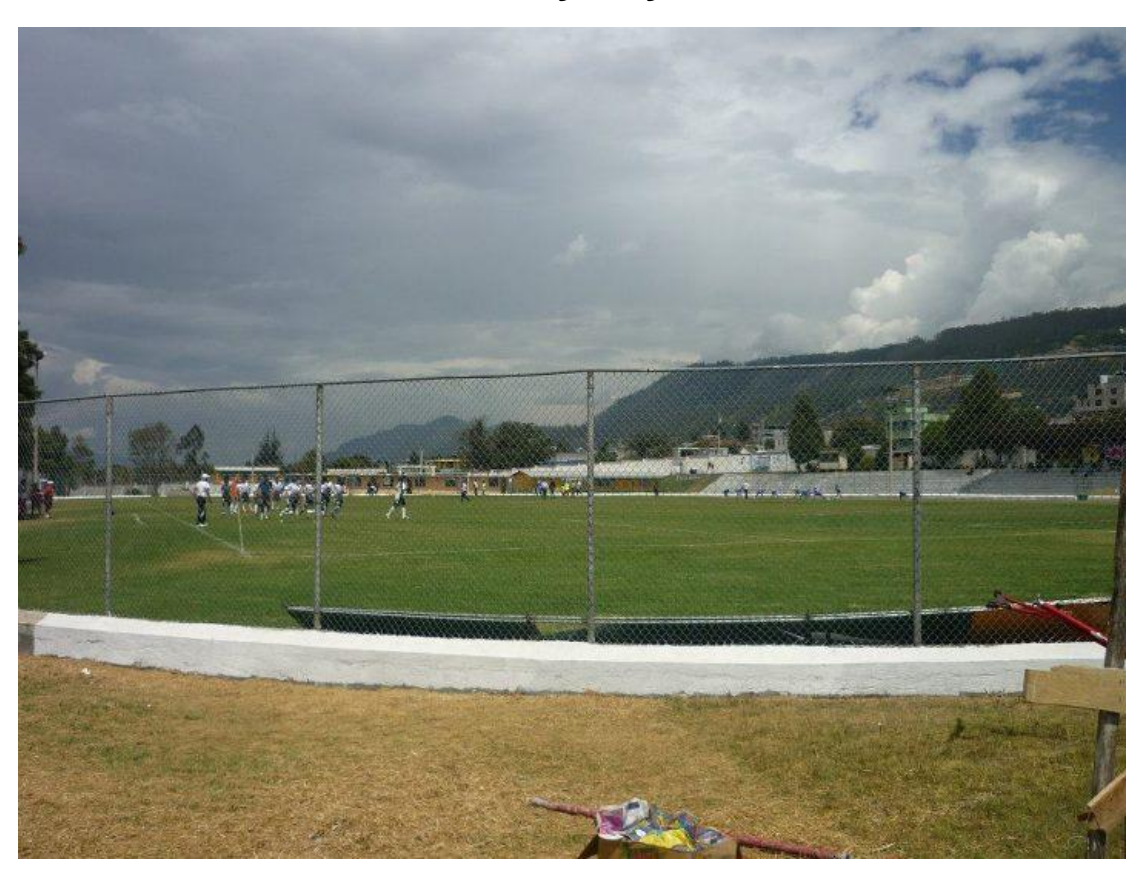

**Anexo # 5. Estadio de Nayón y oficinas de LDPN.**

**Figura 69. Estadio de la Parroquia de Nayón.**

**EVIDENCIAS CAPACITACIÓN** 

### **Anexo # 6. Capacitación**

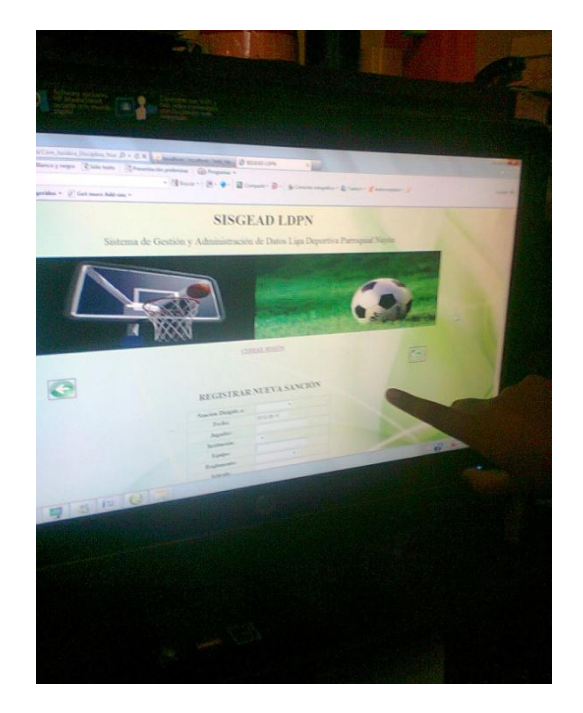

**Figura 70. Visualización del Sistema Figura 71. Capacitación al** 

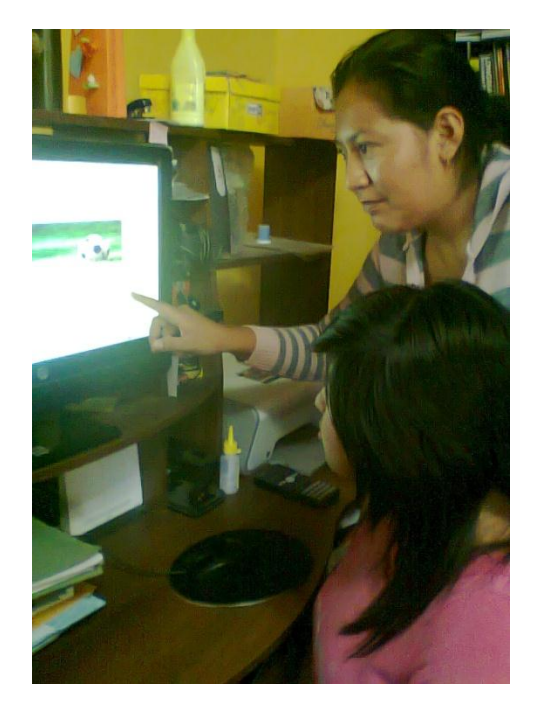

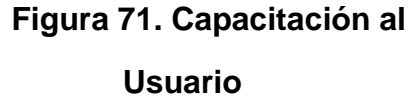

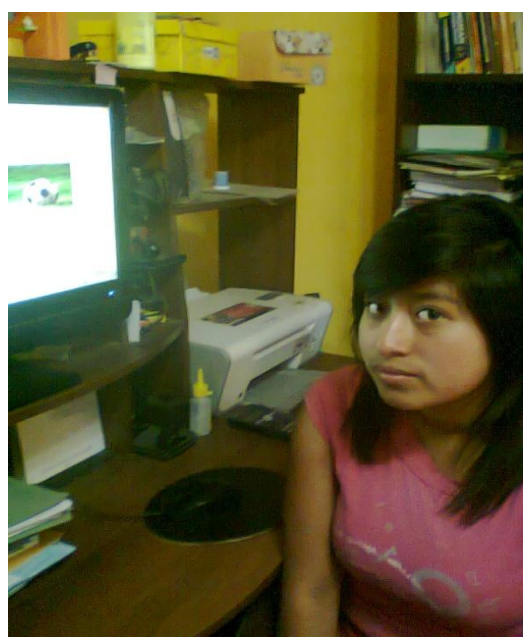

 **Figura 72. Srta. Secretaria LDPN**

**PRUEBAS** 

### **Anexo # 7. Prueba de Caja Negra**

#### Prueba de Caja Negra

#### Sistema de Gestión y Administración de Datos para Liga Deportiva Parroquial Nayón

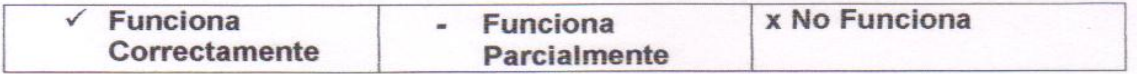

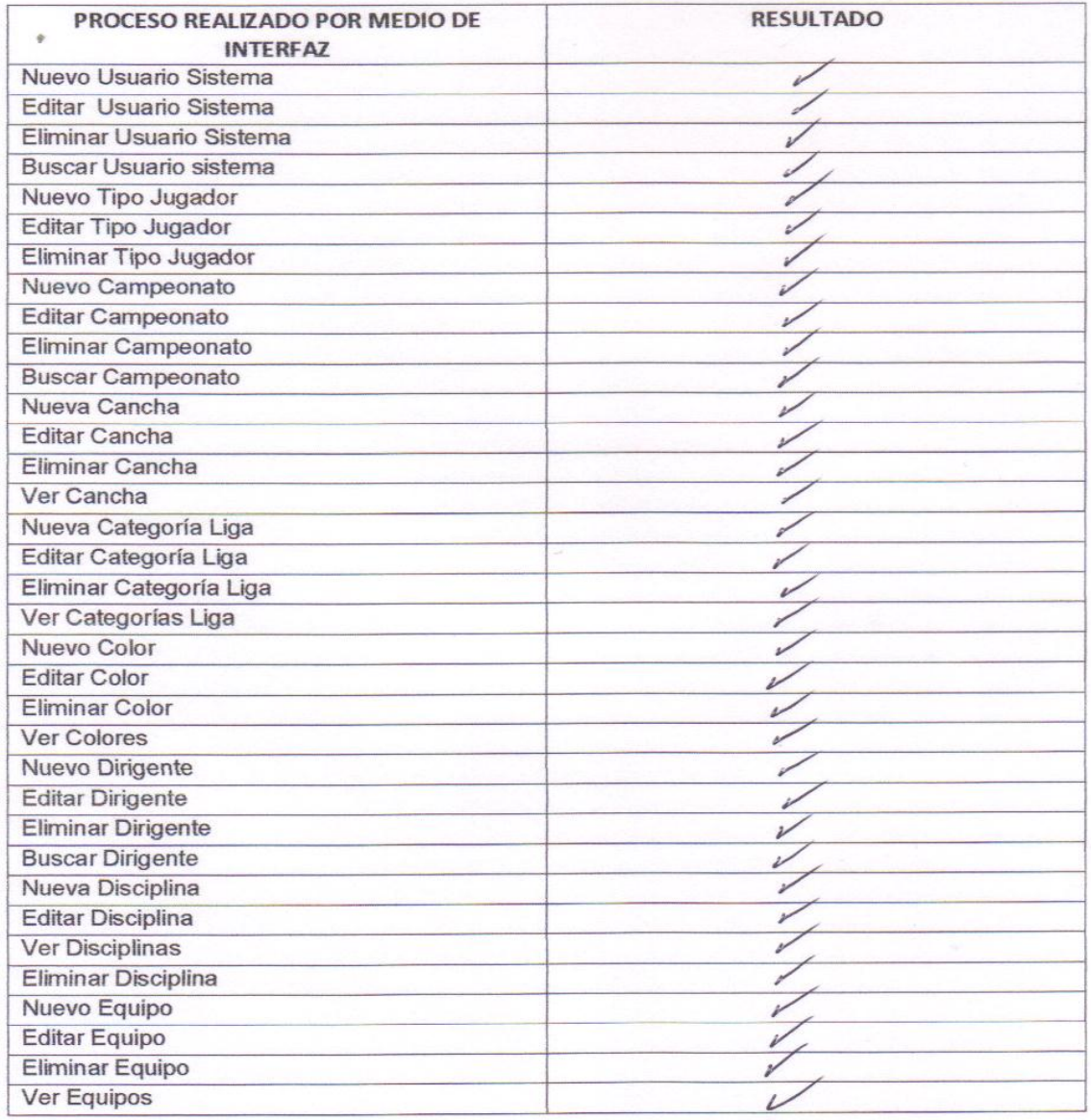

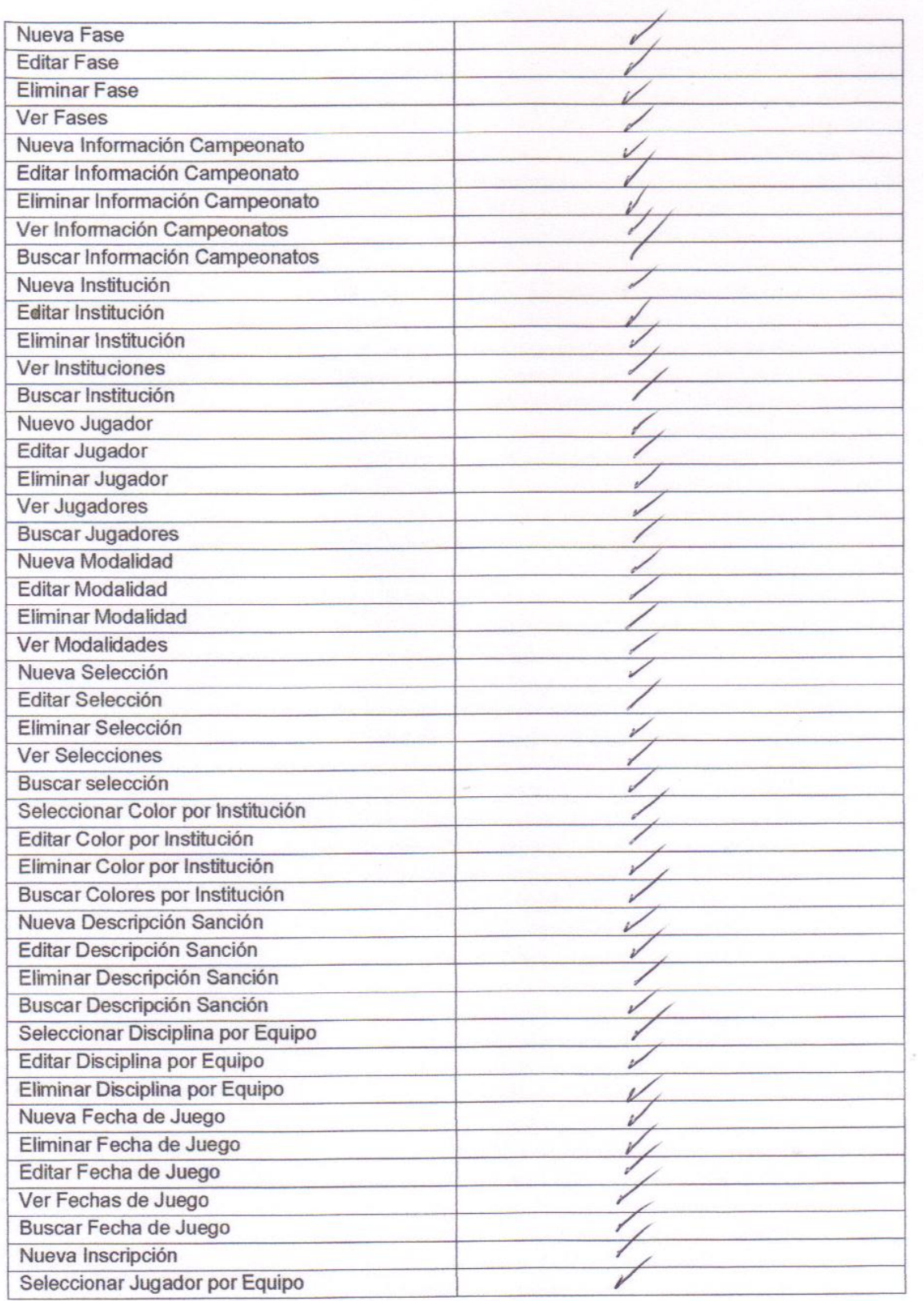

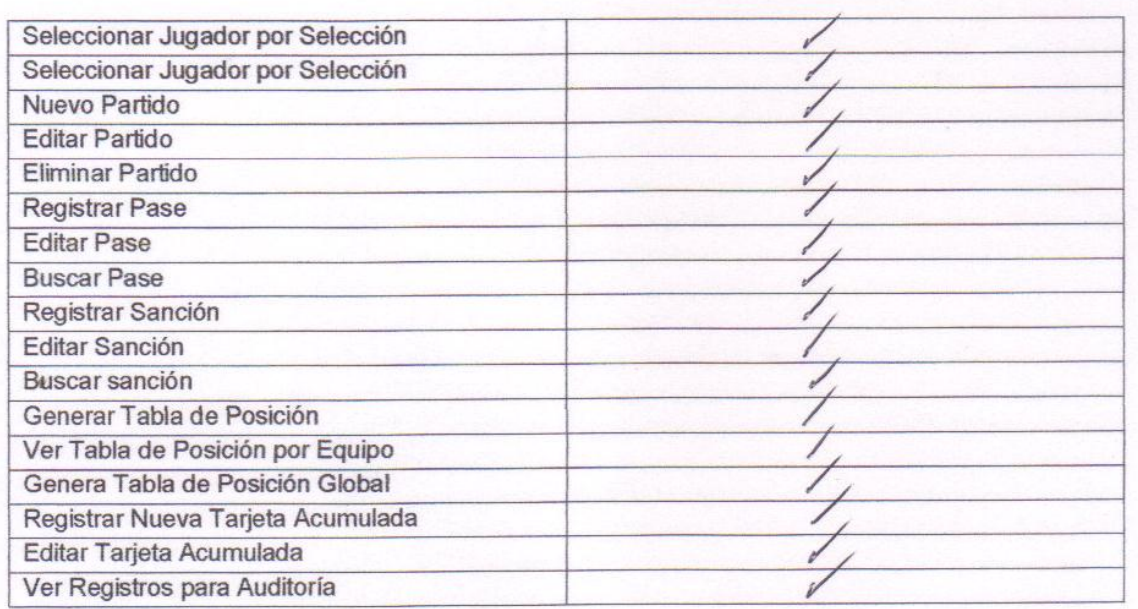

Una vez realizadas las pruebas se generaron los resultados anteriores, previo la revisión el sistema.

Atentamente;

**GERMANIA ALV ARADO** 

**DIRIGENTE LDPN** 

**DEISY PILLAJO AUTORA DEL SISGEAD LDPN** 

ENTREVISTAS

### **Anexo # 8. Entrevistas Realizadas para la toma de requerimientos del usuario.**

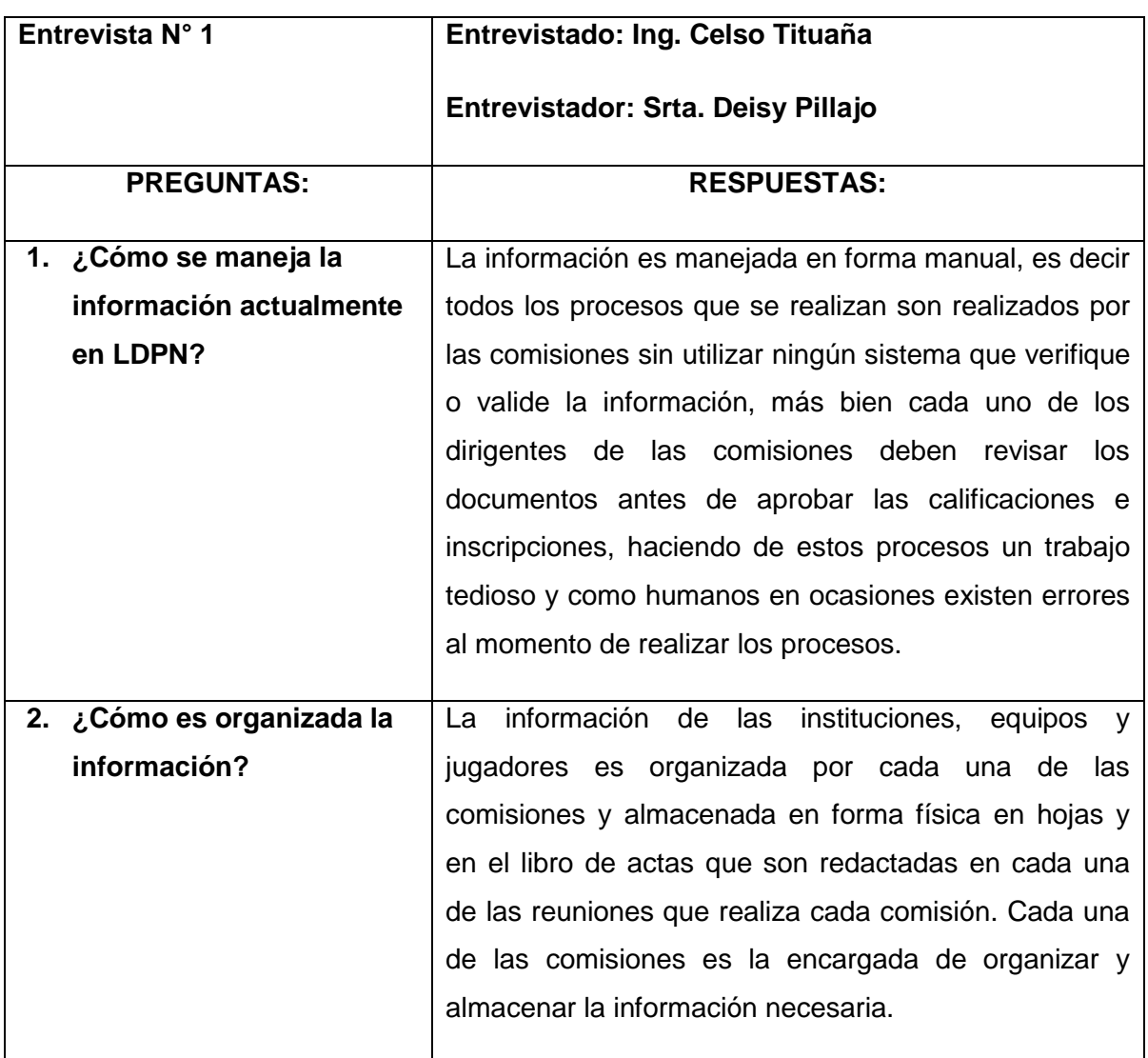

### **Tabla 16. Entrevista N° 1.**

### **Tabla 17. Entrevista N° 2.**

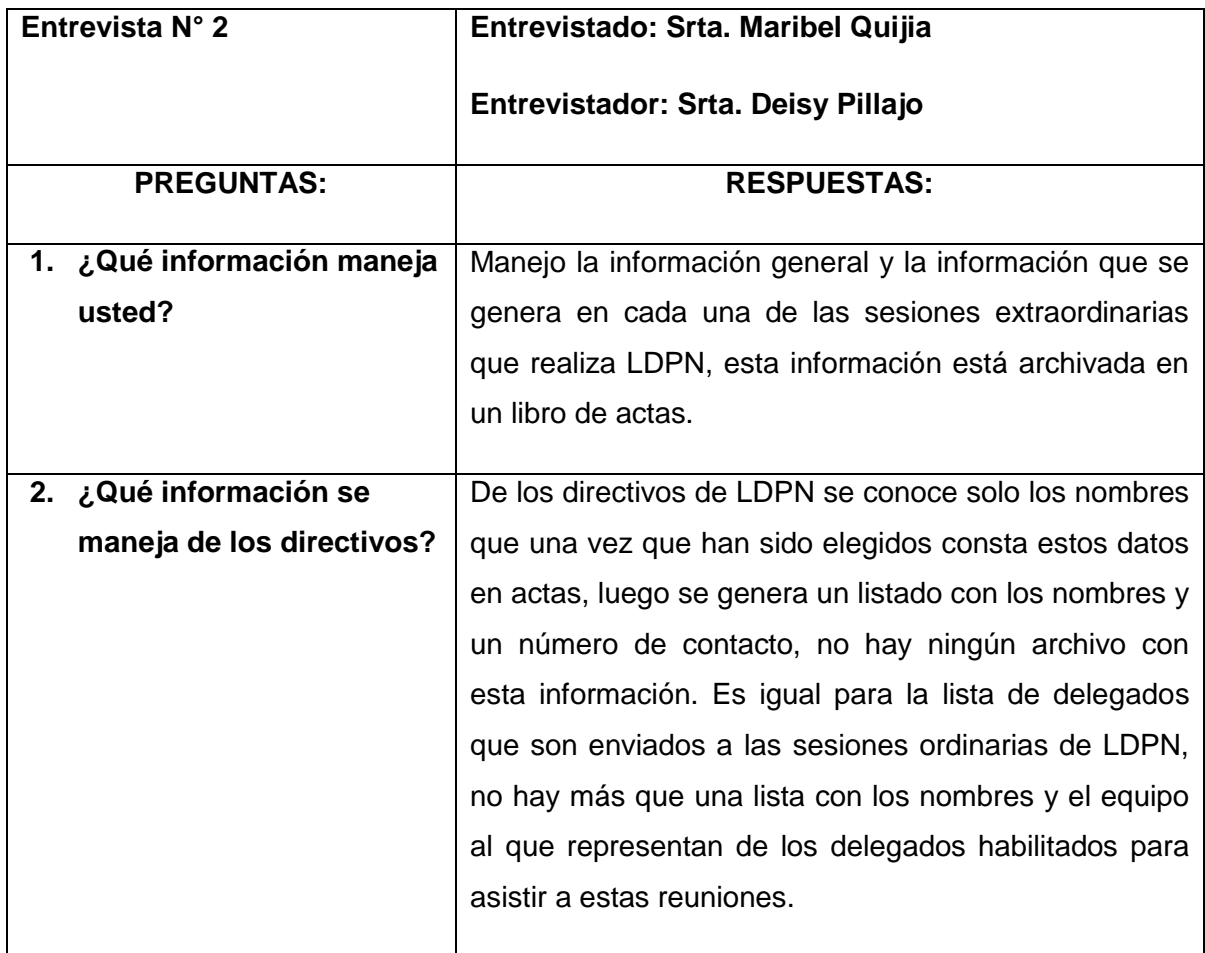

#### **Tabla 18. Entrevista N° 3.**

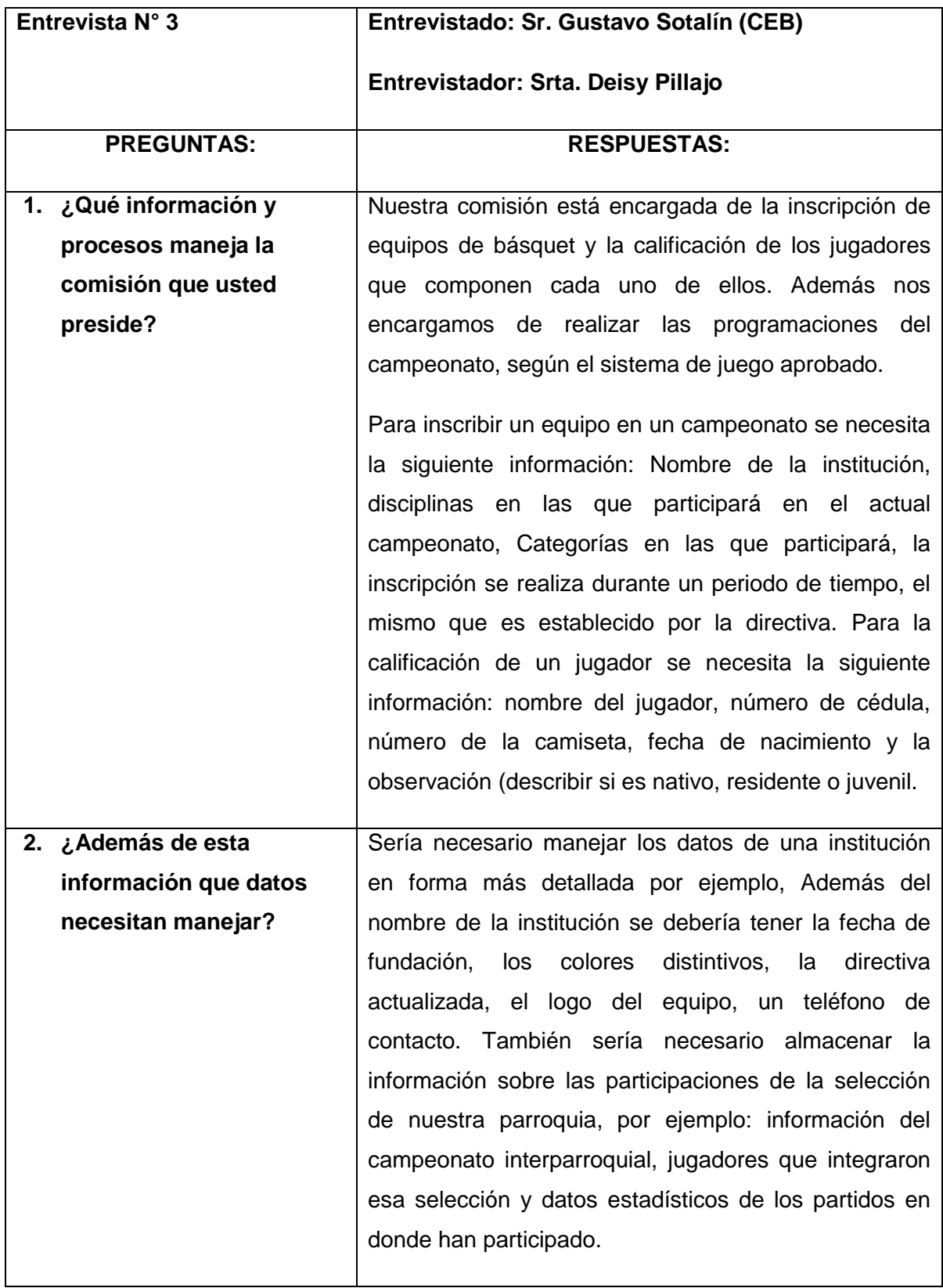

### **Tabla 19. Entrevista N° 4.**

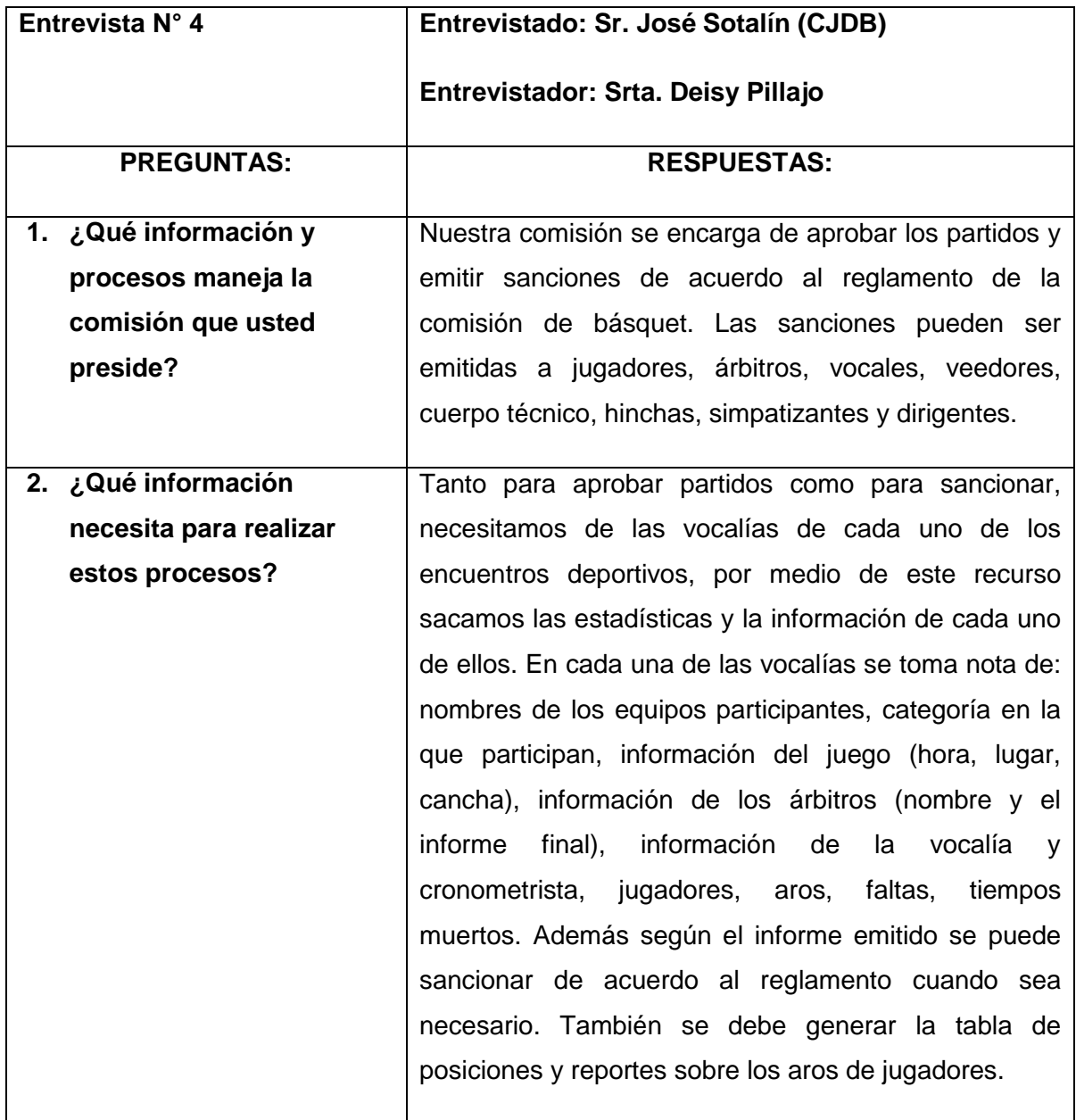

#### **Tabla 20. Entrevista N° 5.**

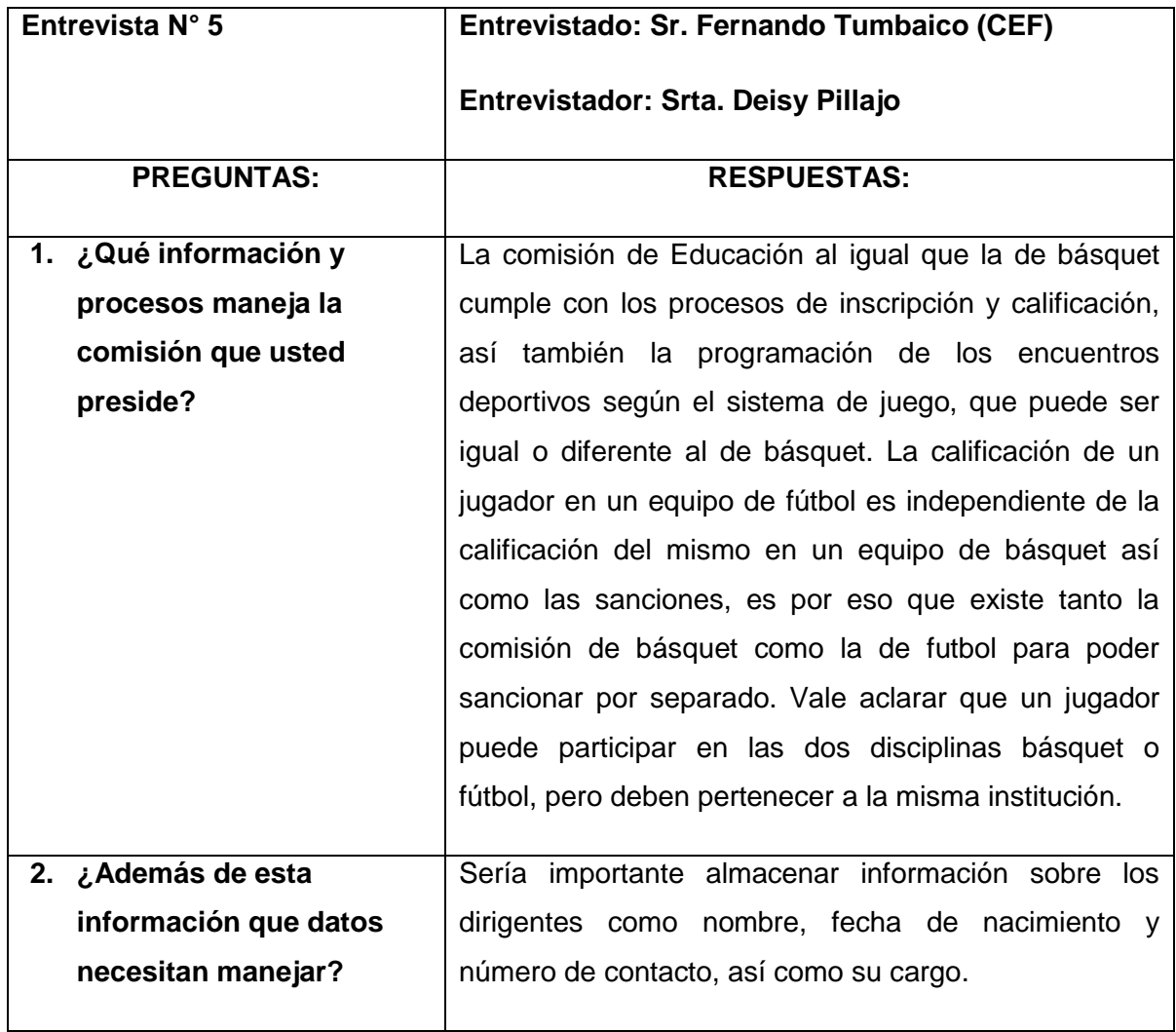

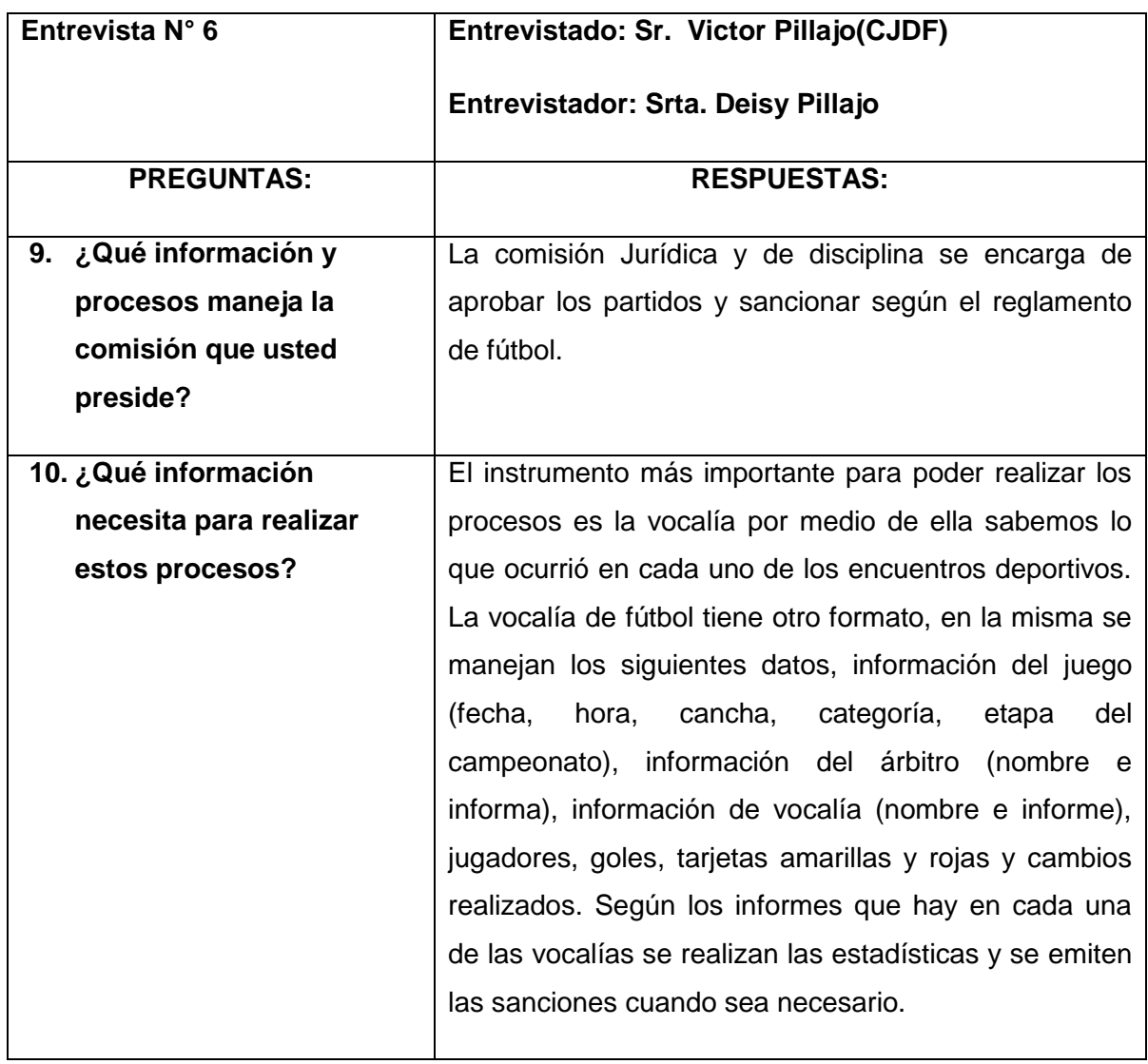

#### **Tabla 21. Entrevista N° 6.**

**COTIZACIÓN EQUIPO DE CÓMPUTO** 

# **Anexo # 9. Cotización Equipo de Cómputo**

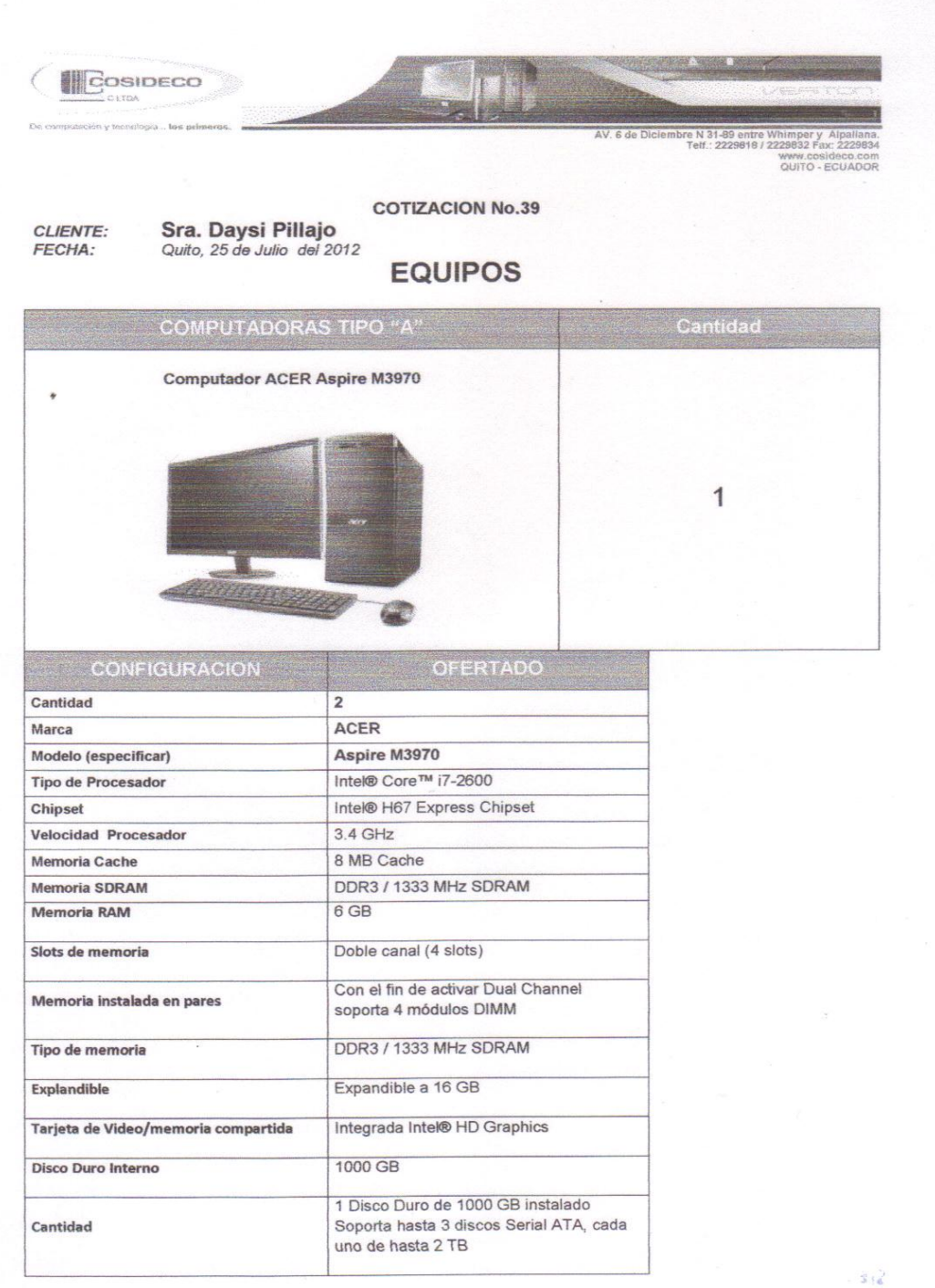

AV. 6 de Diciembre N 81-59 entre Whitnpsry Alpaliana.<br>Telf.: 2229619 / 2229819 / 2229819 / 2020822<br>QUITO - ECUADOR<br>QUITO - ECUADOR

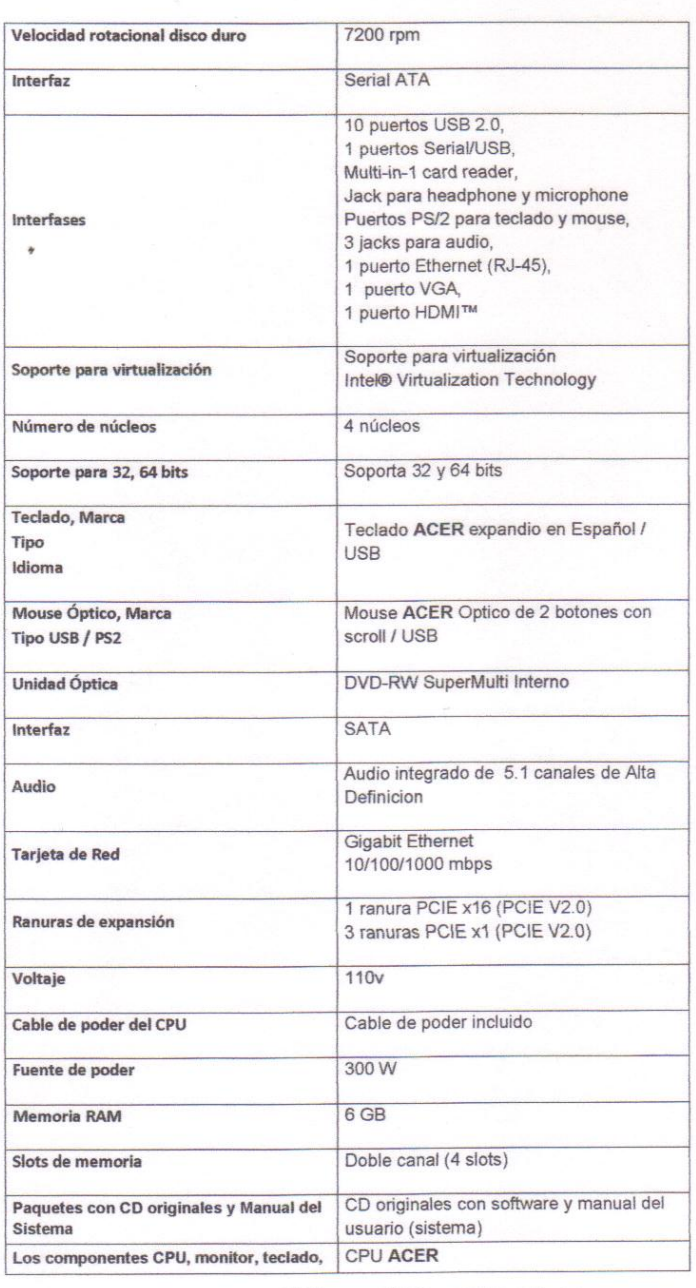

**COSIDECO** 

 $\left($ 

 $\omega$ 

 $312$ 

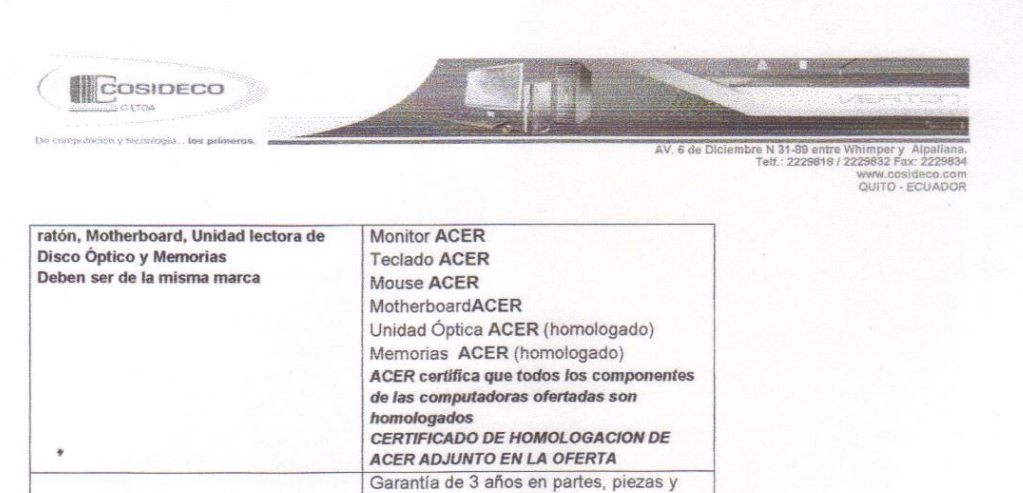

CERTIFICADO DE GARANTIA TECNICA DE ACER ADJUNTO EN LA OFERTA

 $$990,00$ 

 $$1.108,80$ 

118,80

mano de obra en sitio

 $\vec{t}$ 

 $$990.00$ 

Forma de Pago: Contraentrega

Garantía en piezas y mano de obra

CANTIDAD DE

MAQUINAS: **VALOR UNITARIO:** 

SUBTOTAL:

**IVA 12%: TOTAL:** 

Vigencia de la oferta: La oferta estará vigente por 30 días.

Plazo de Ejecución:

Cosideco C. Ltda., entrega de los equipos en forma inmediata.

Atentamente,

Quito, 25 de Julio del 2012

#### Ing. Carlos Andrade Marín R.

**Account Executive** 

 $\tilde{s}/\tilde{\epsilon}$ 

**MANUAL DE INSTALACIÓN**
## **Anexo # 10. Manual de Instalación**

El manual de instalación puede visualizarlo en el CD adjunto al documento.

**ANEXO 11** 

**MANUAL DE USUARIO** 

## **Anexo # 11. Manual de Usuario**

El manual de usuario puede visualizarlo en el CD adjunto al documento.